# **第 3 部分**

### **理论知识复习题**

#### **一、单选题**

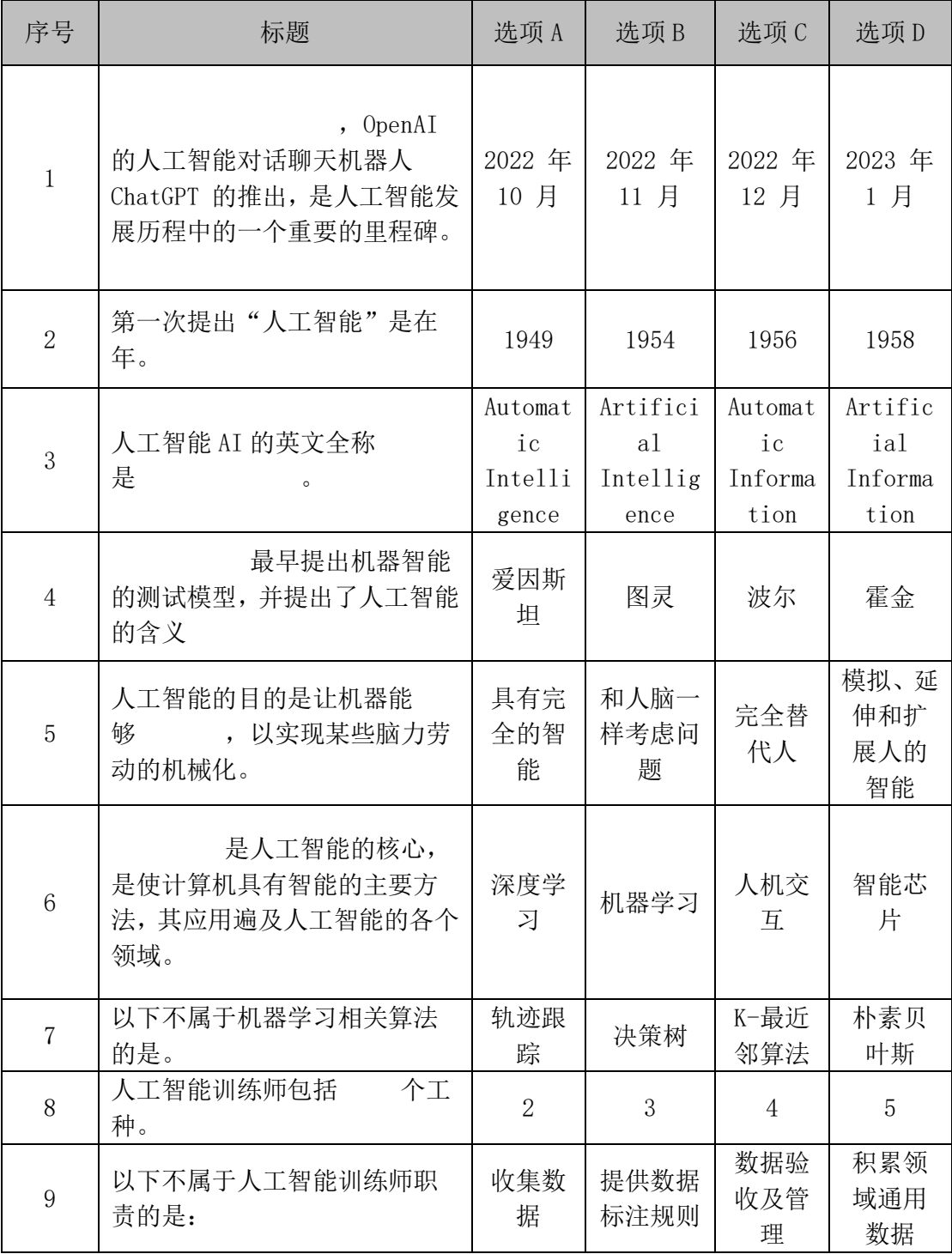

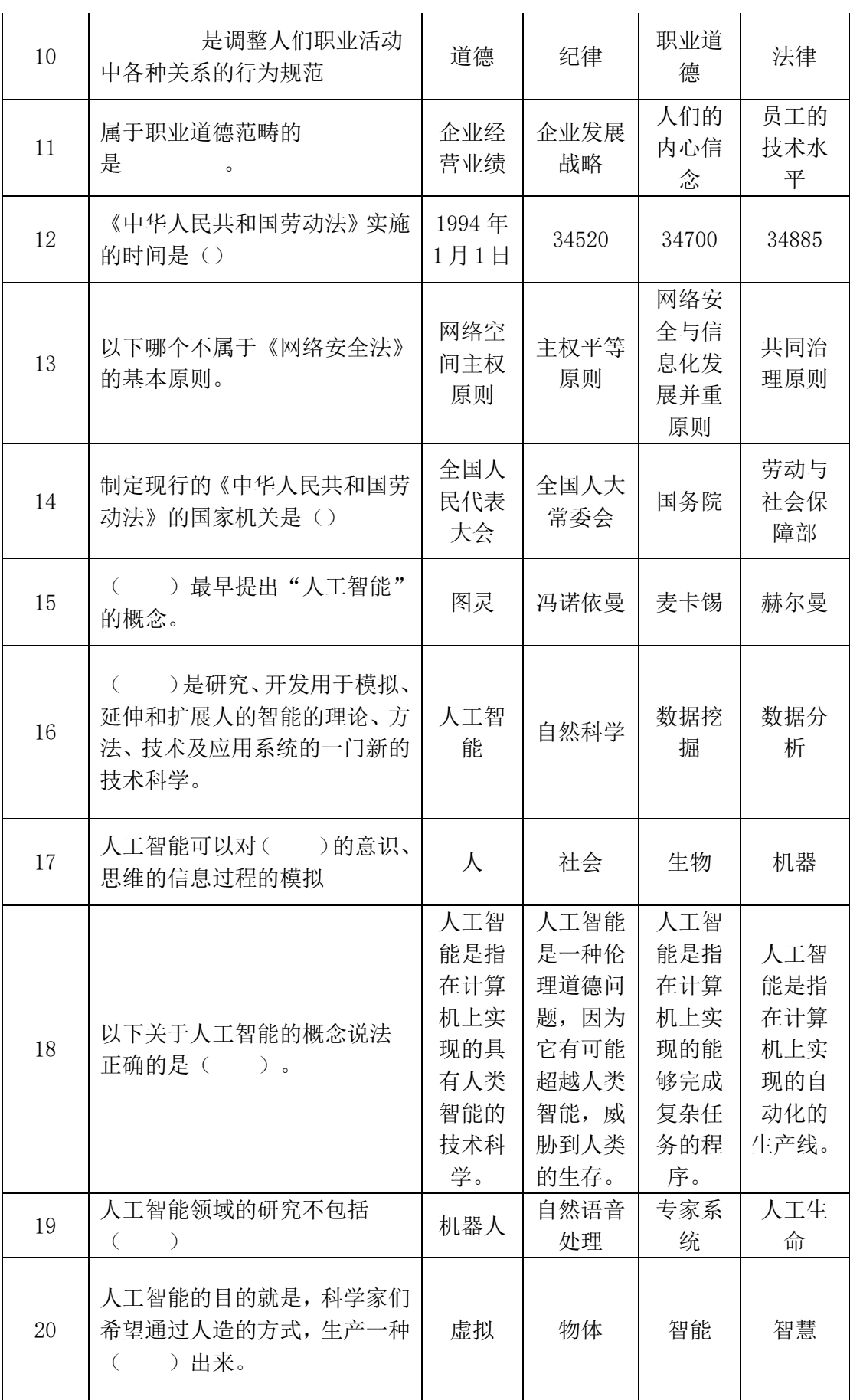

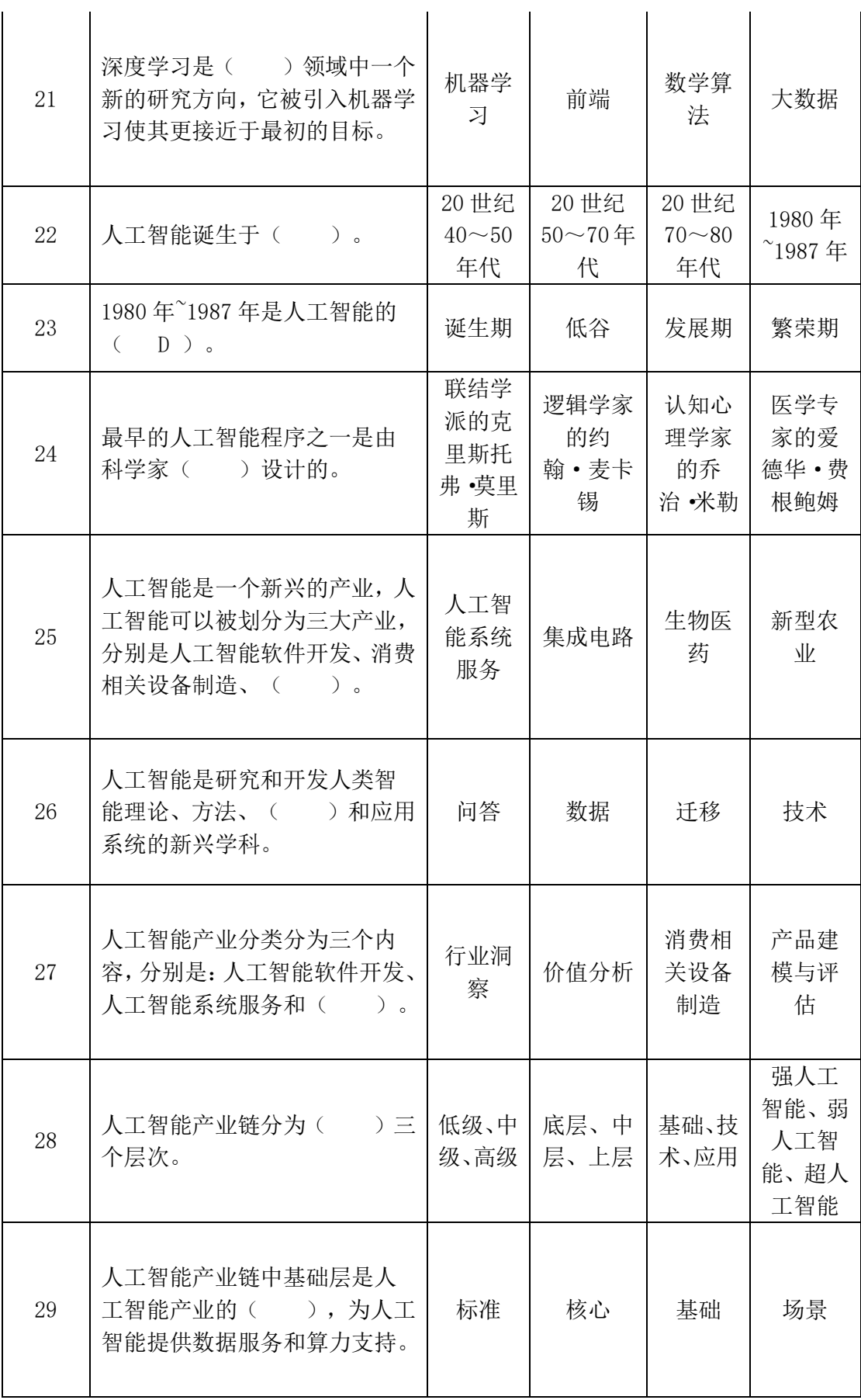

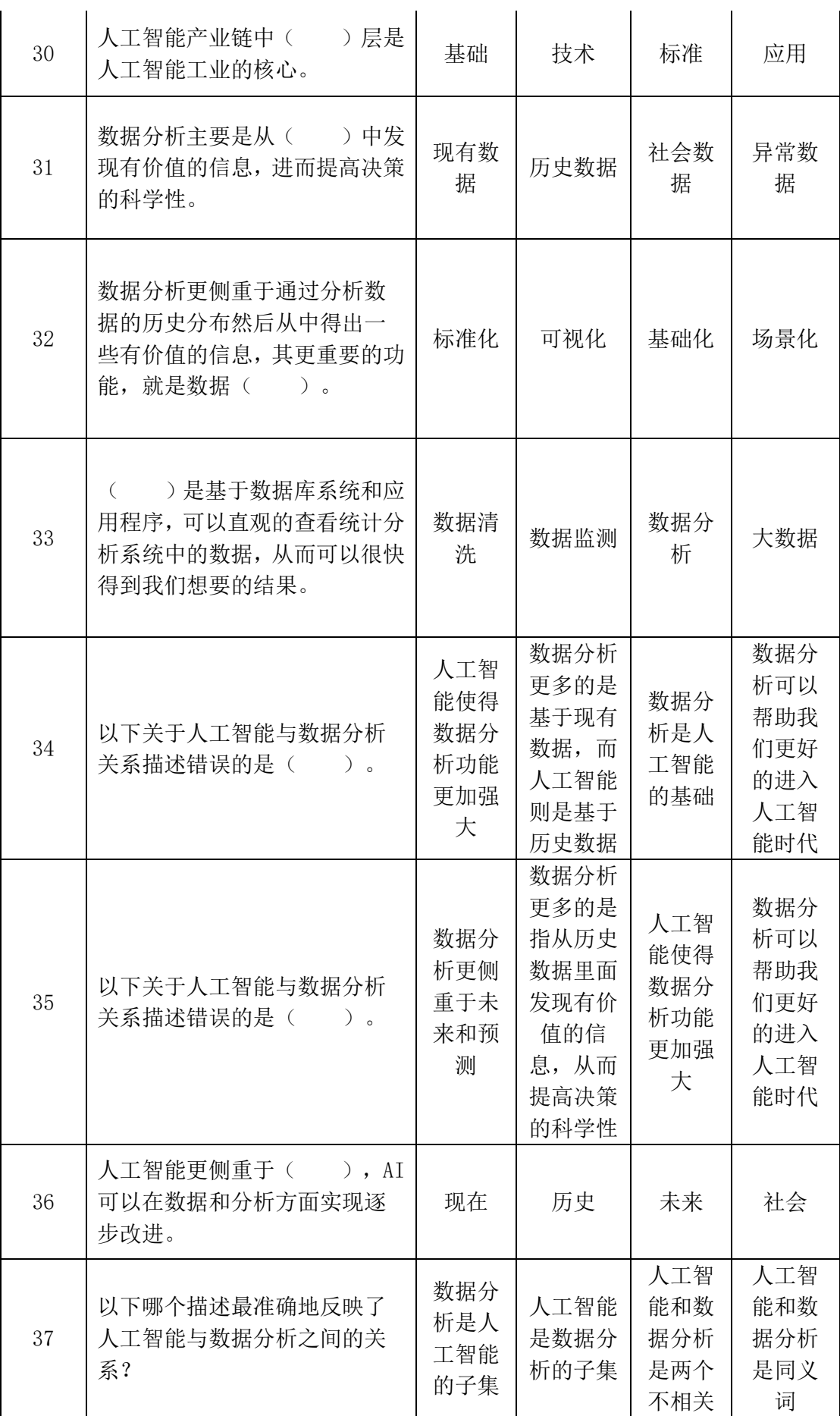

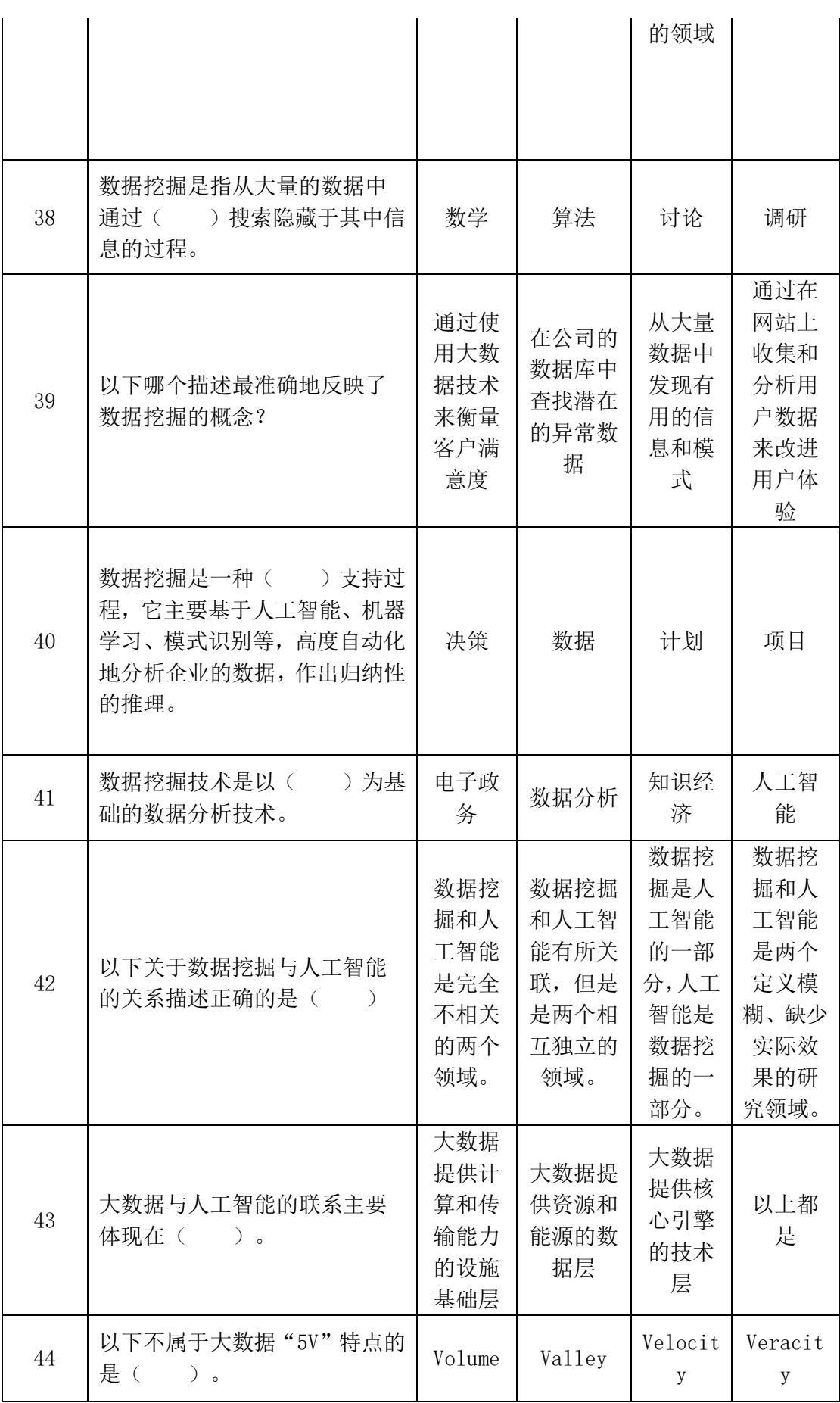

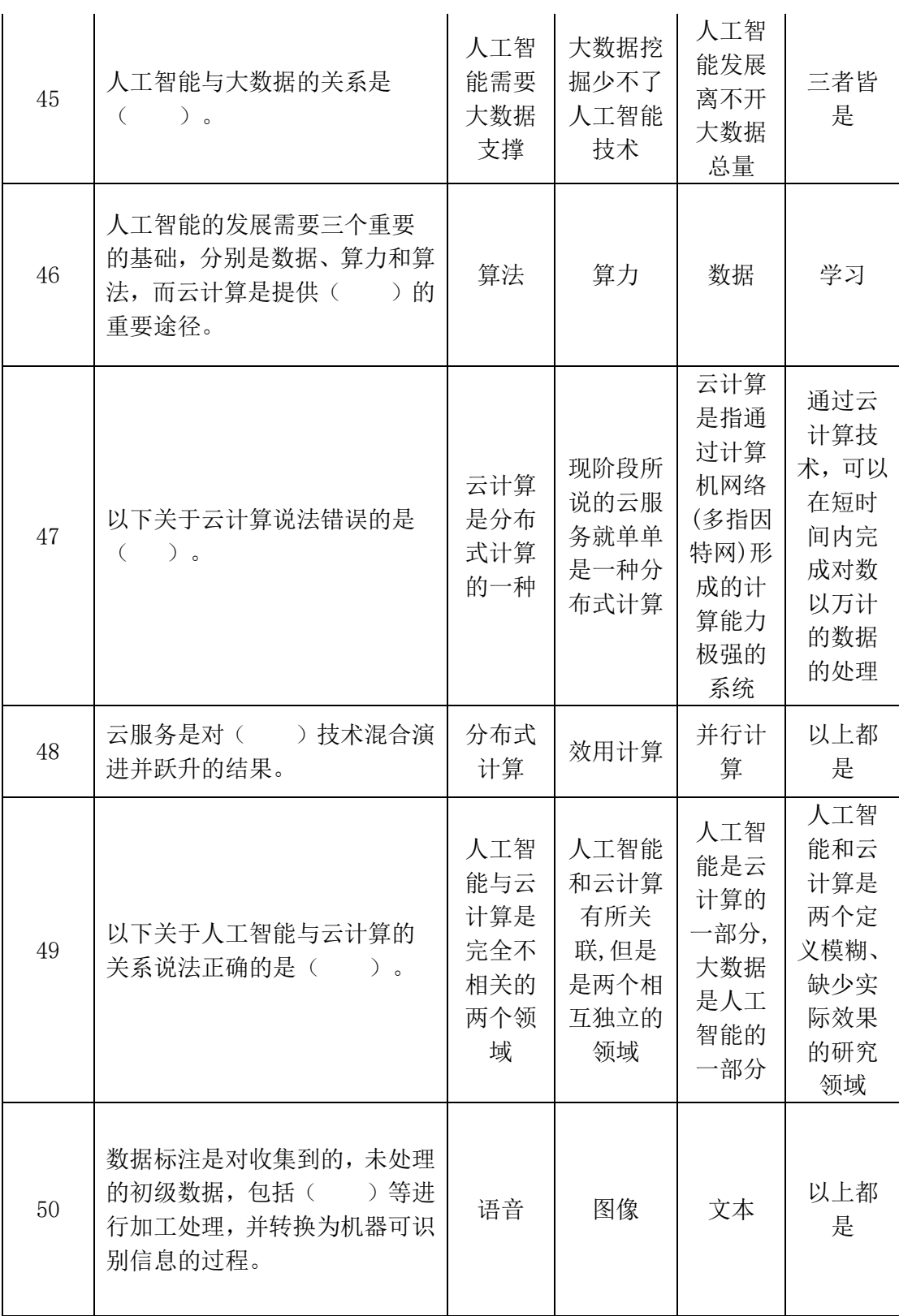

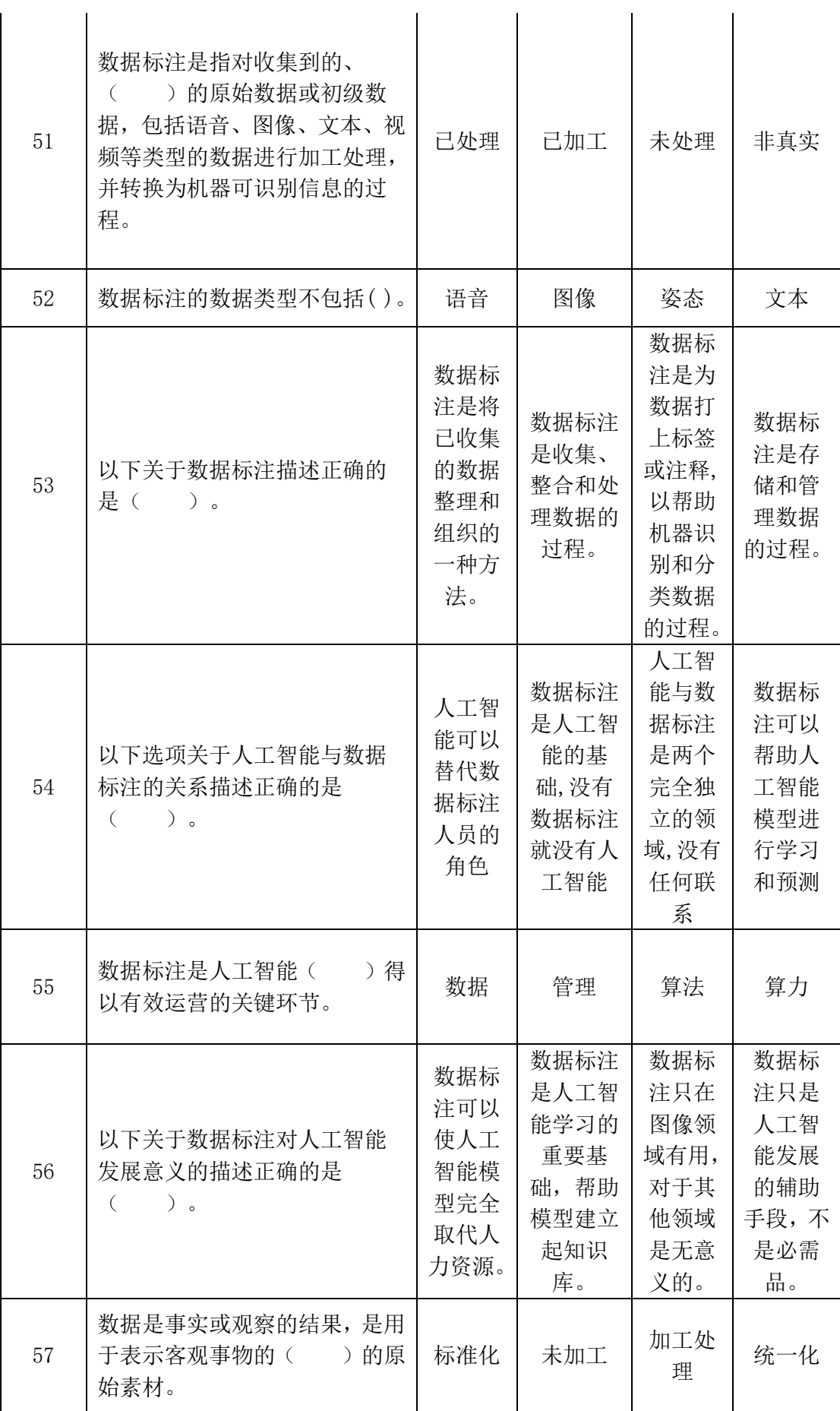

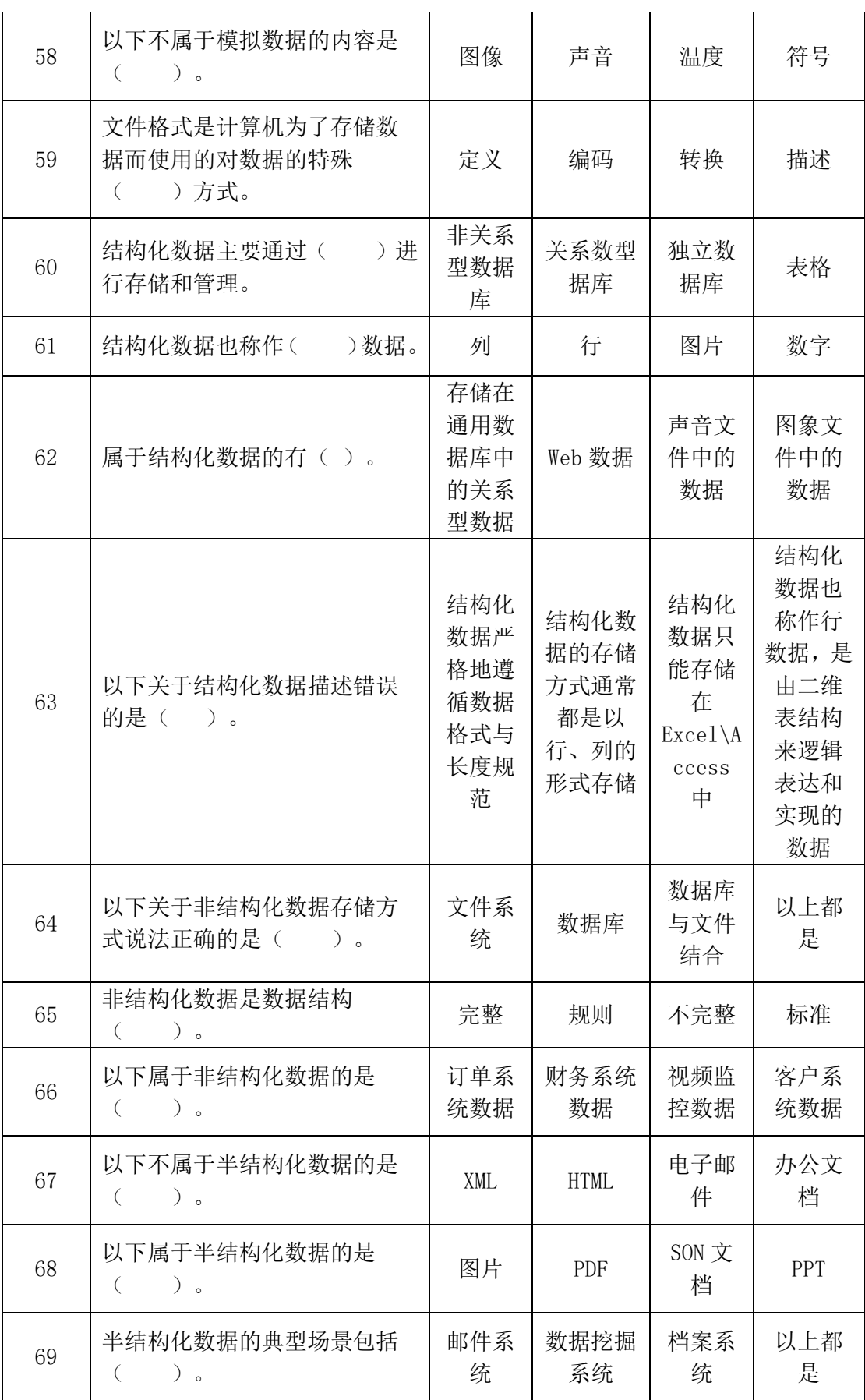

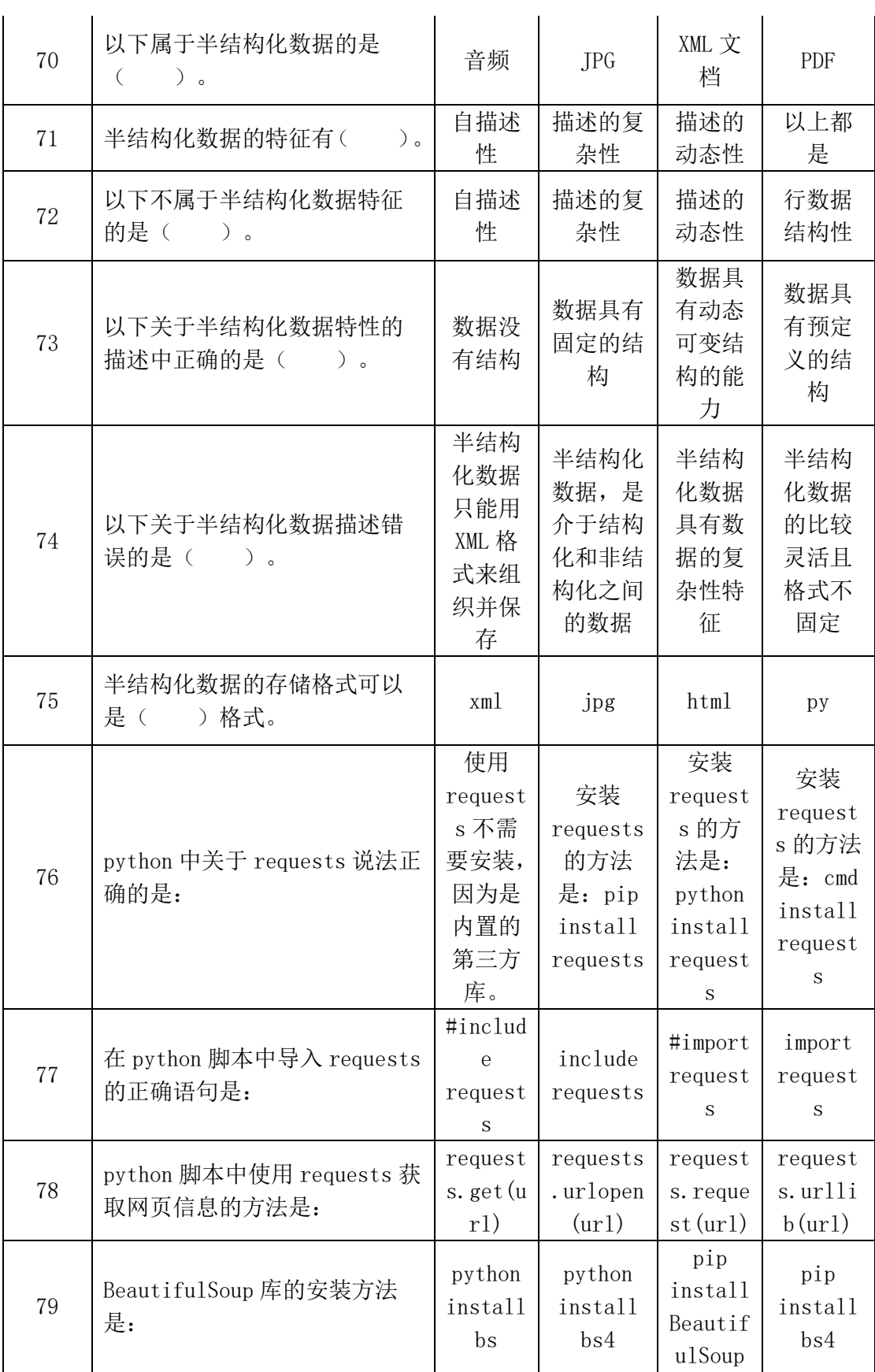

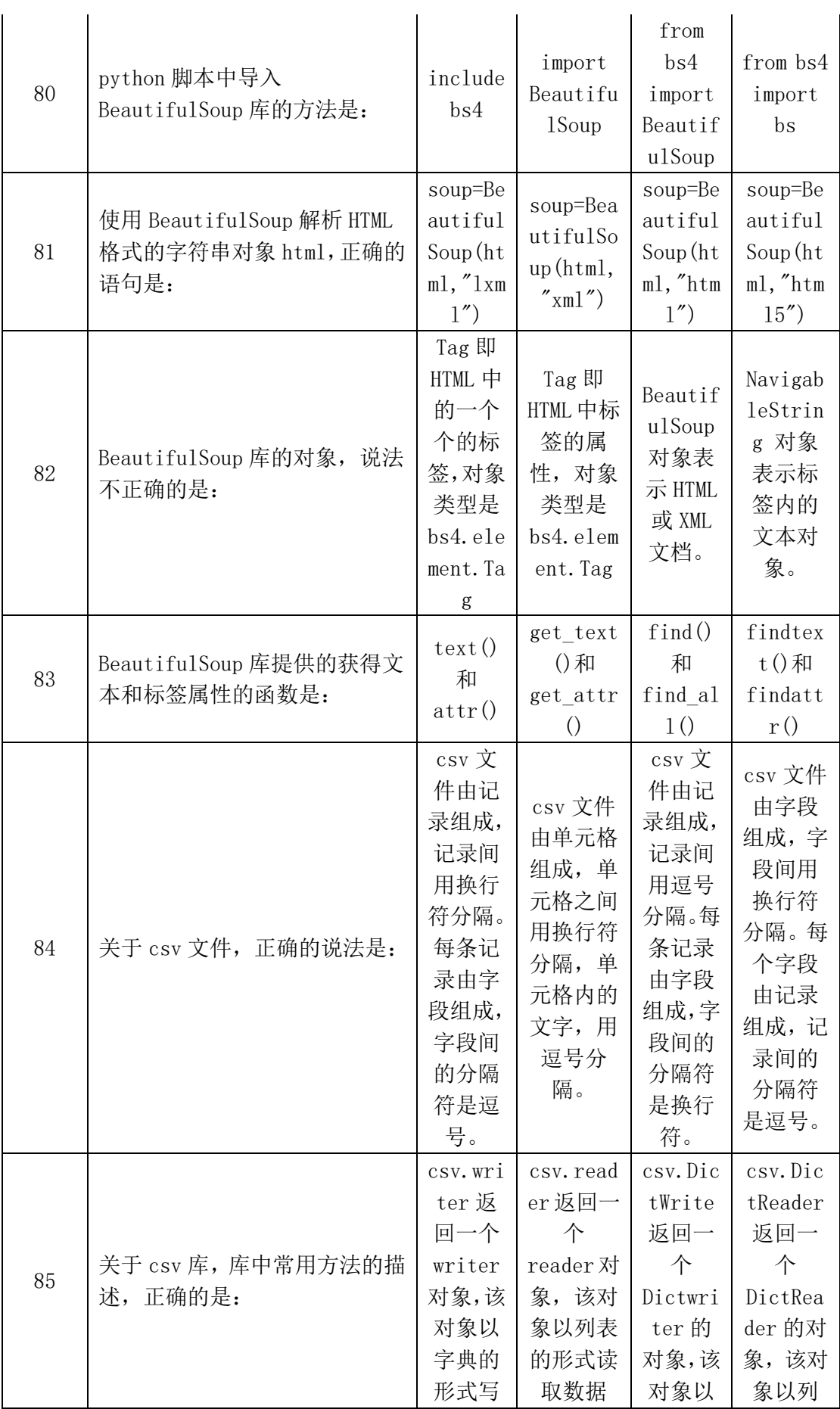

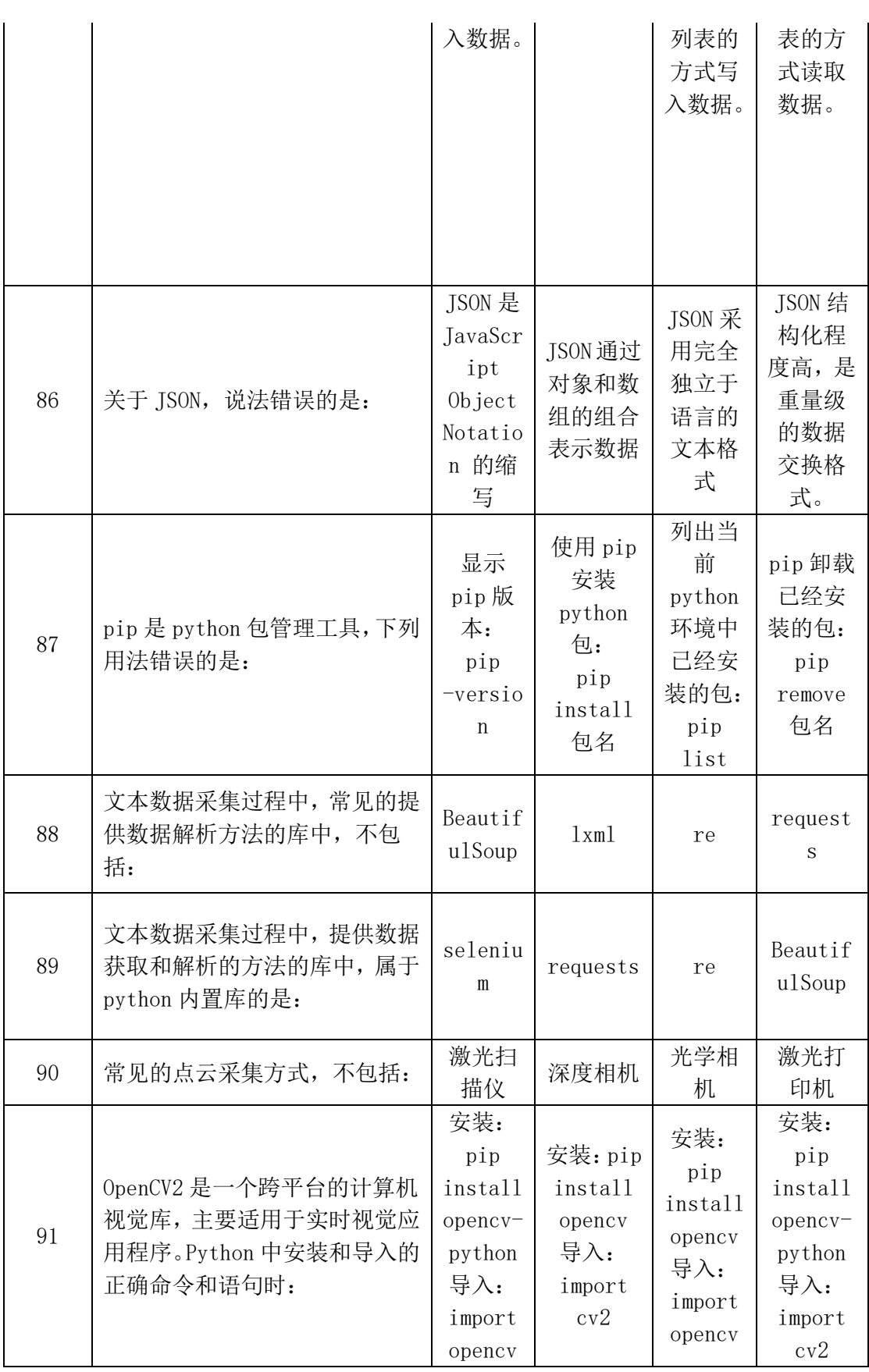

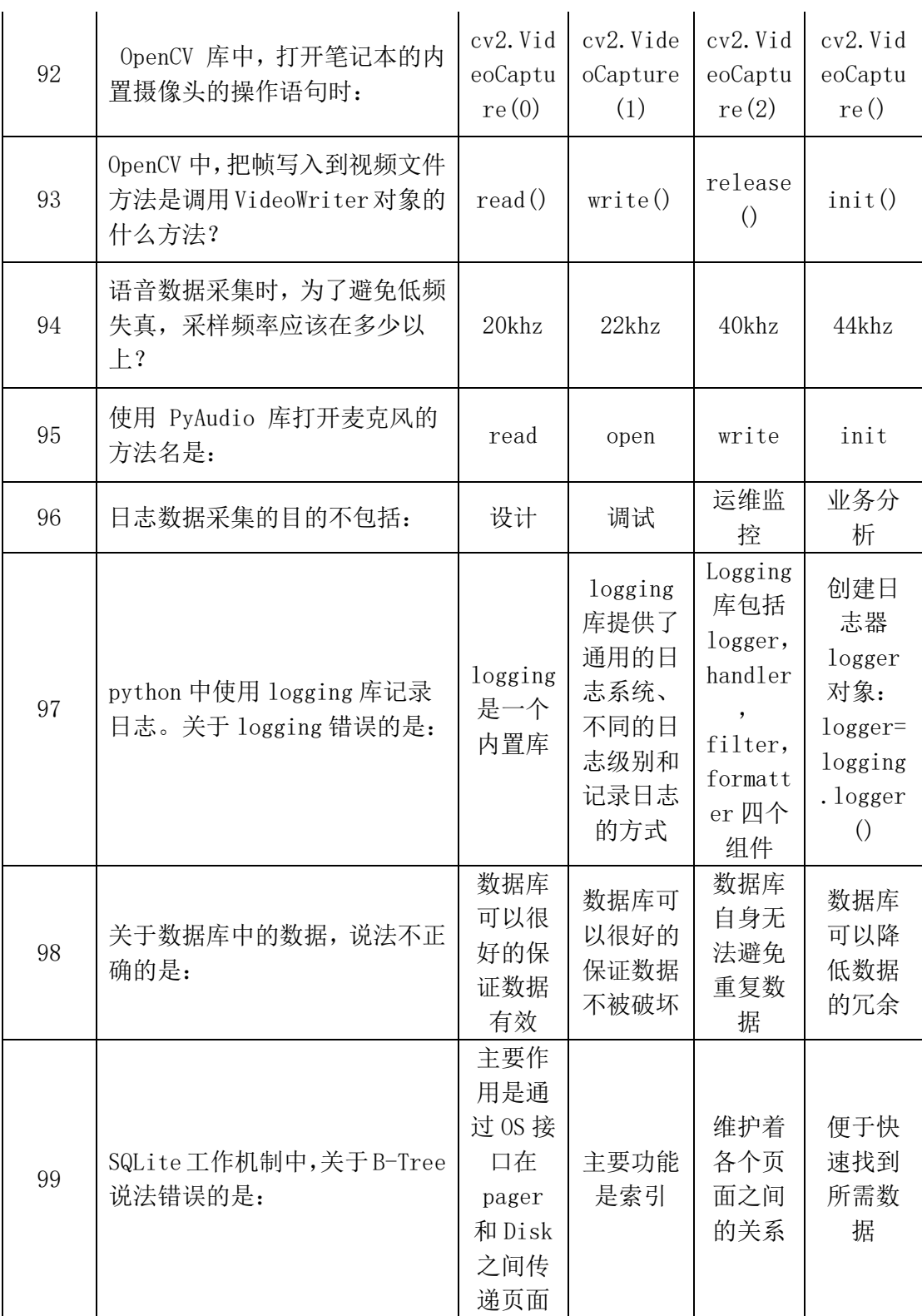

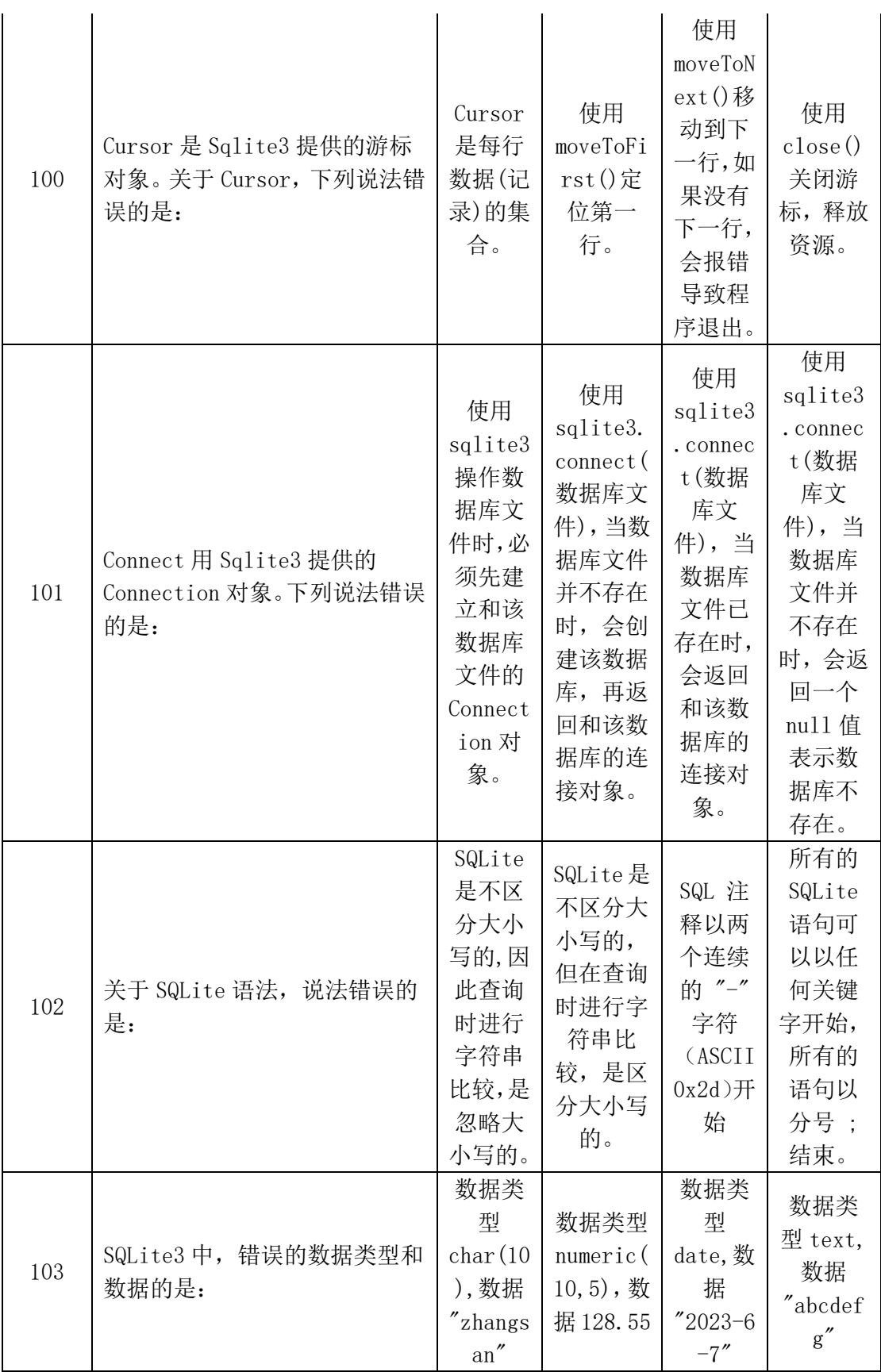

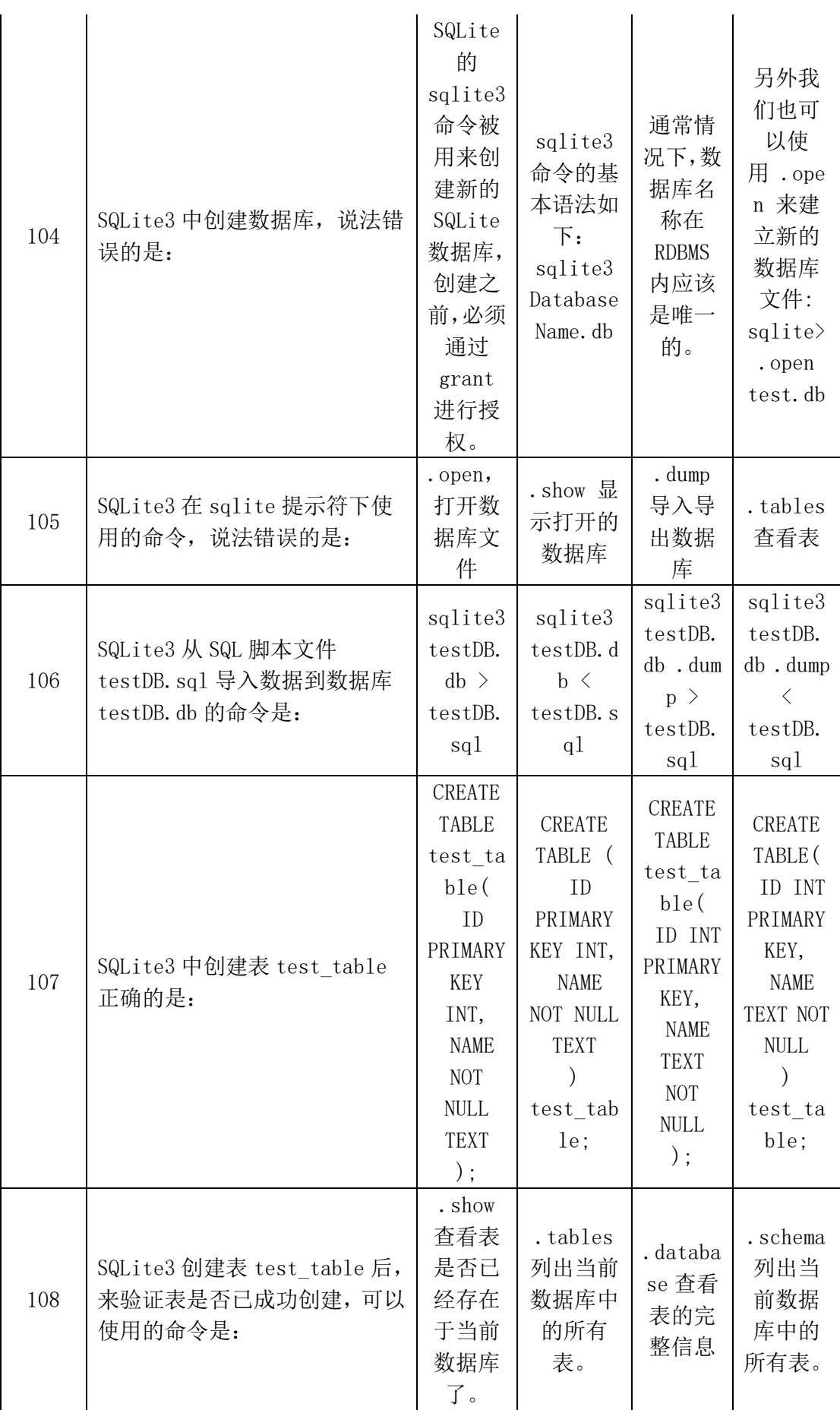

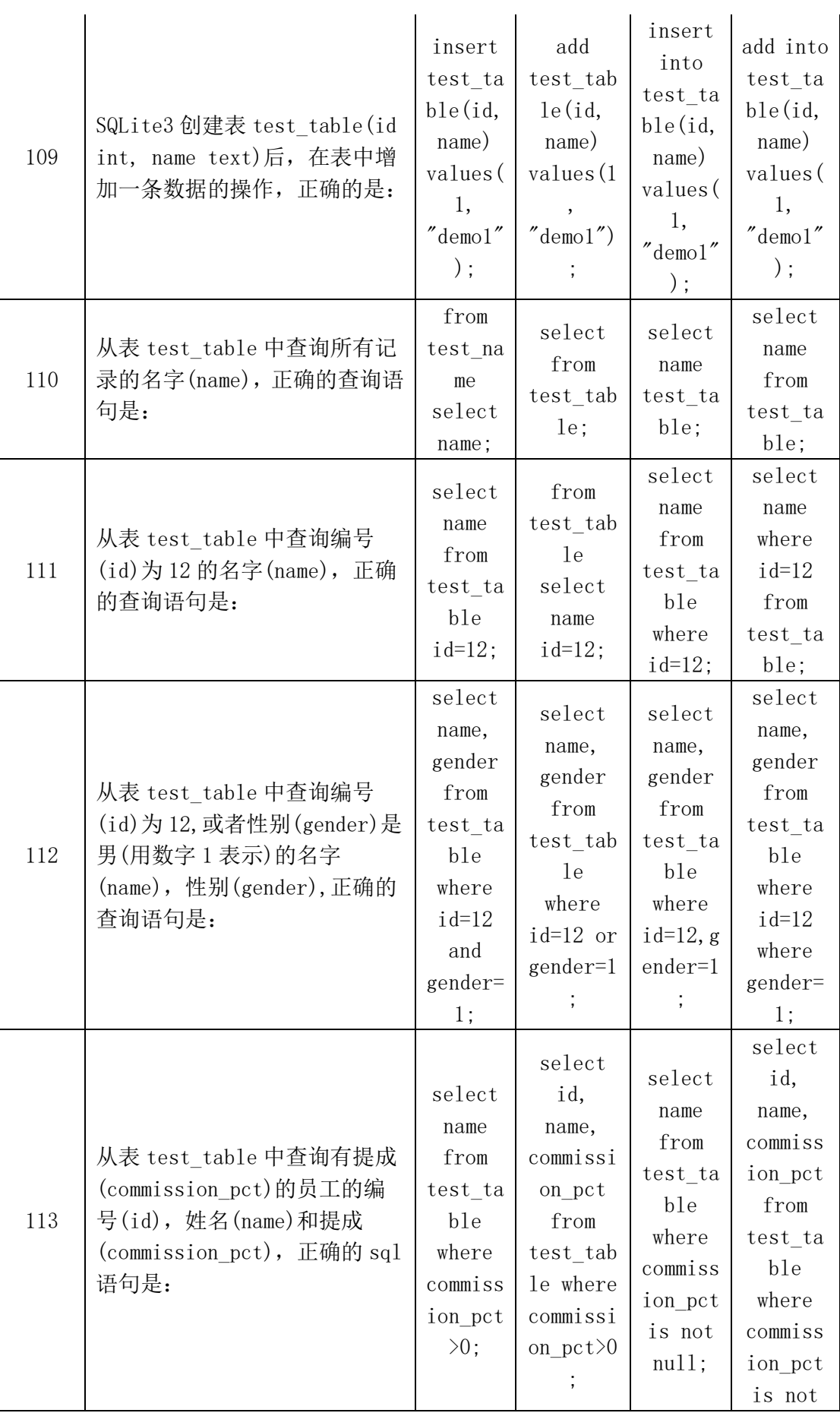

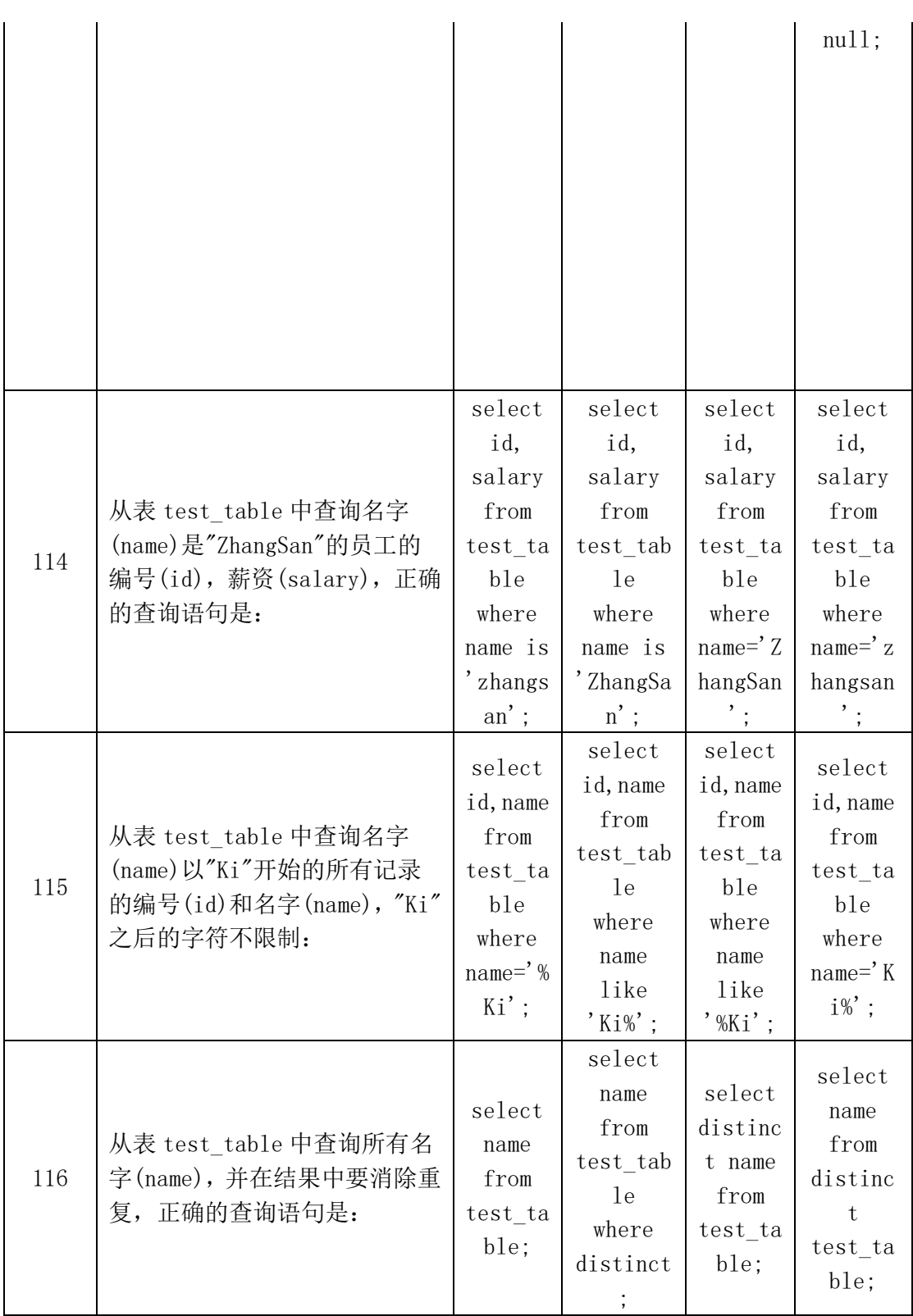

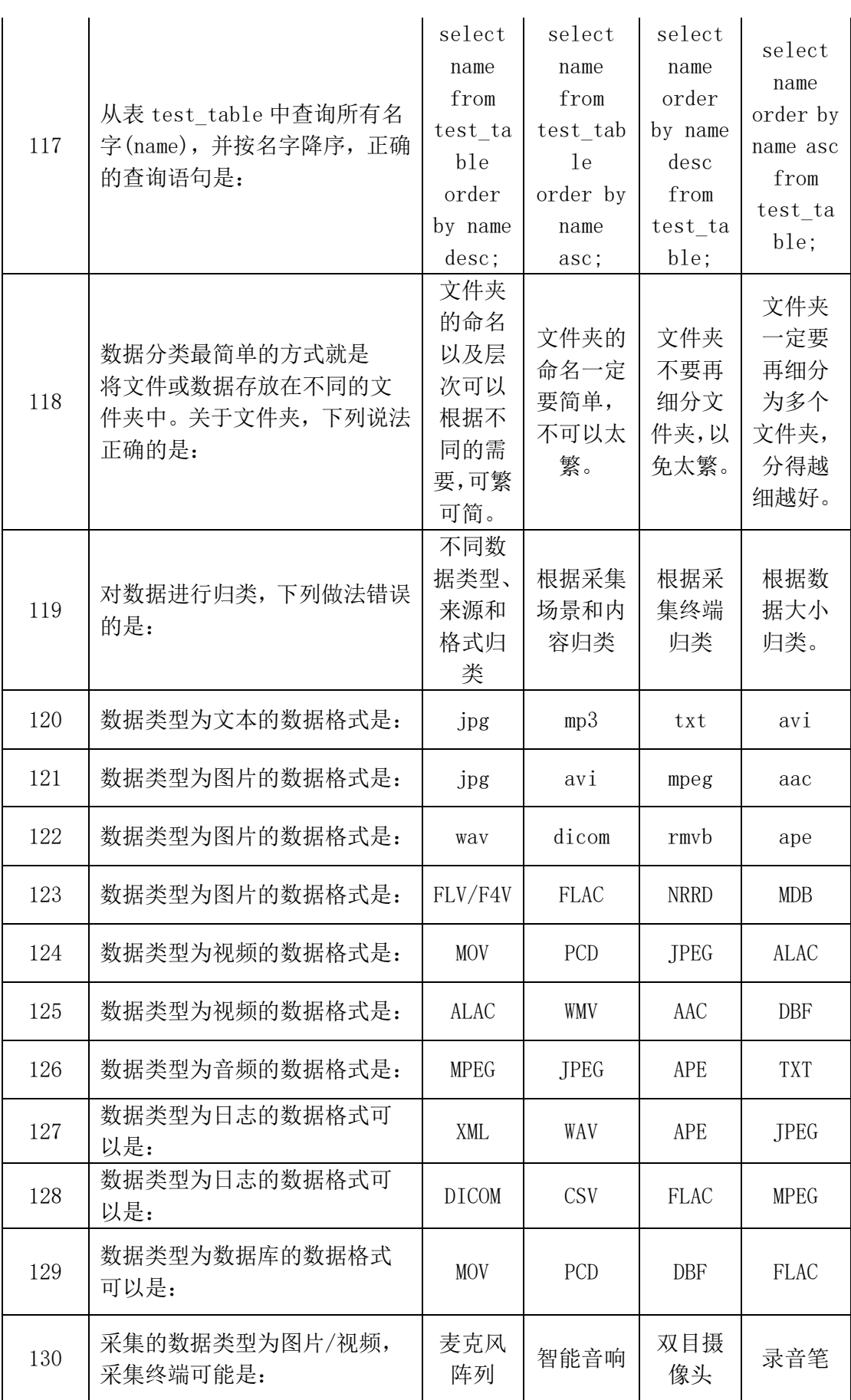

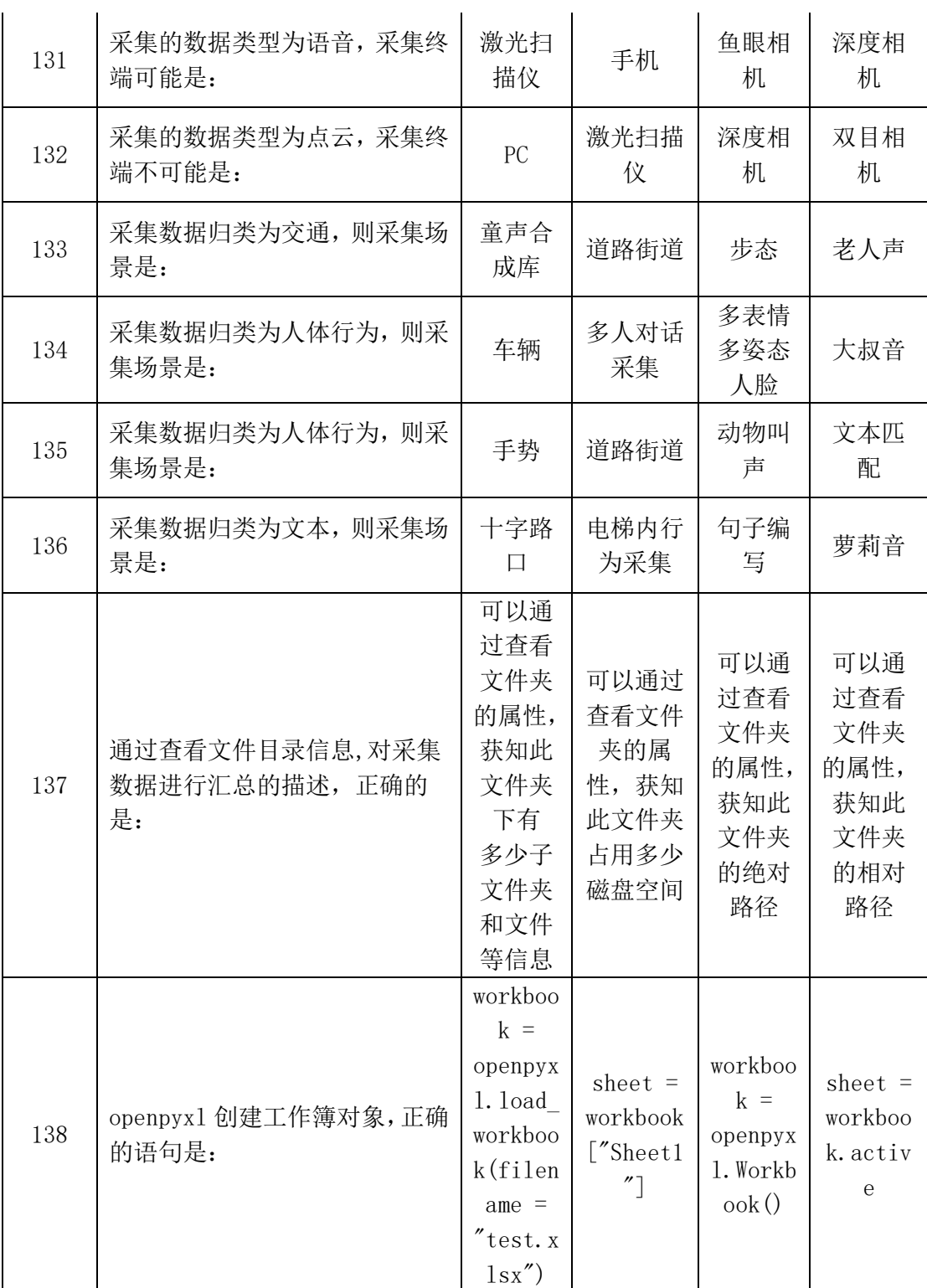

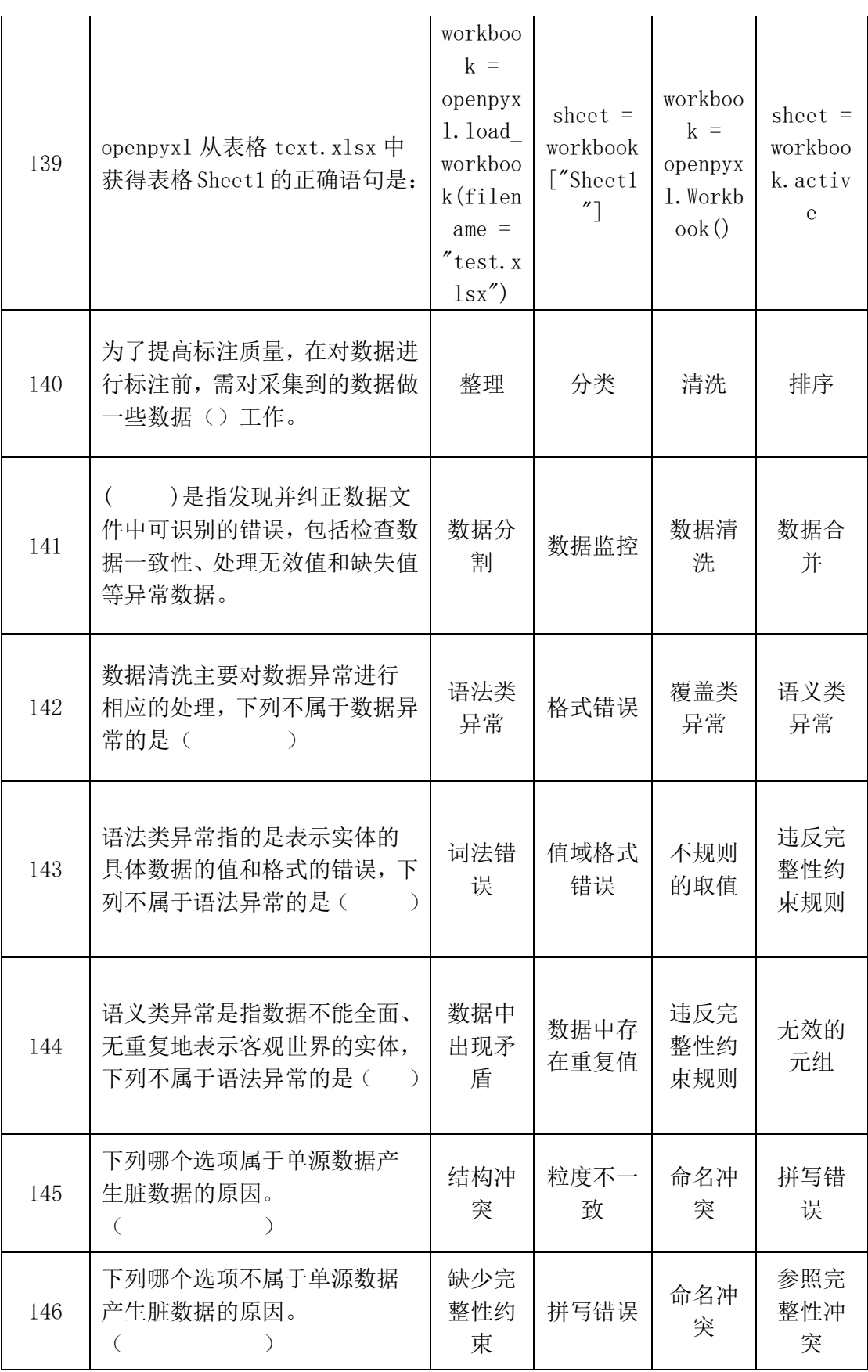

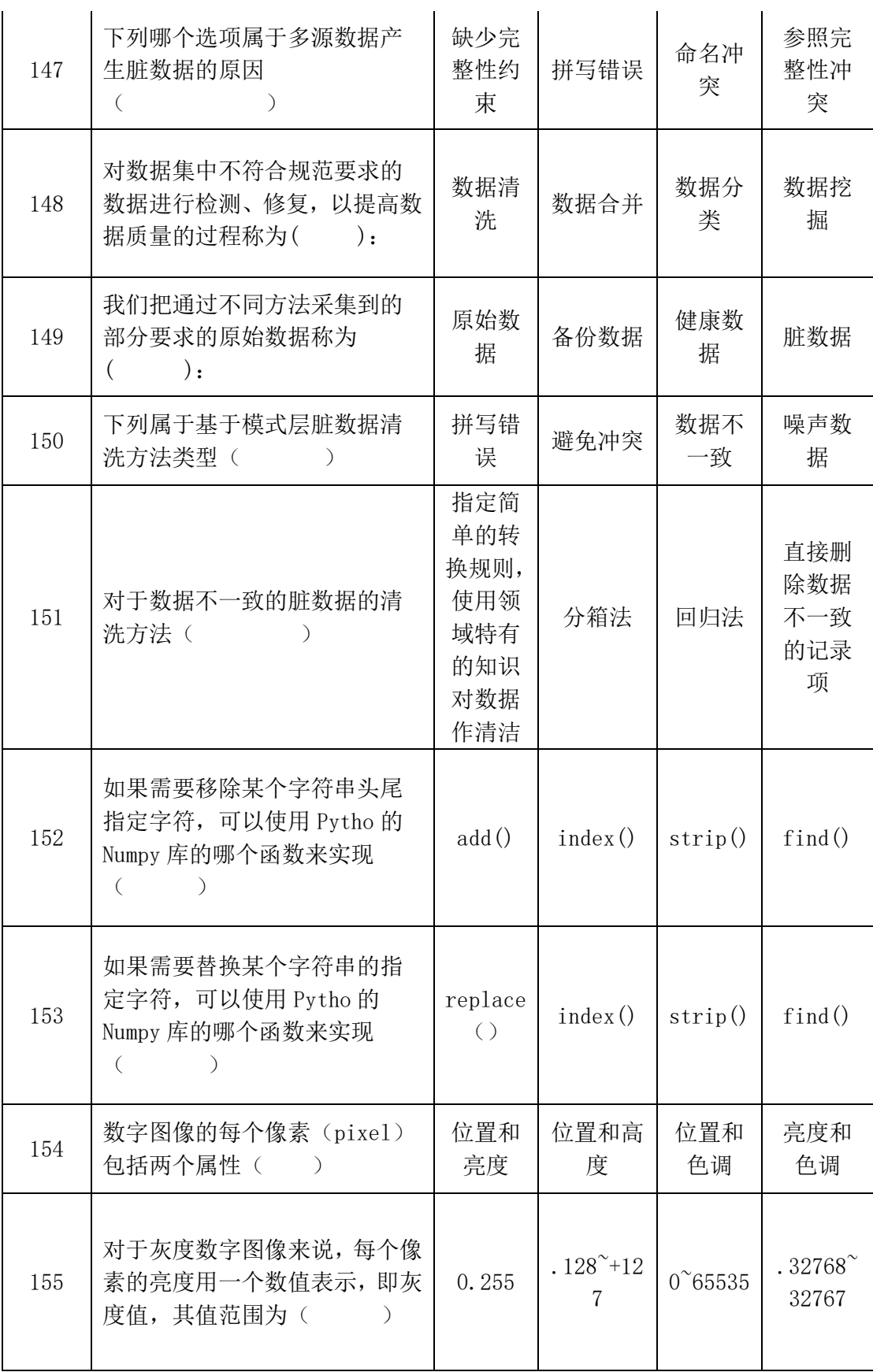

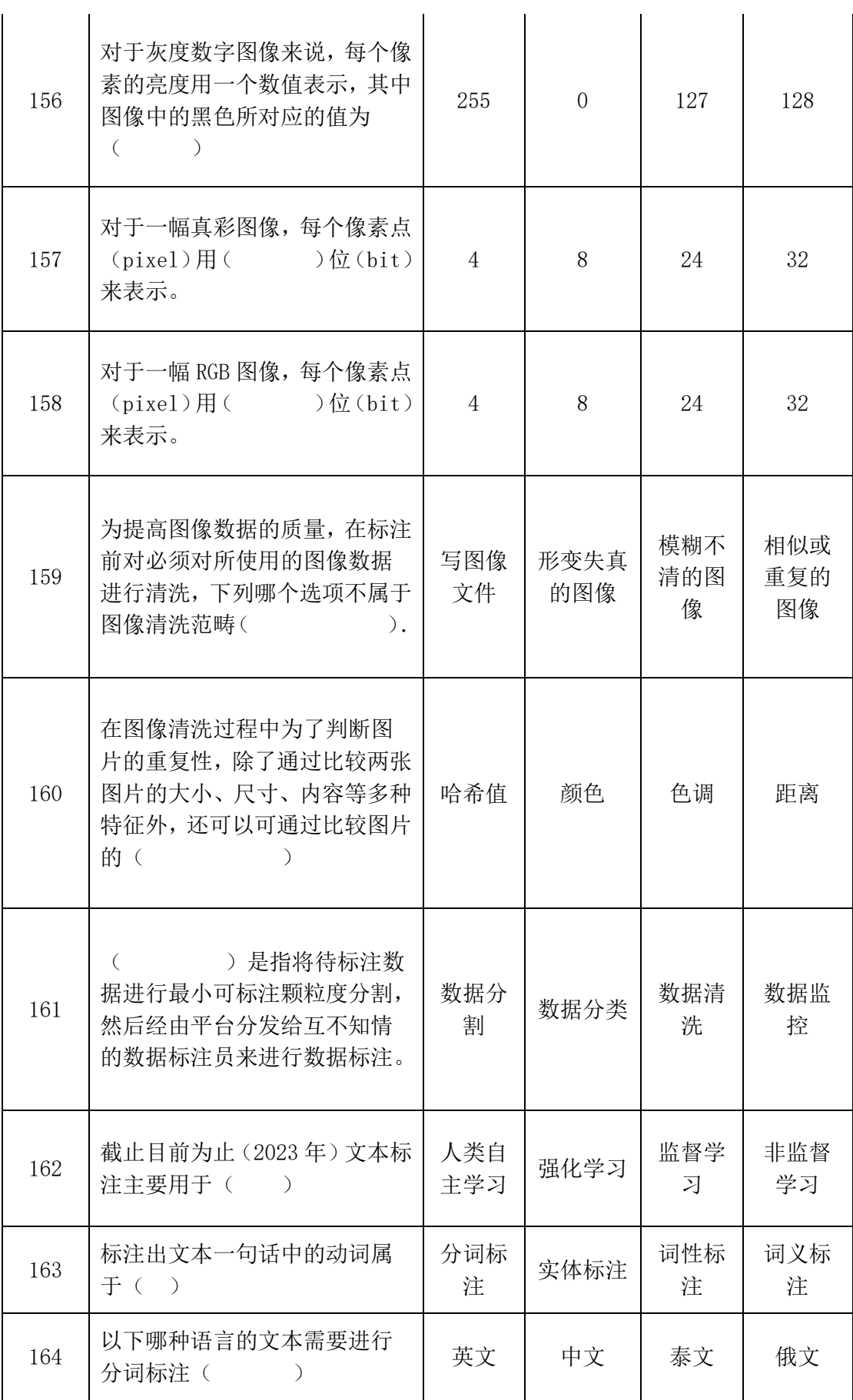

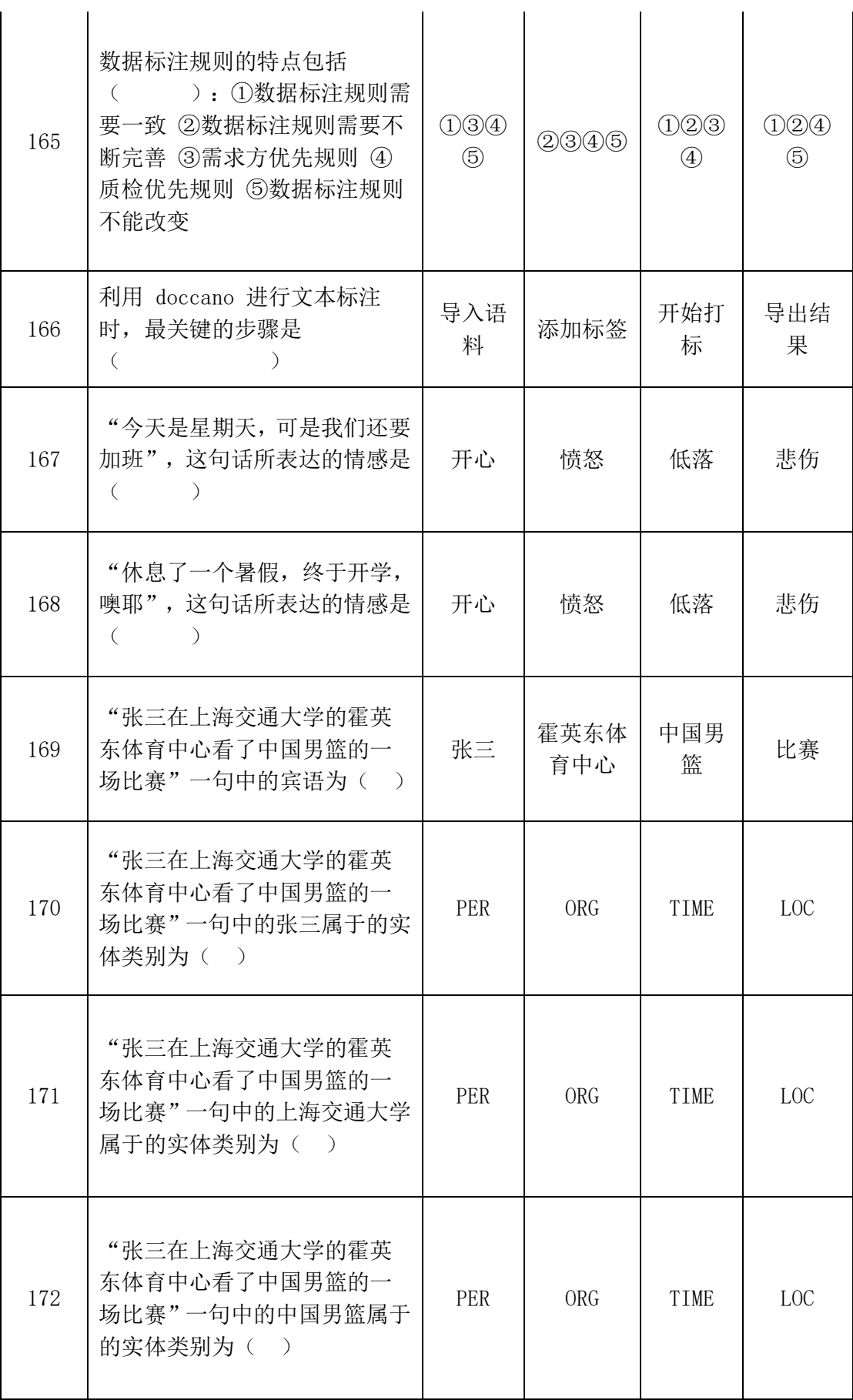

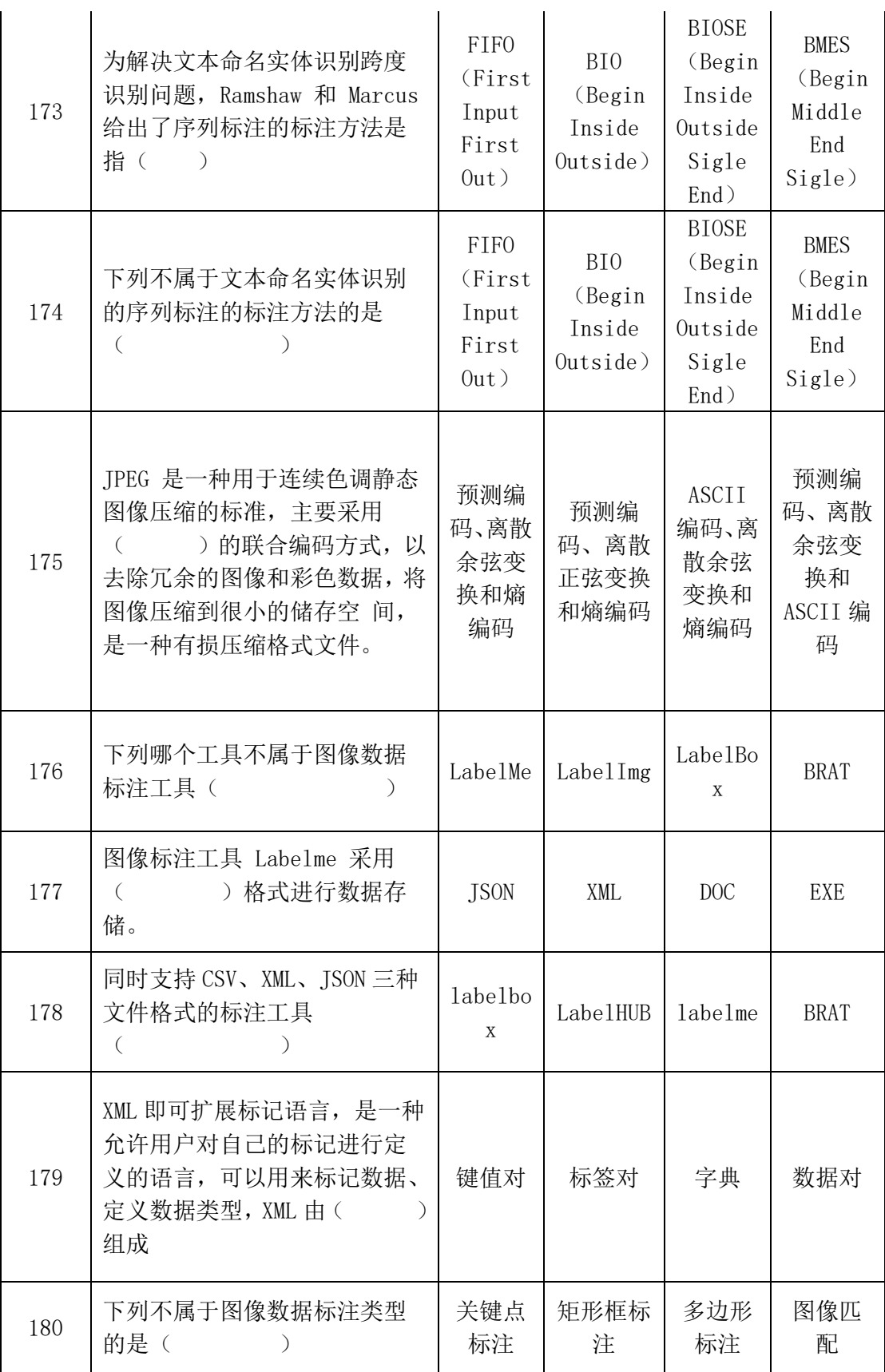

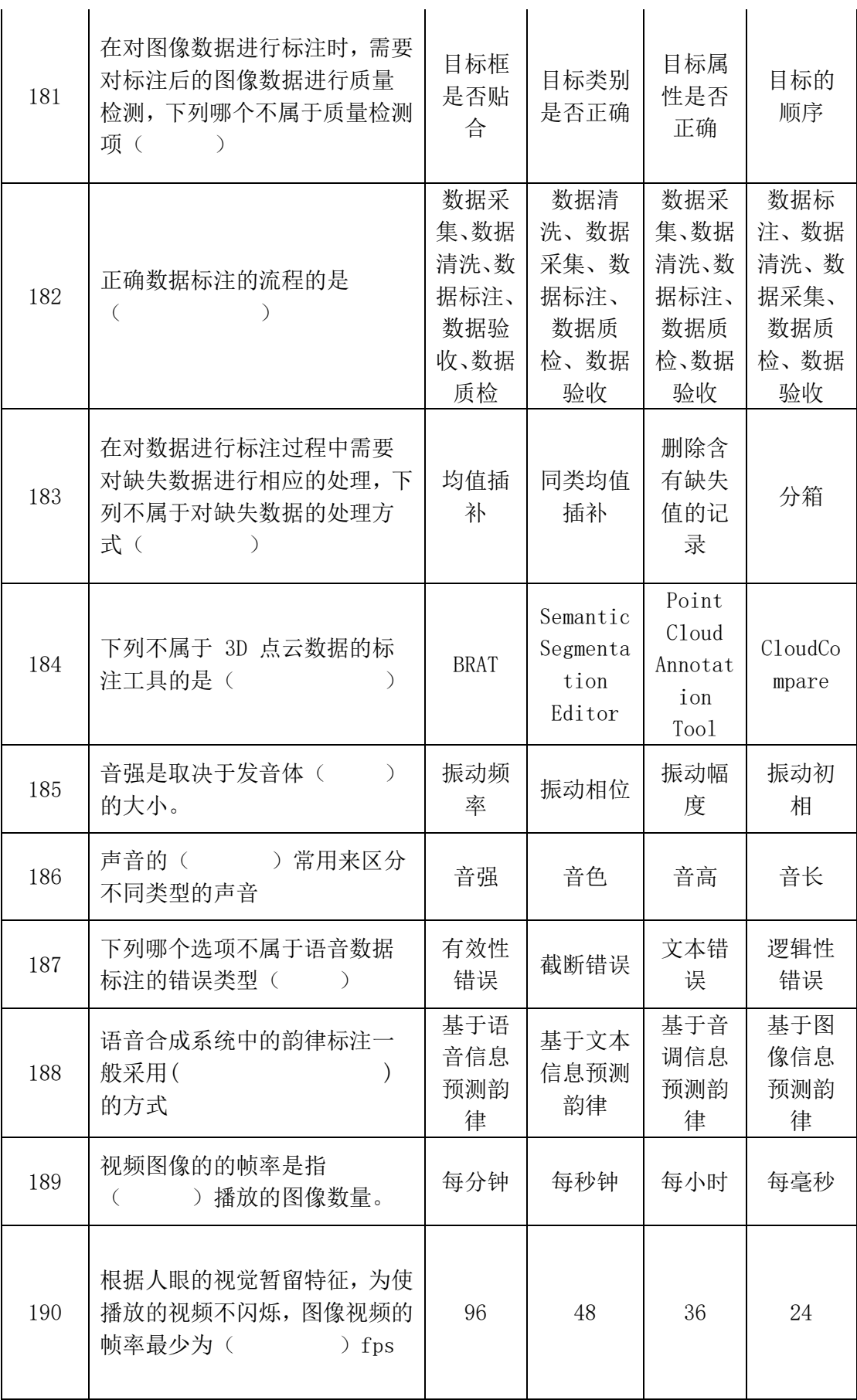

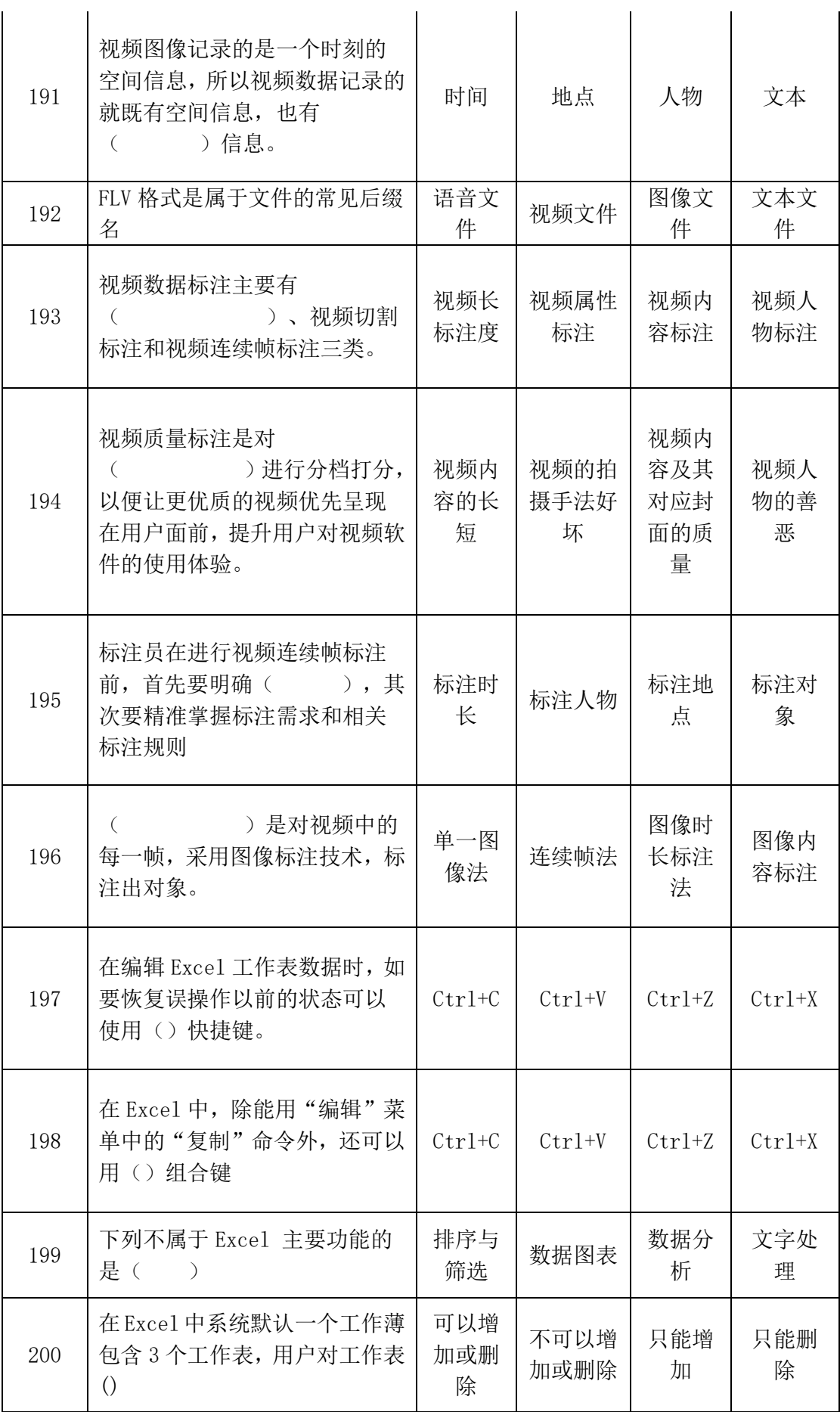

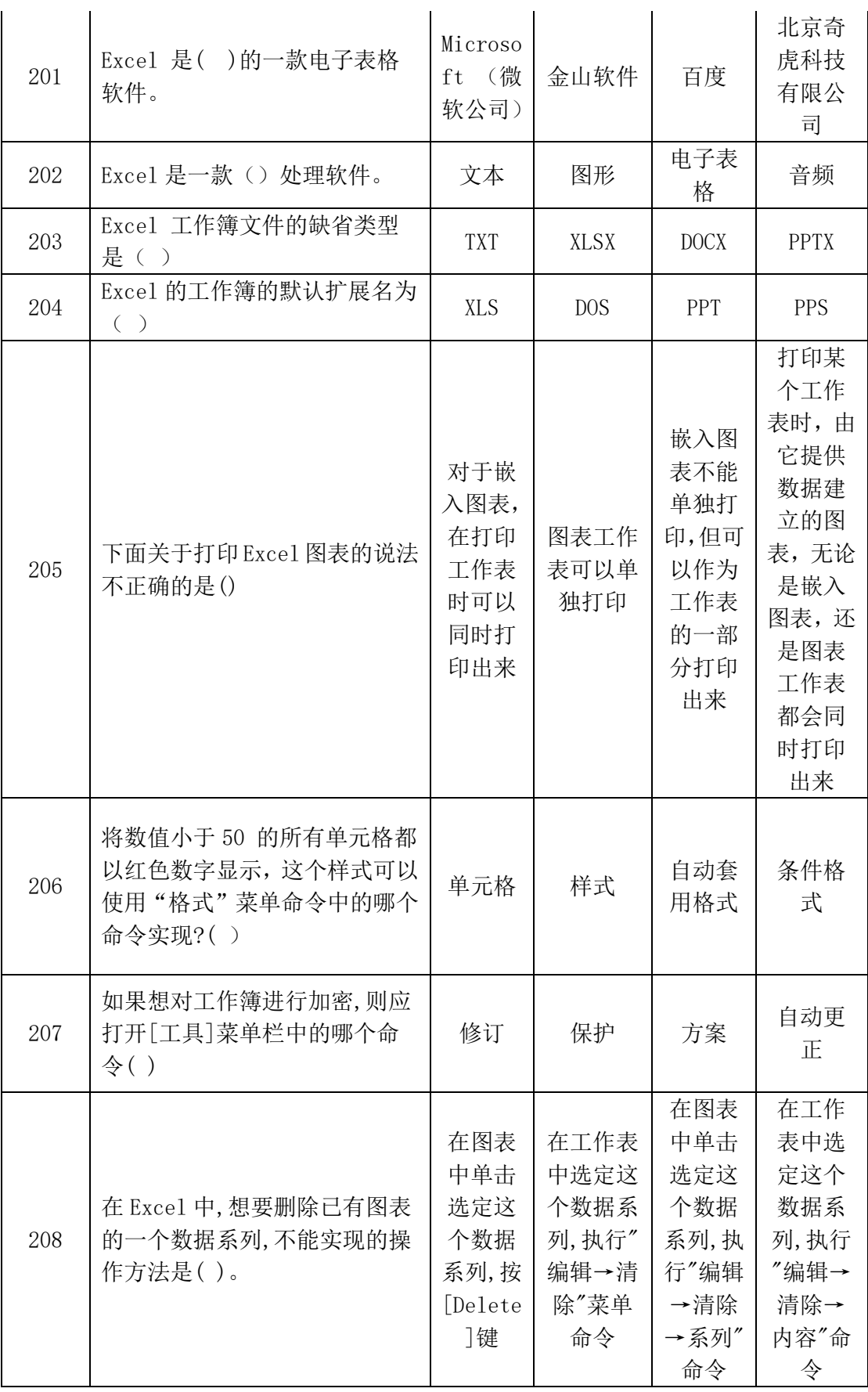

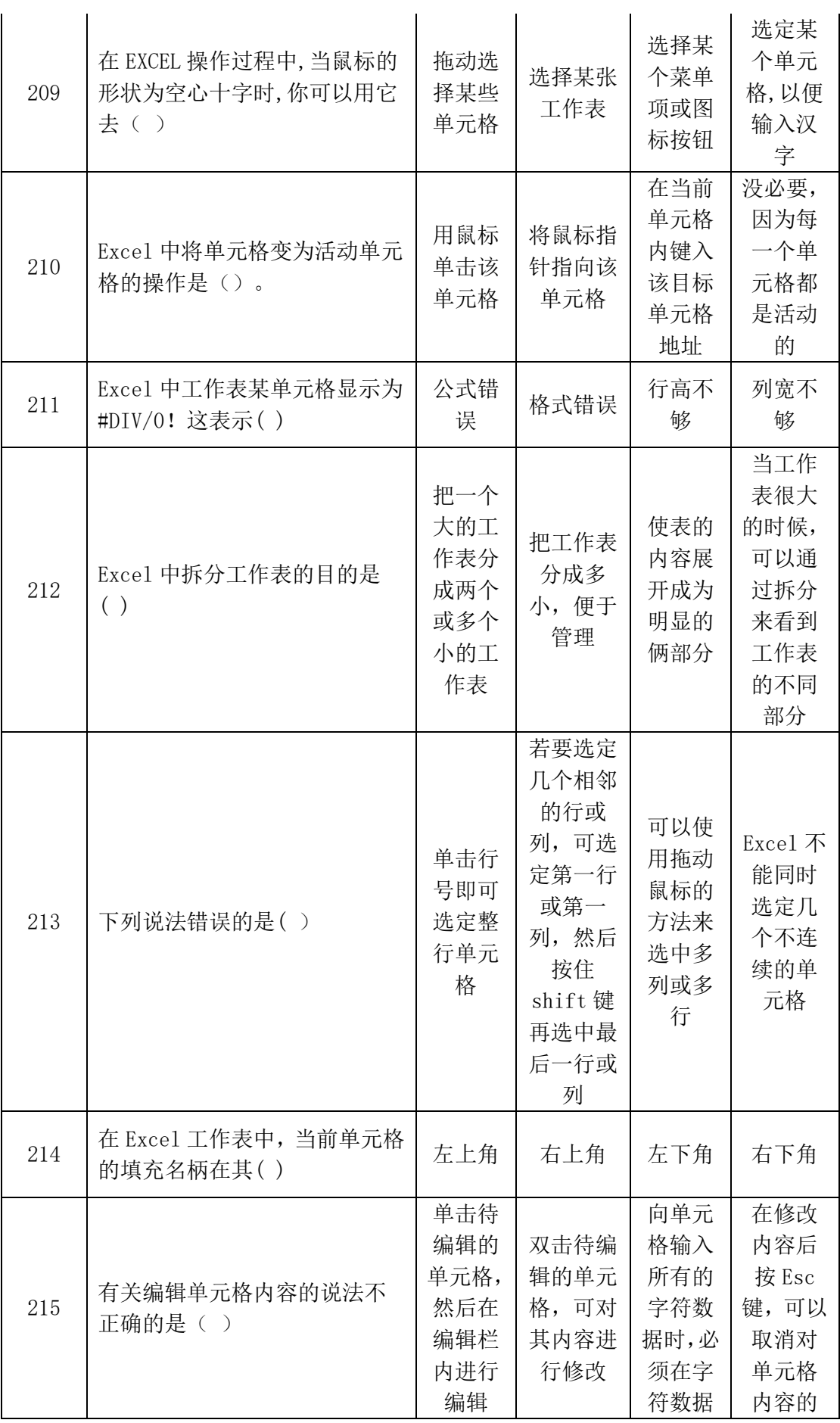

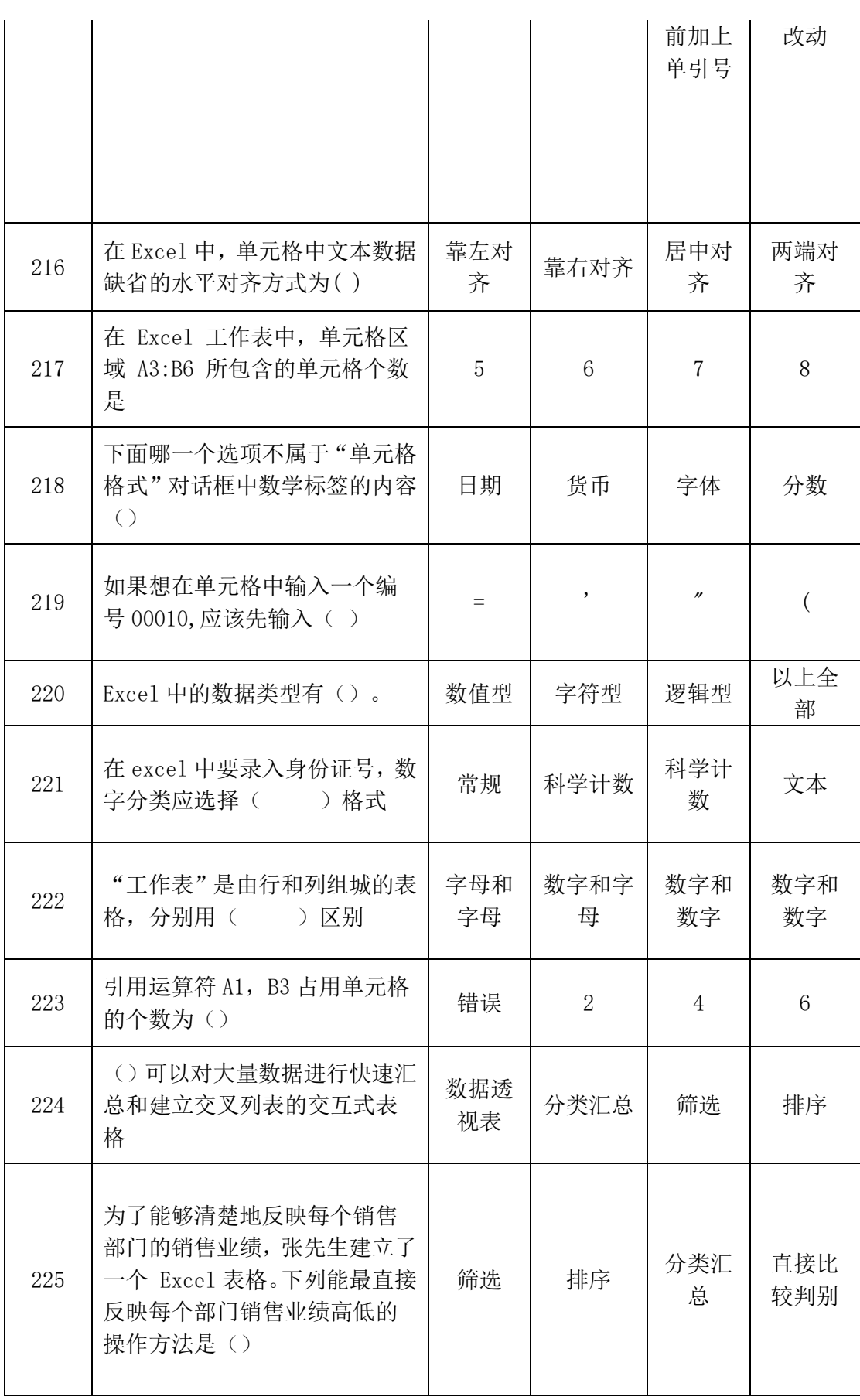

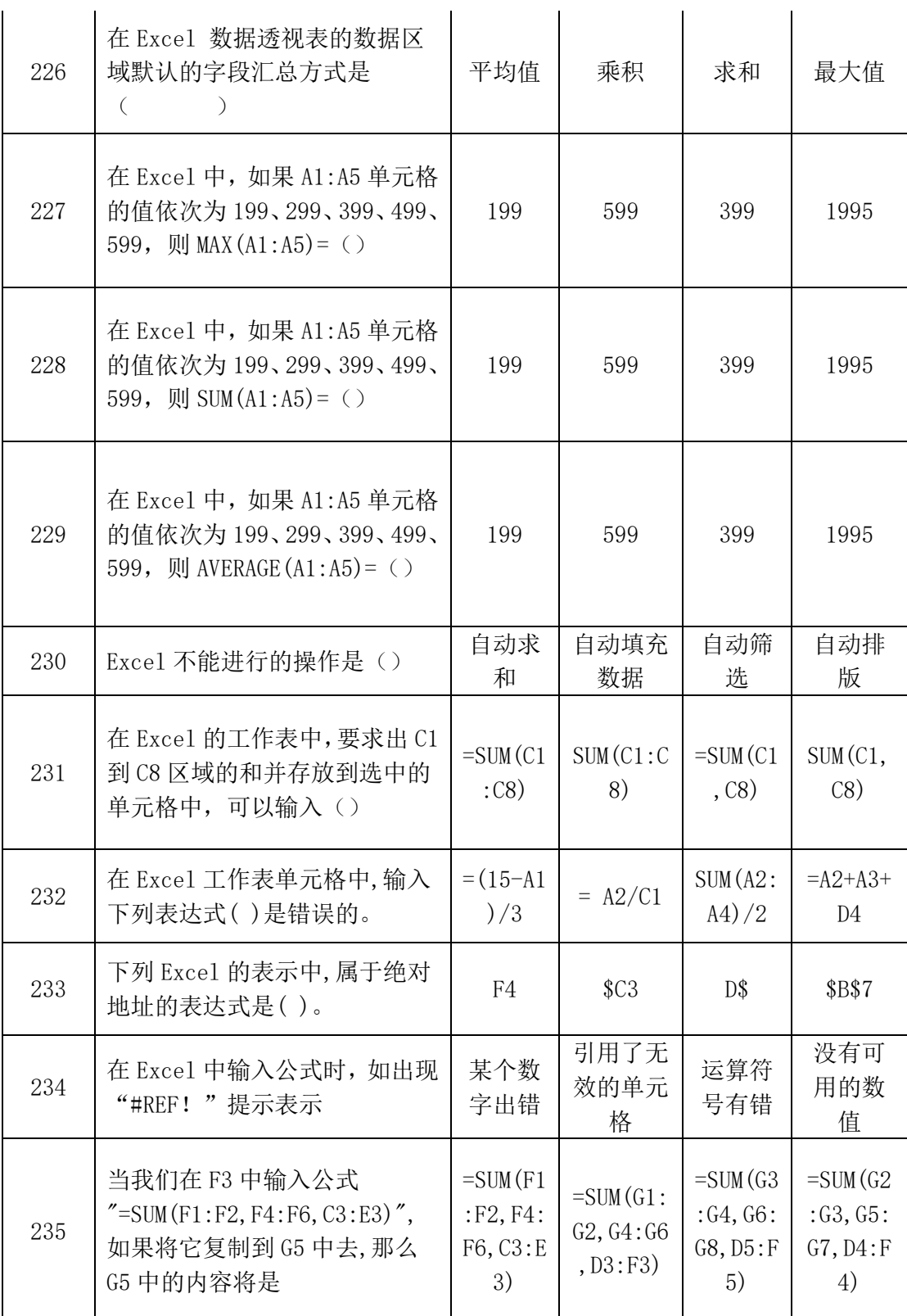

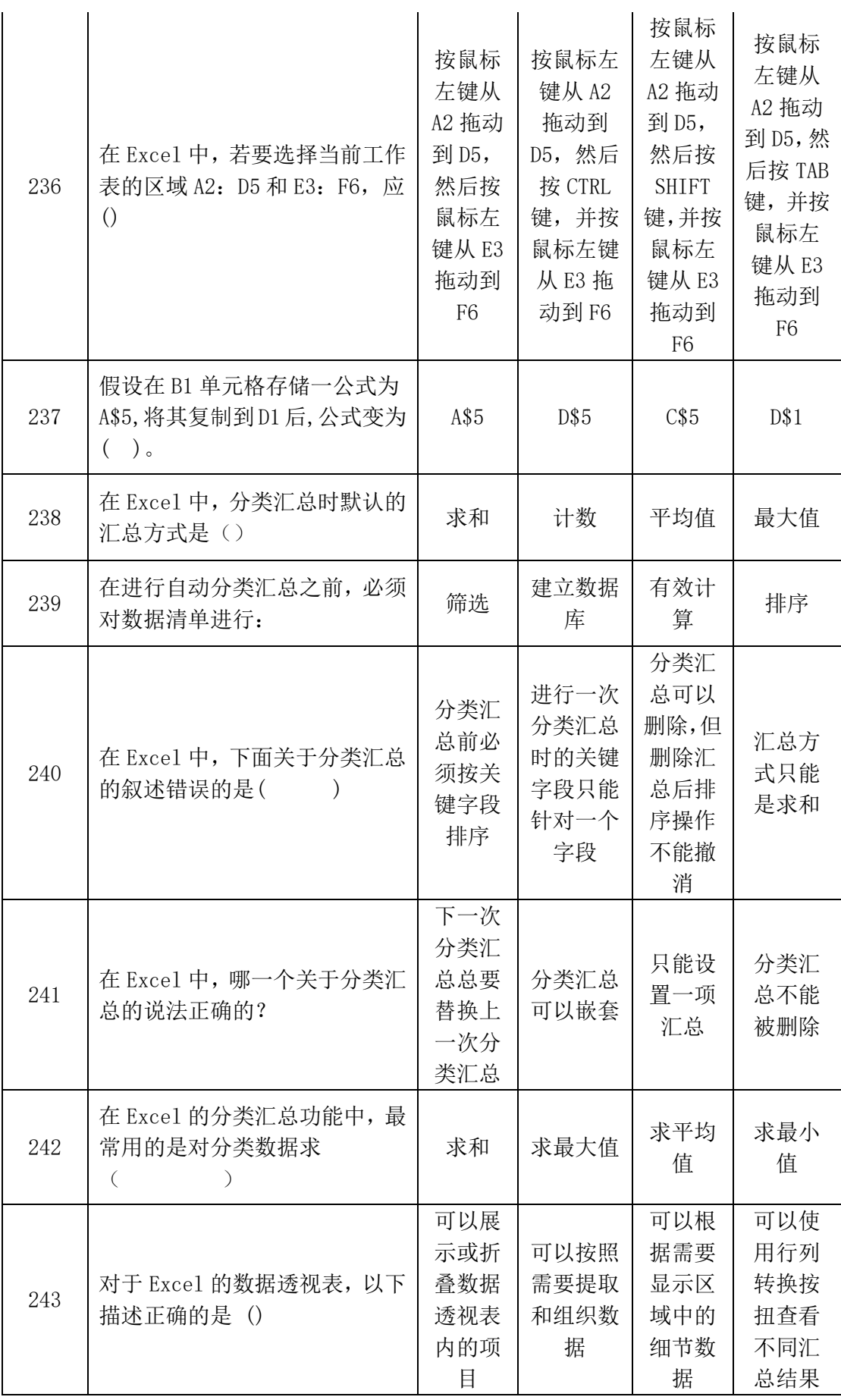

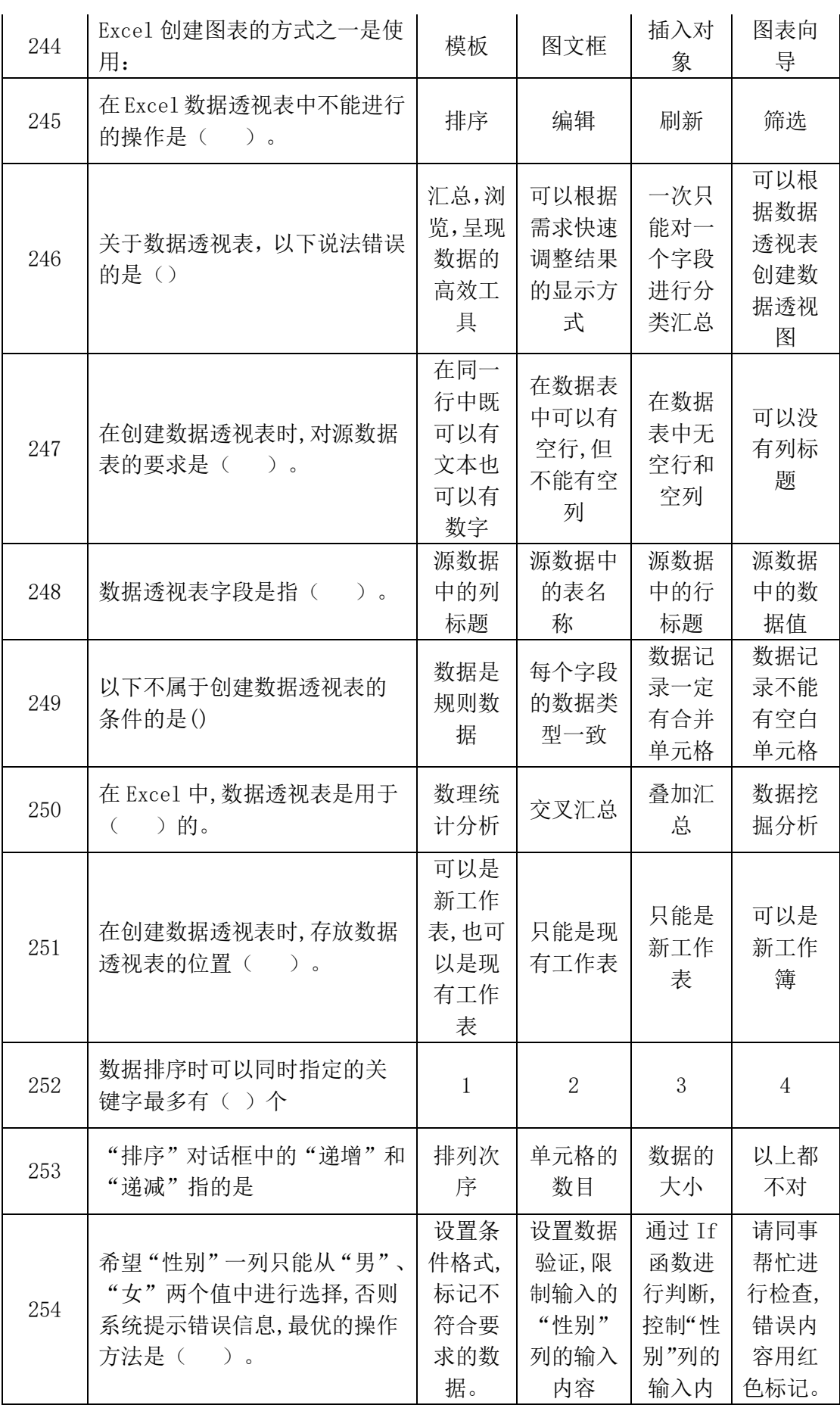

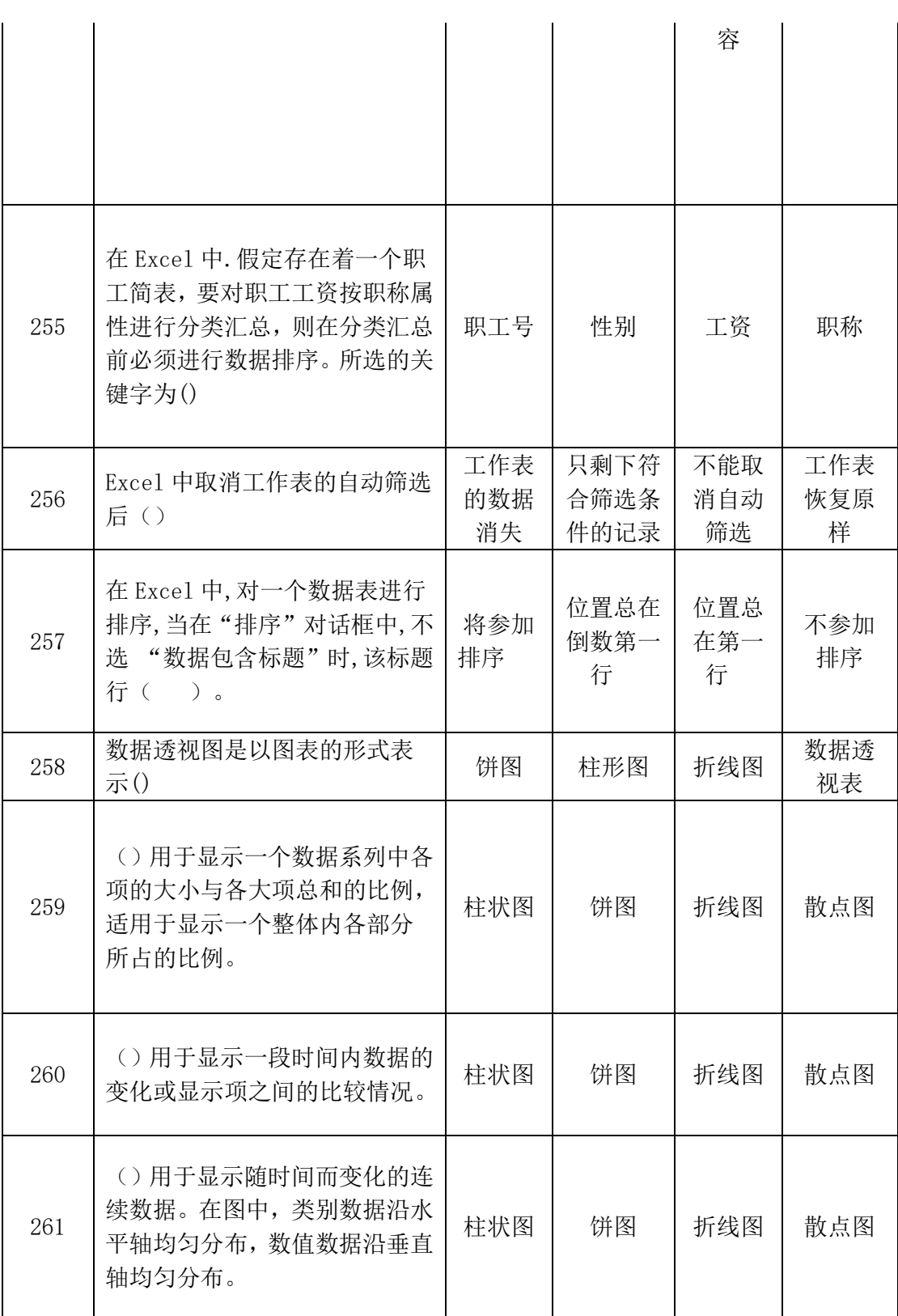

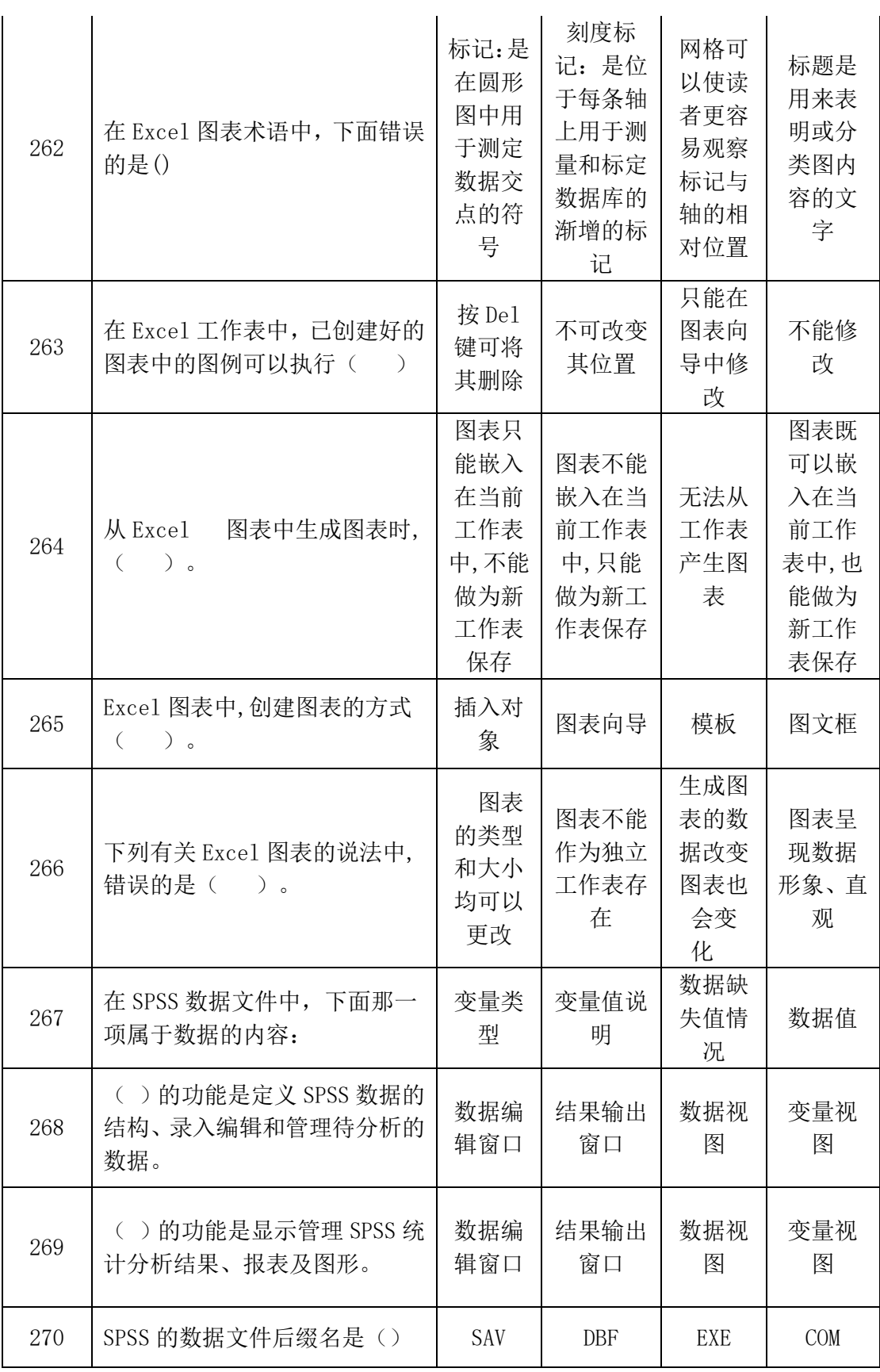

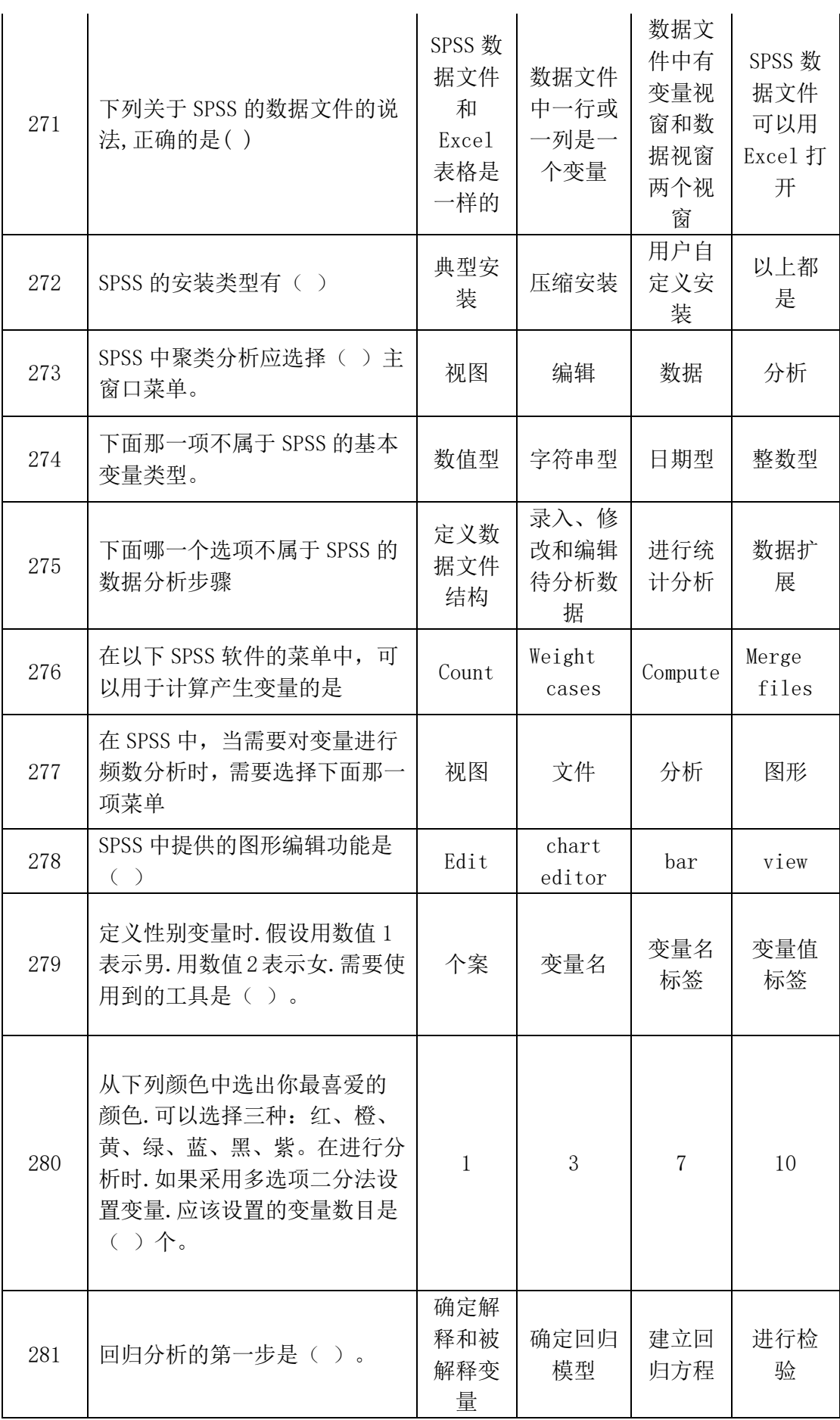

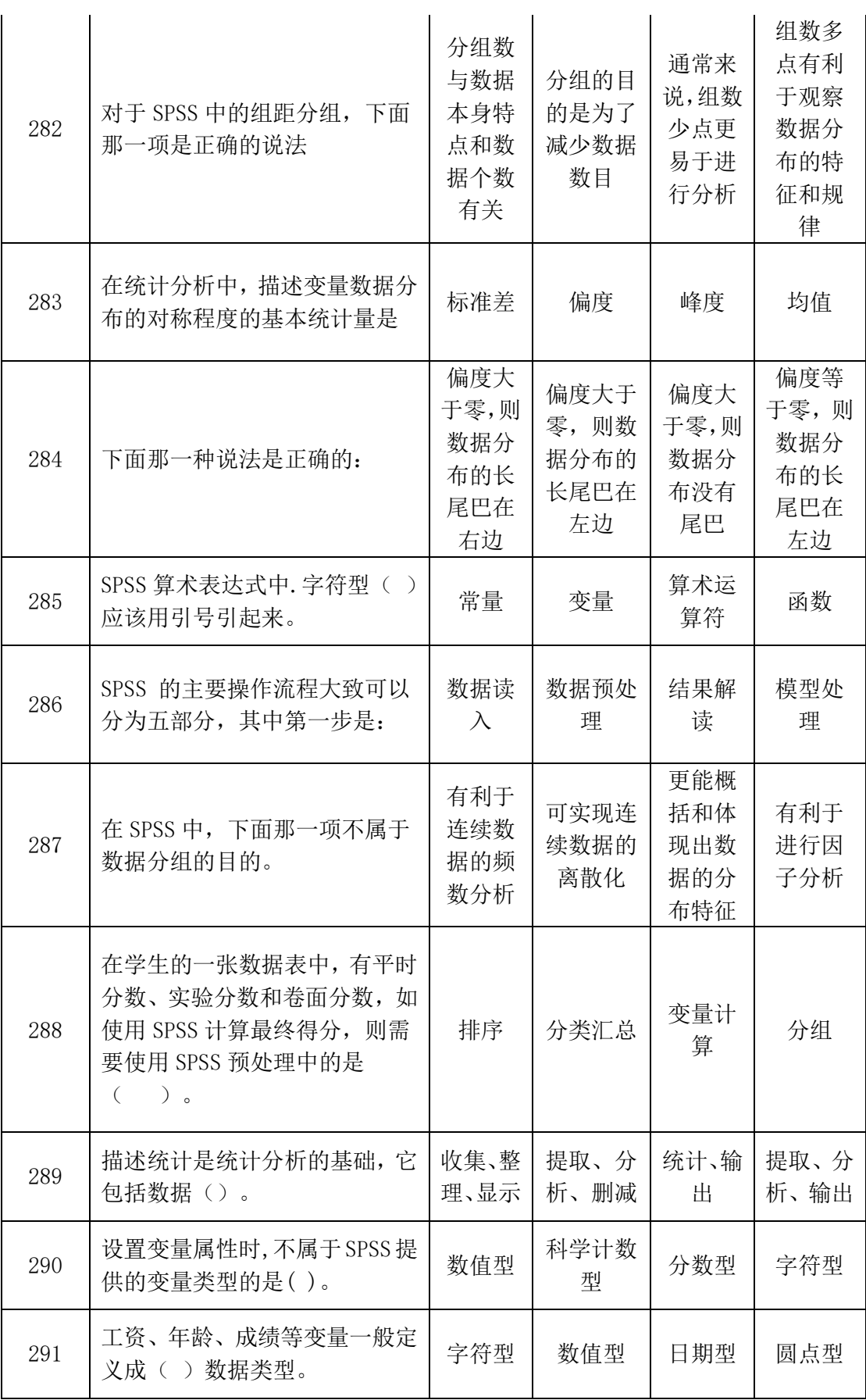

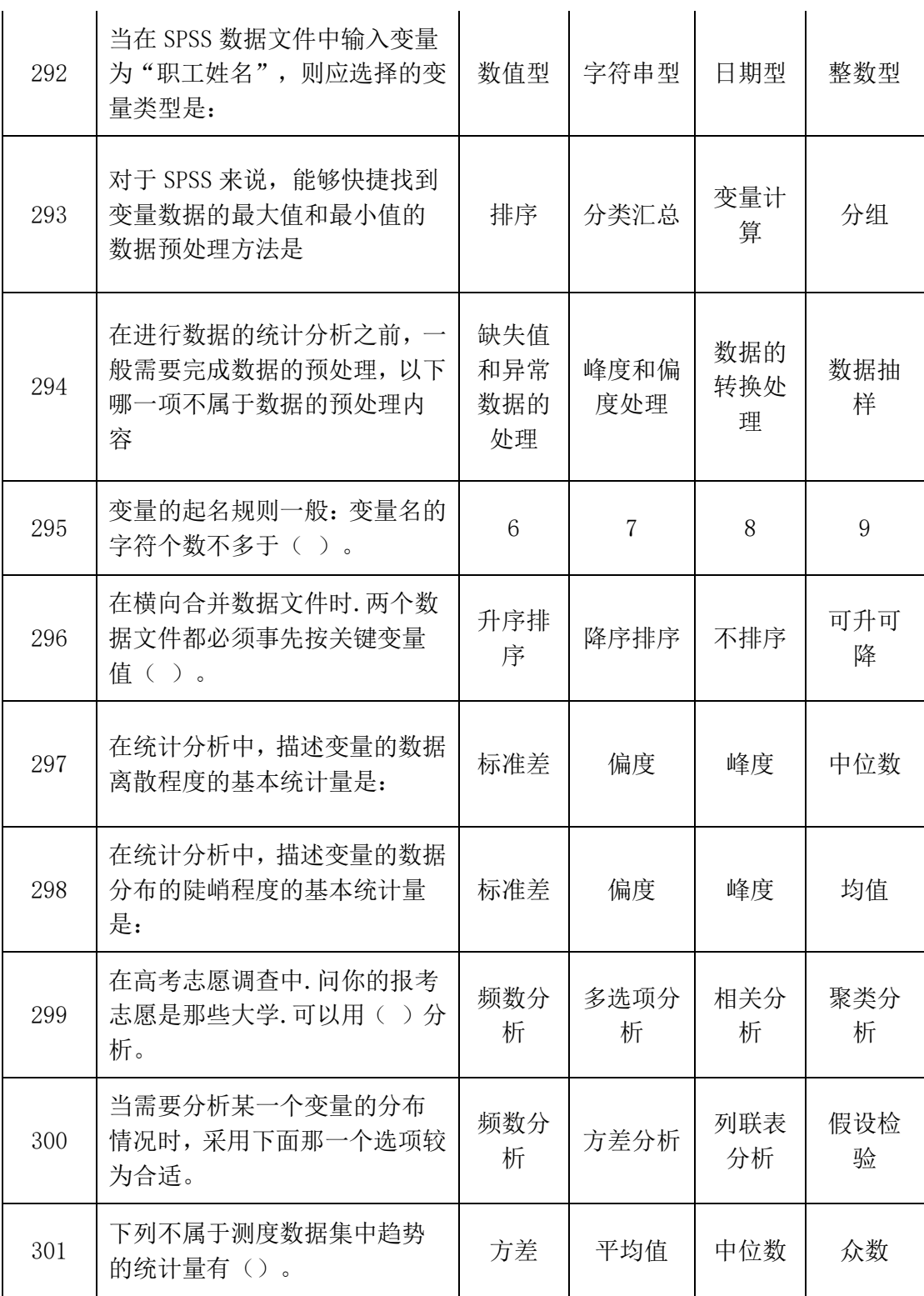

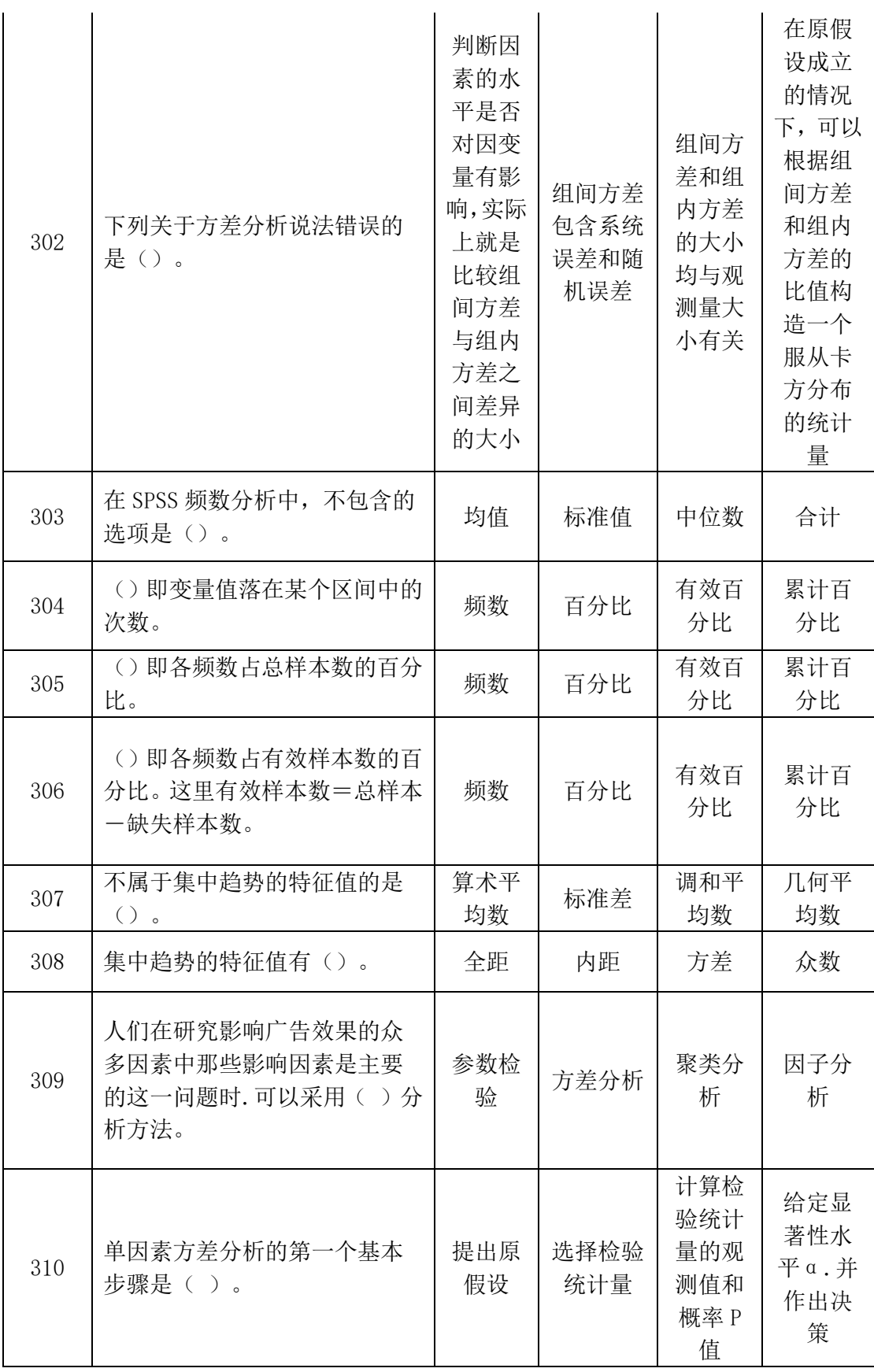

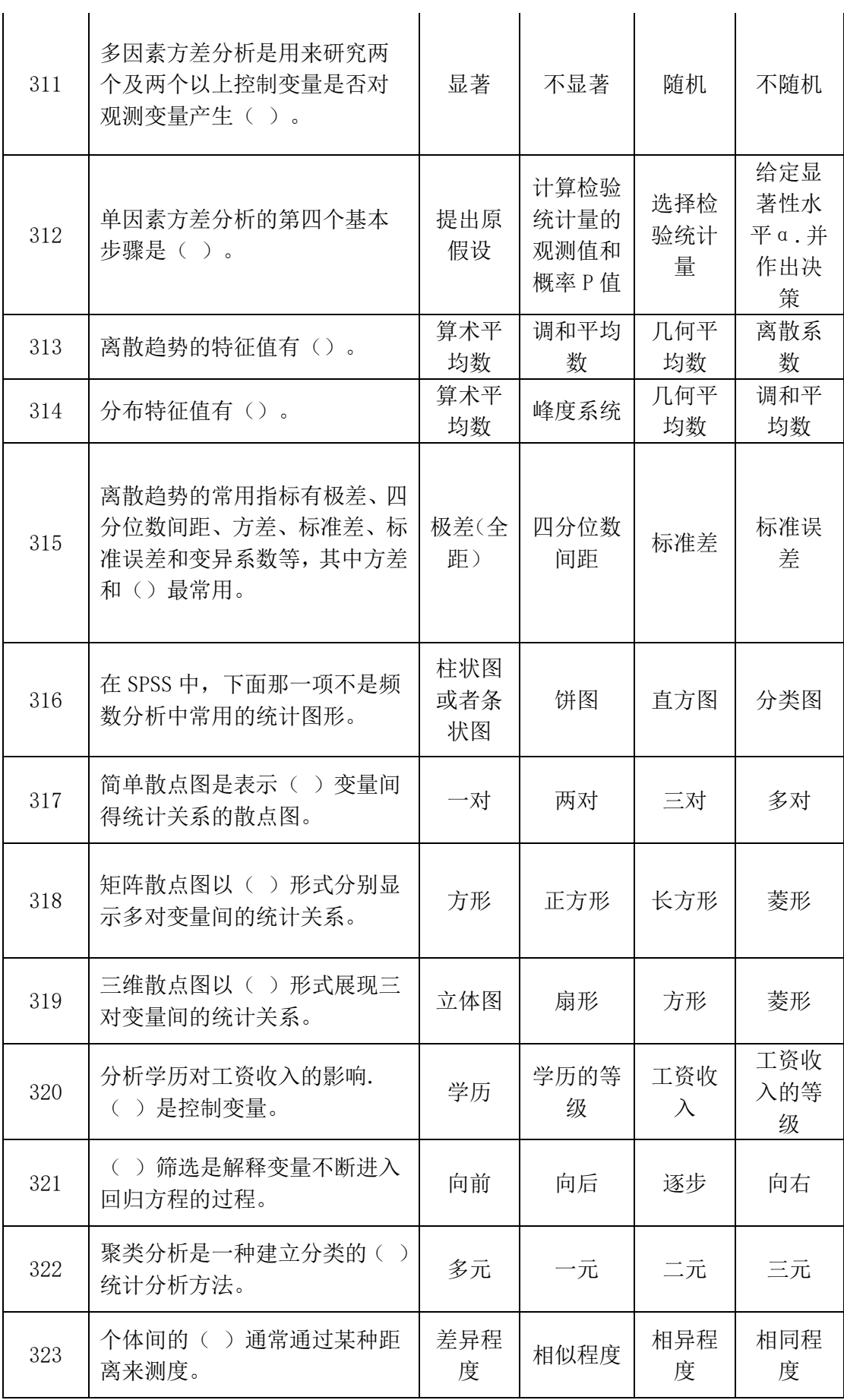

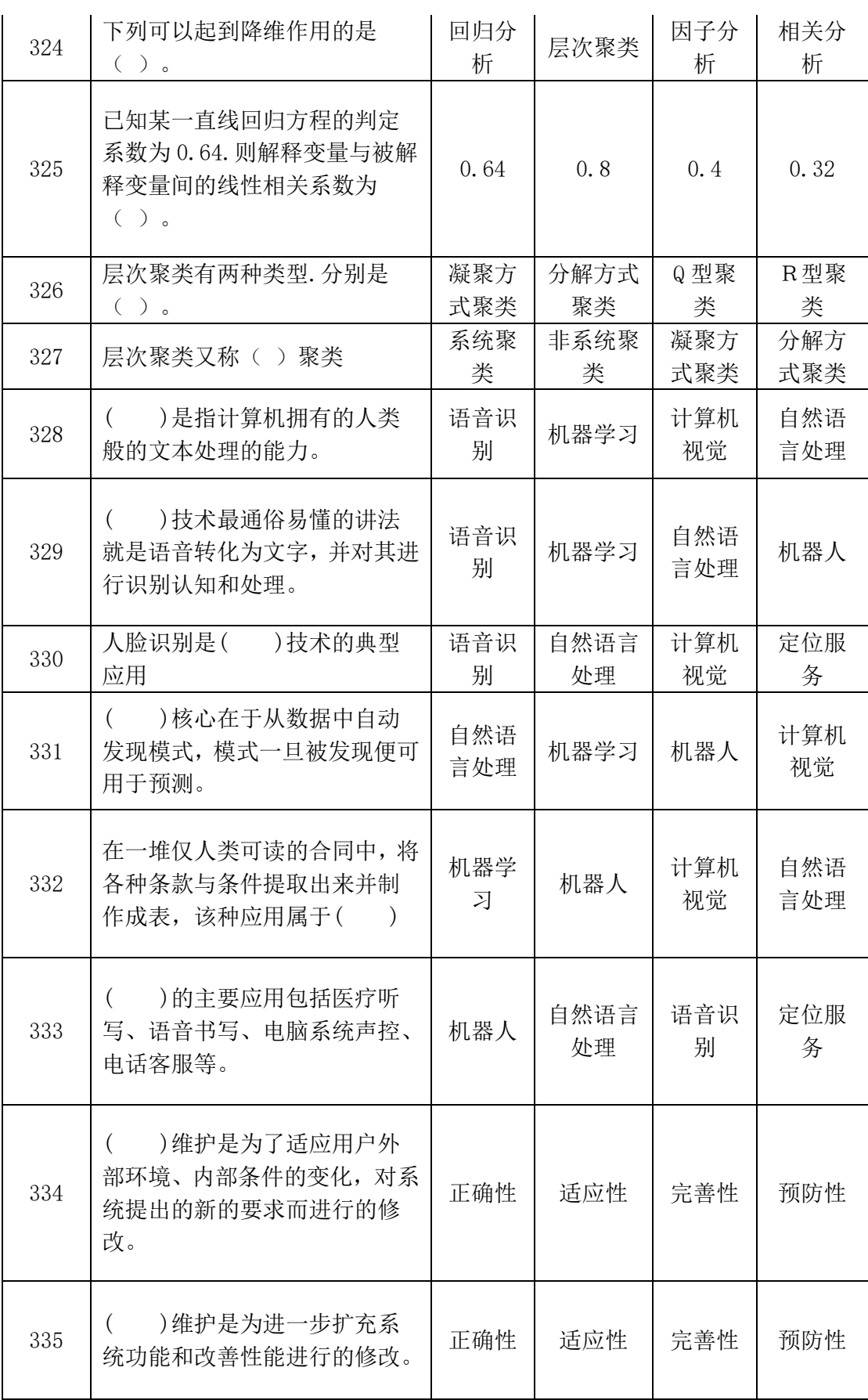

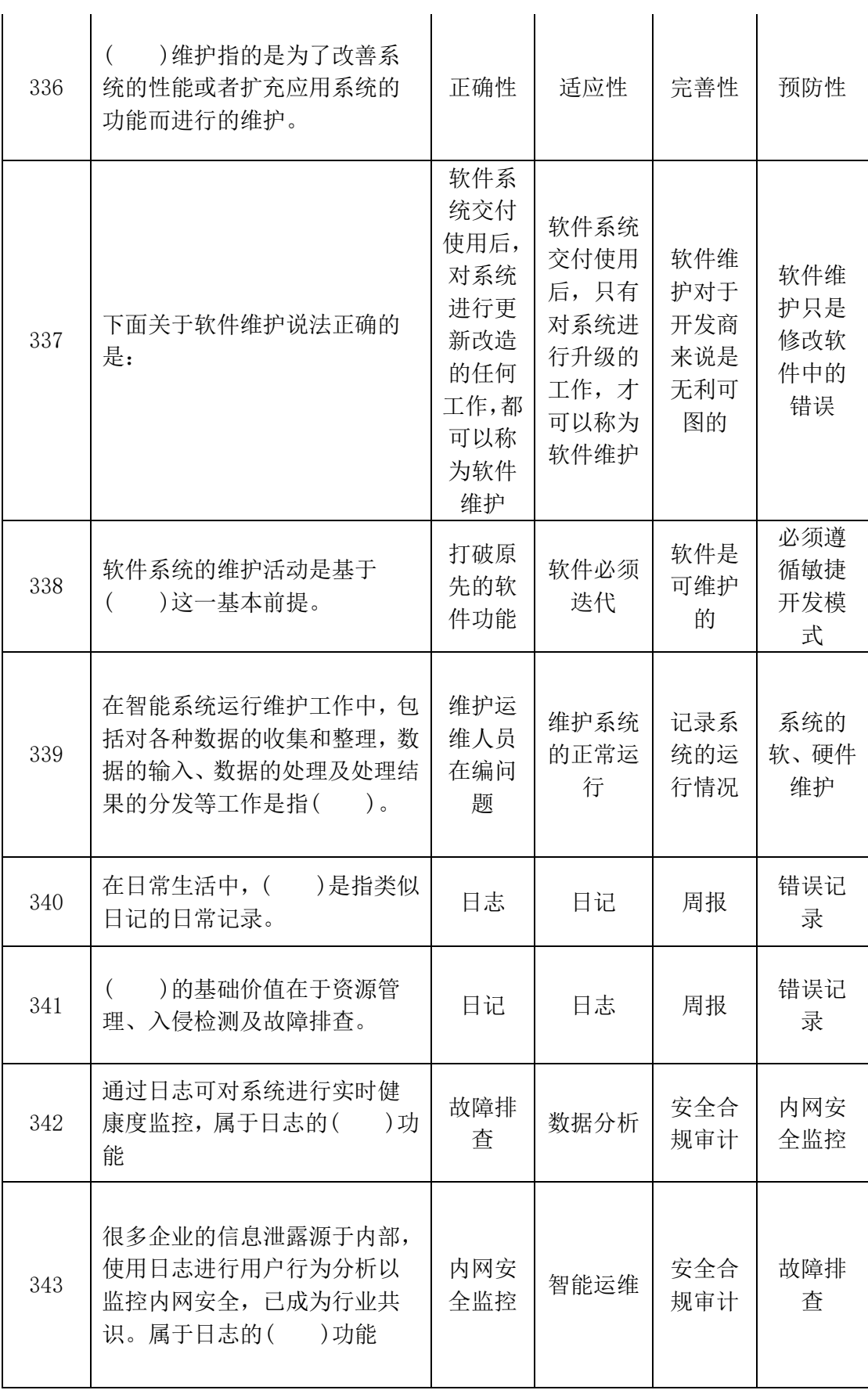

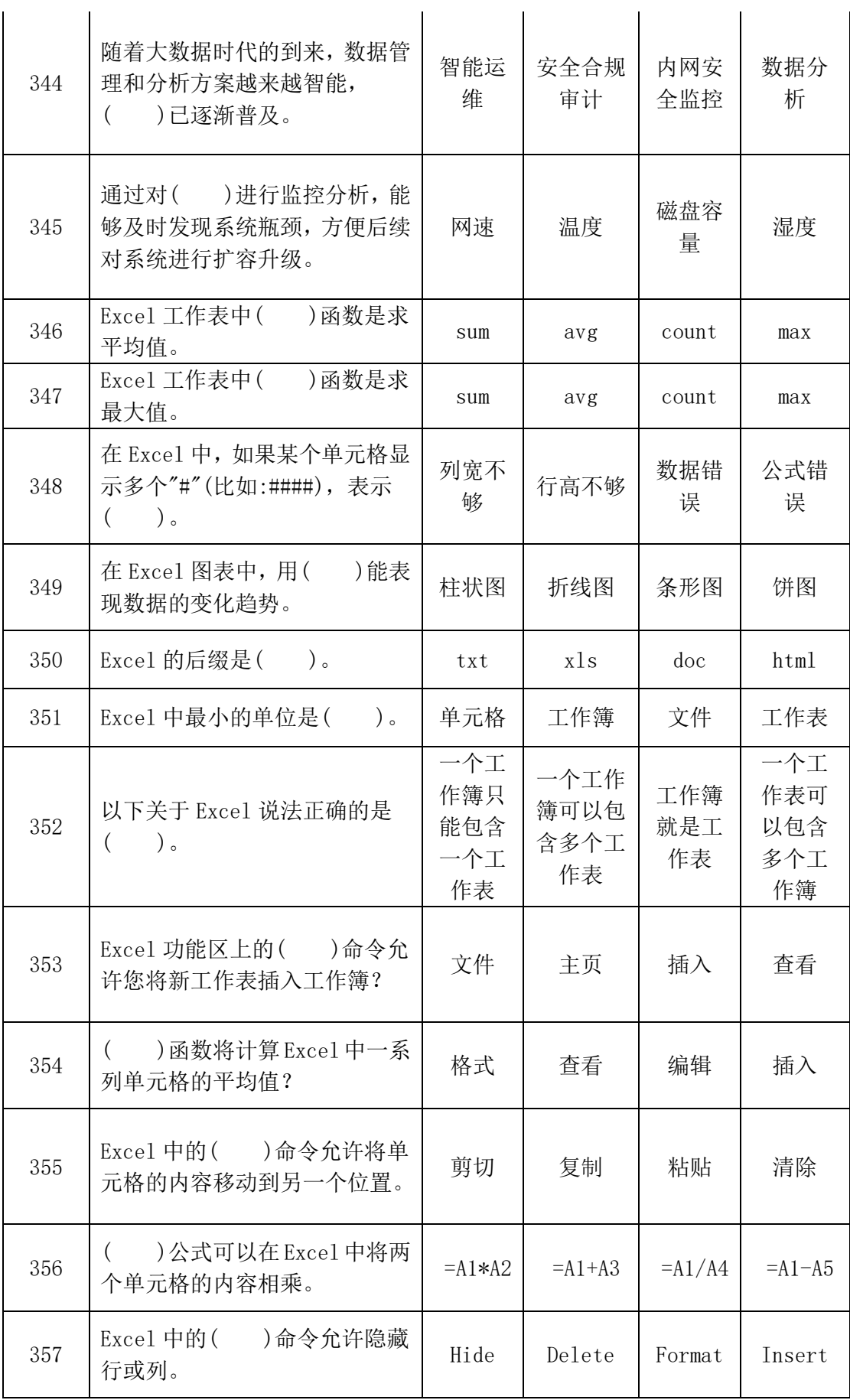

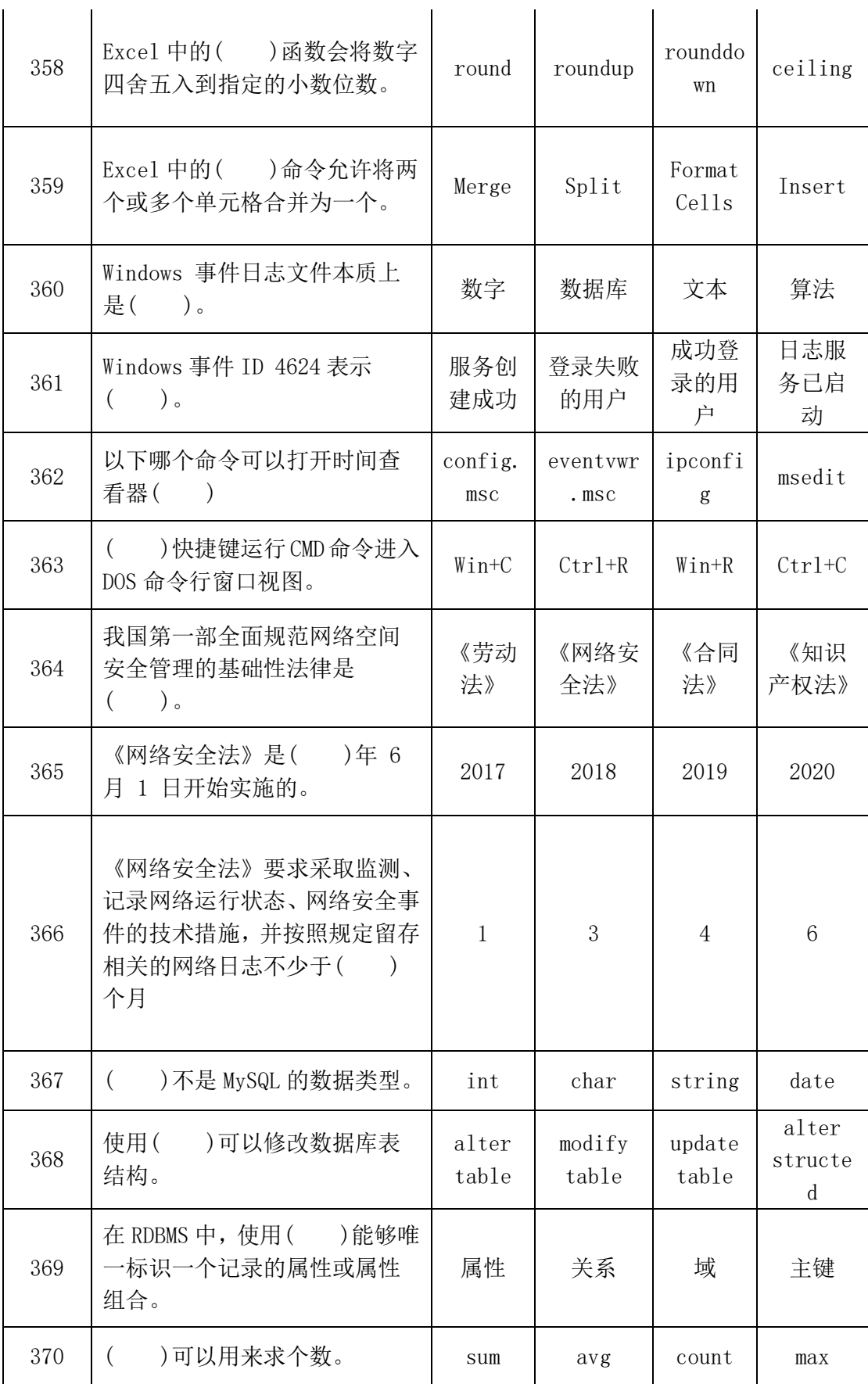

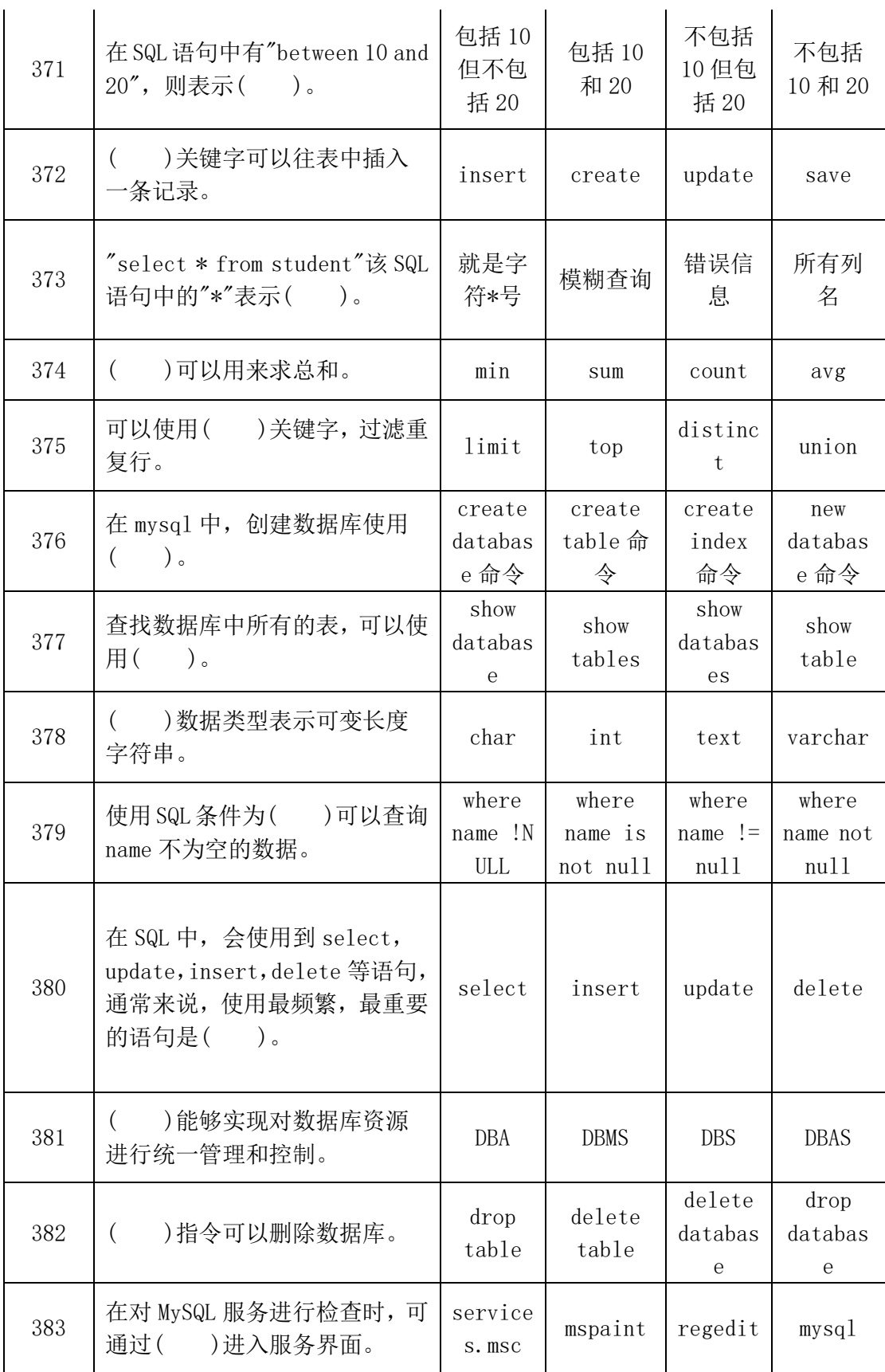

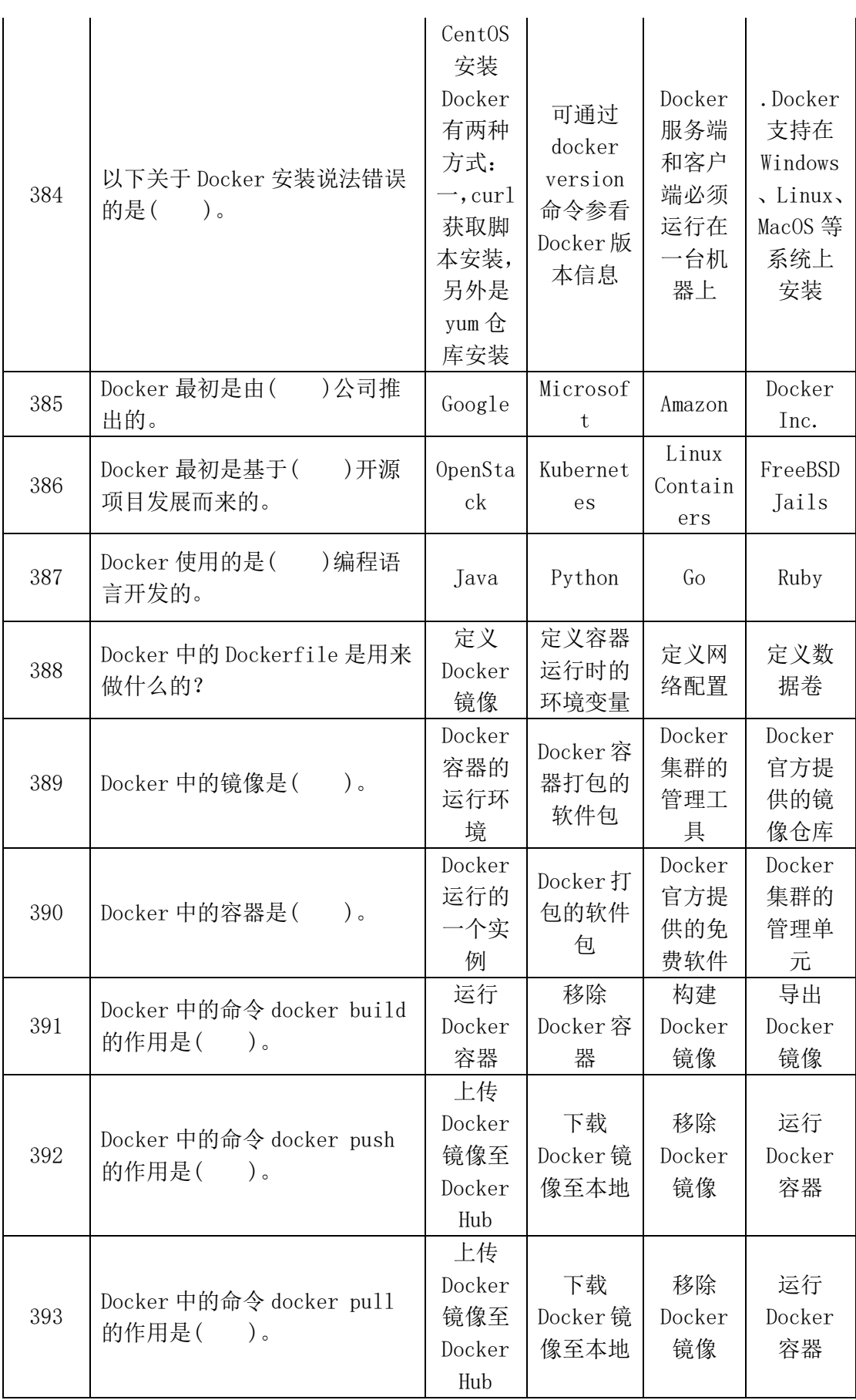

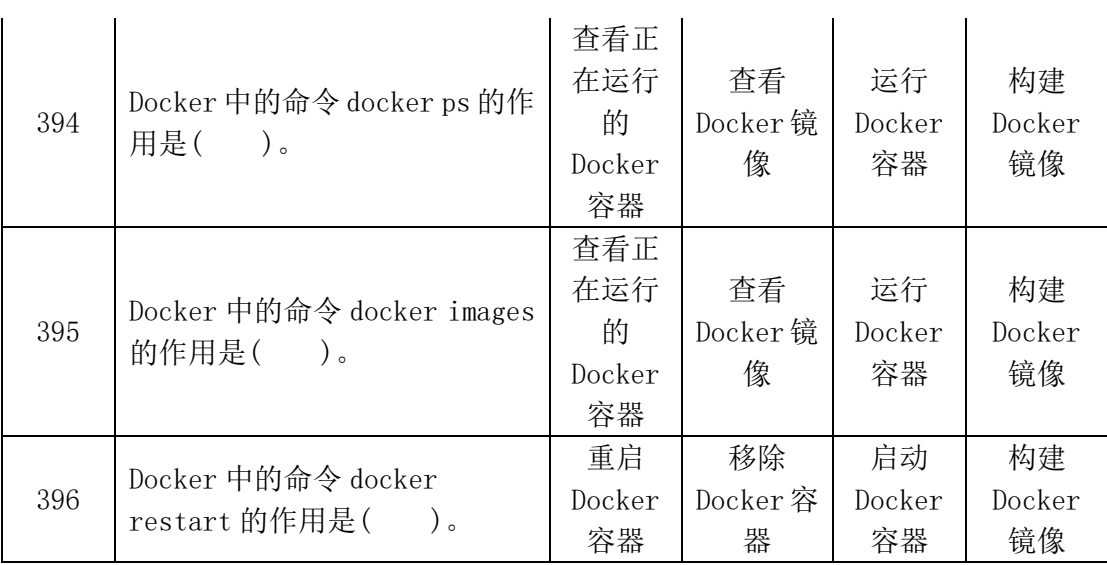

# **二、多选题**

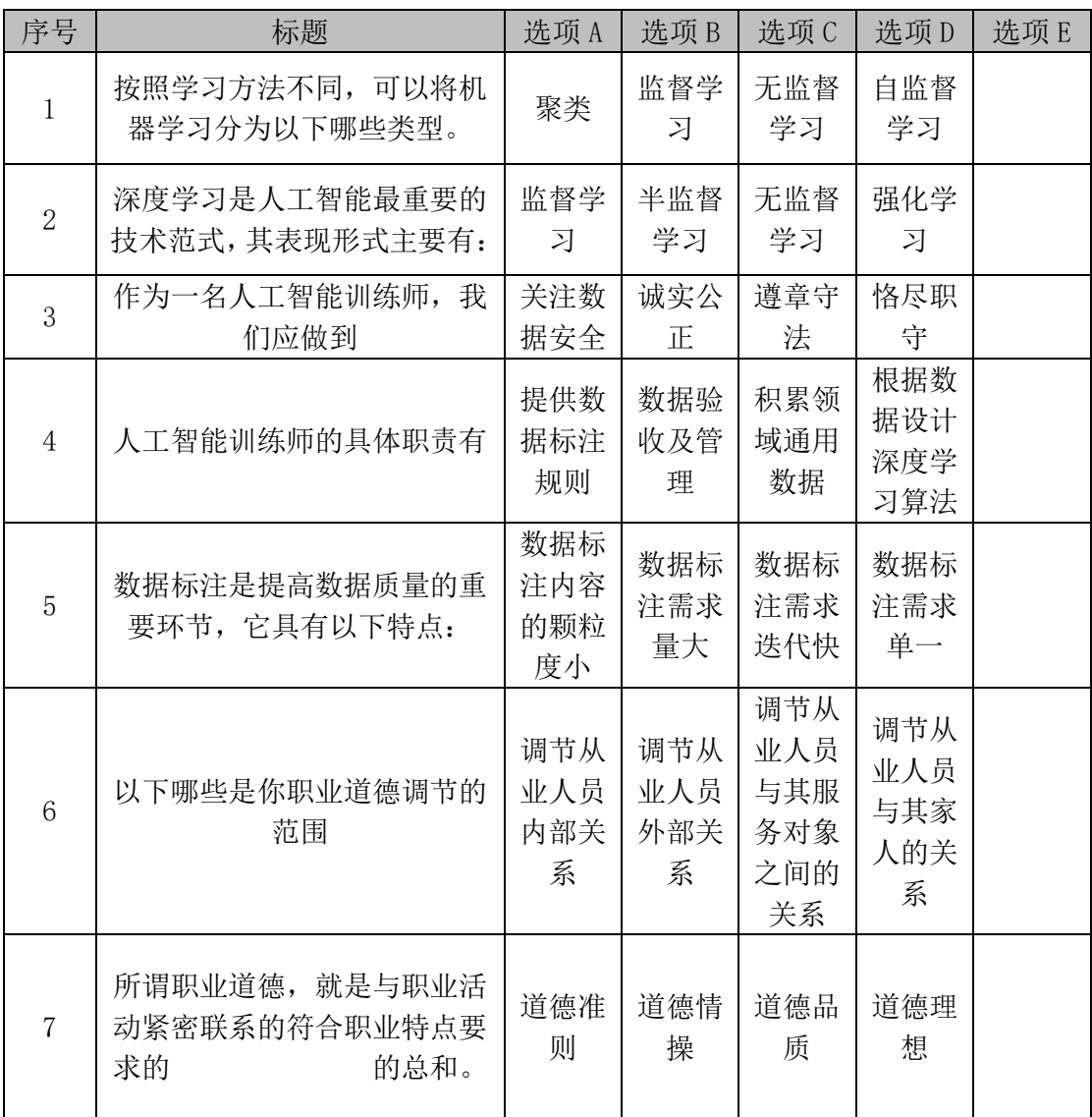

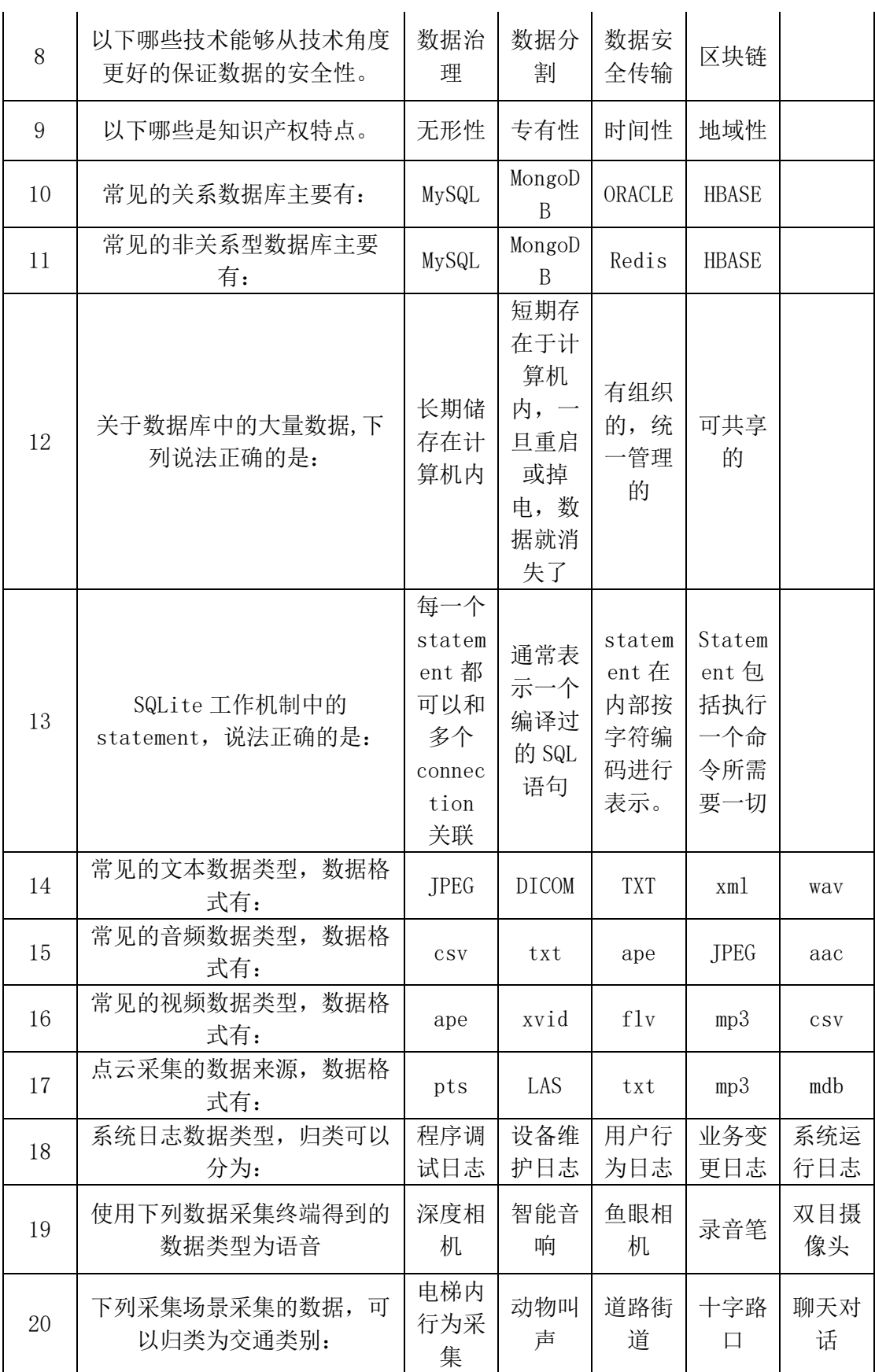

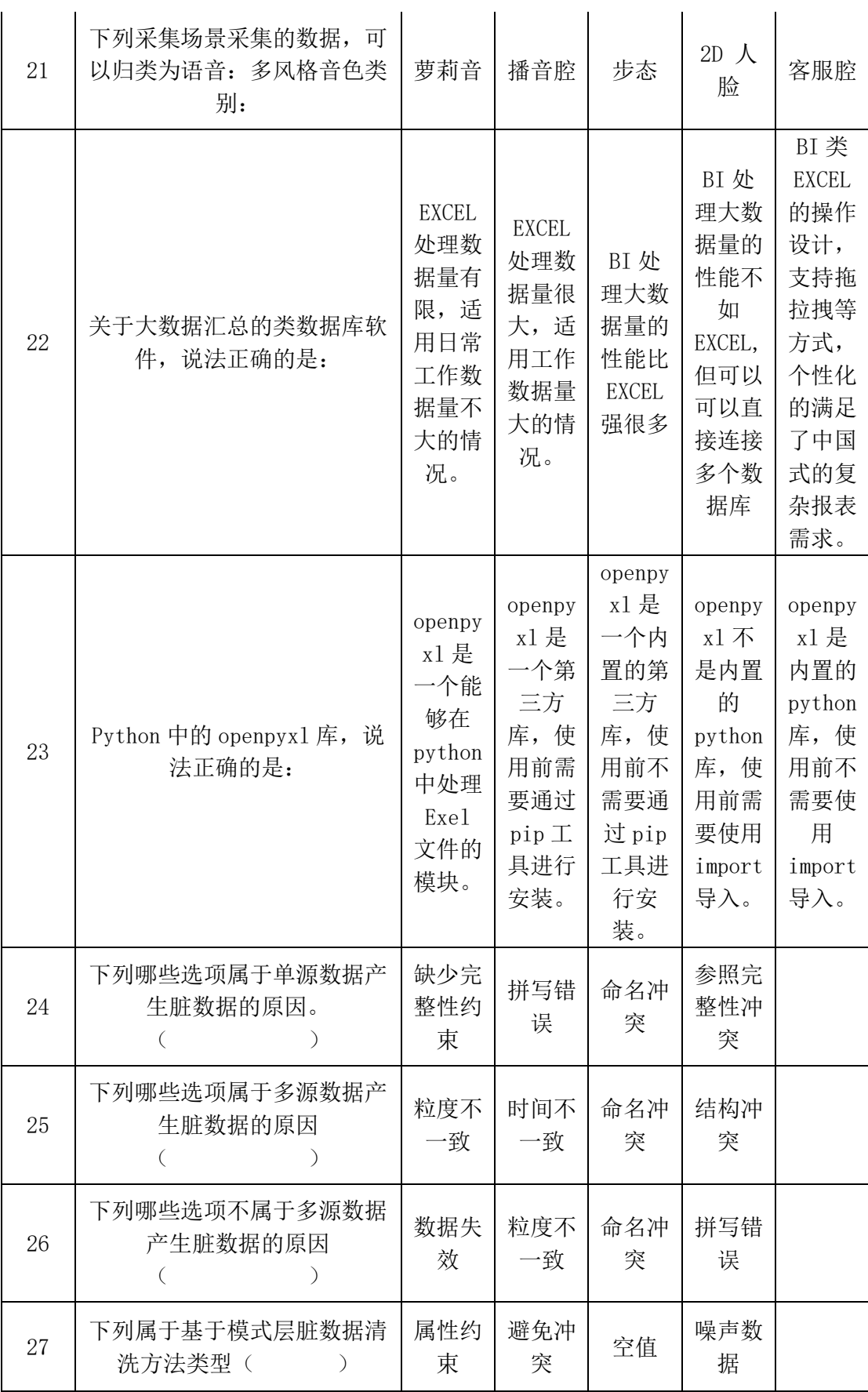

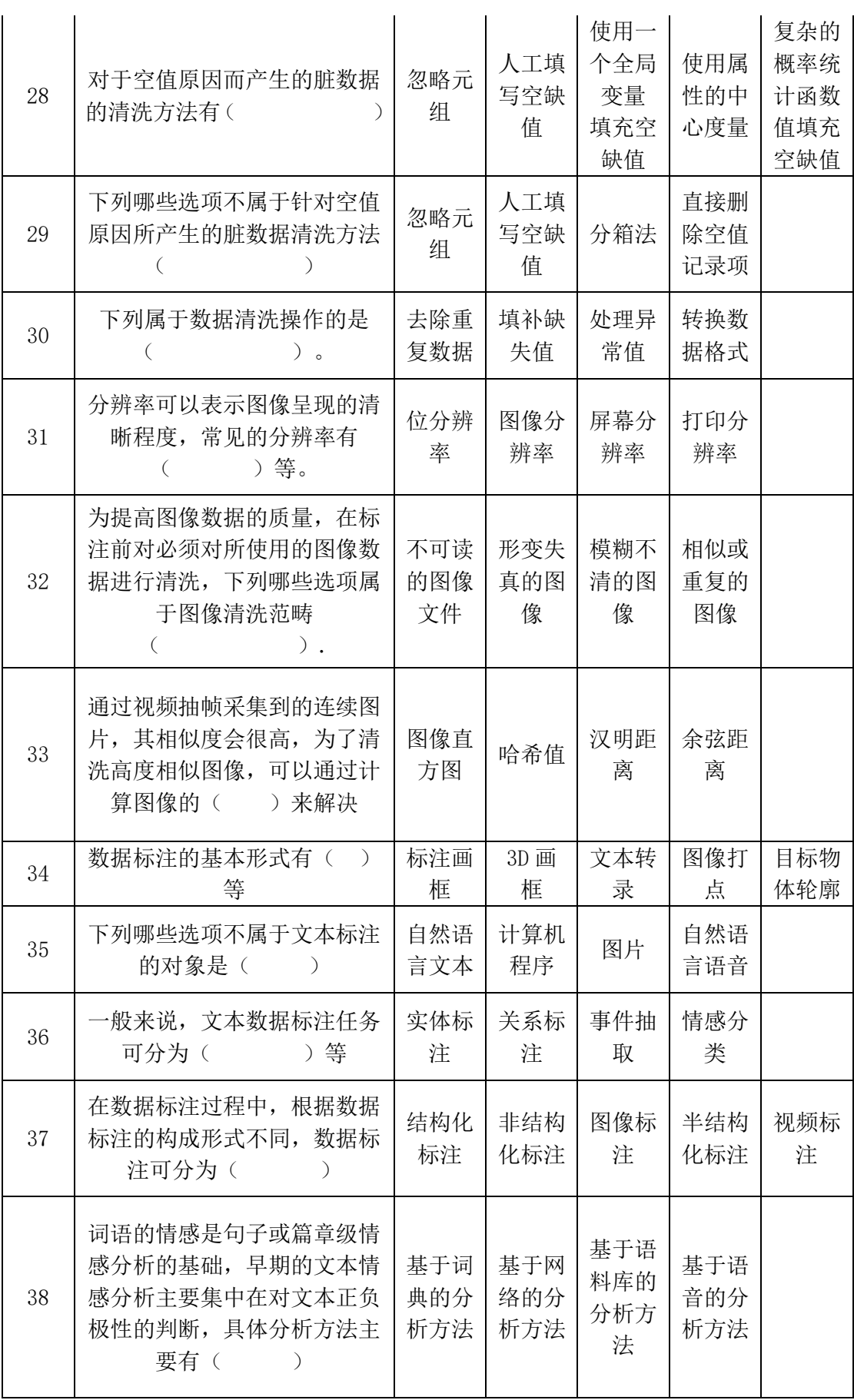

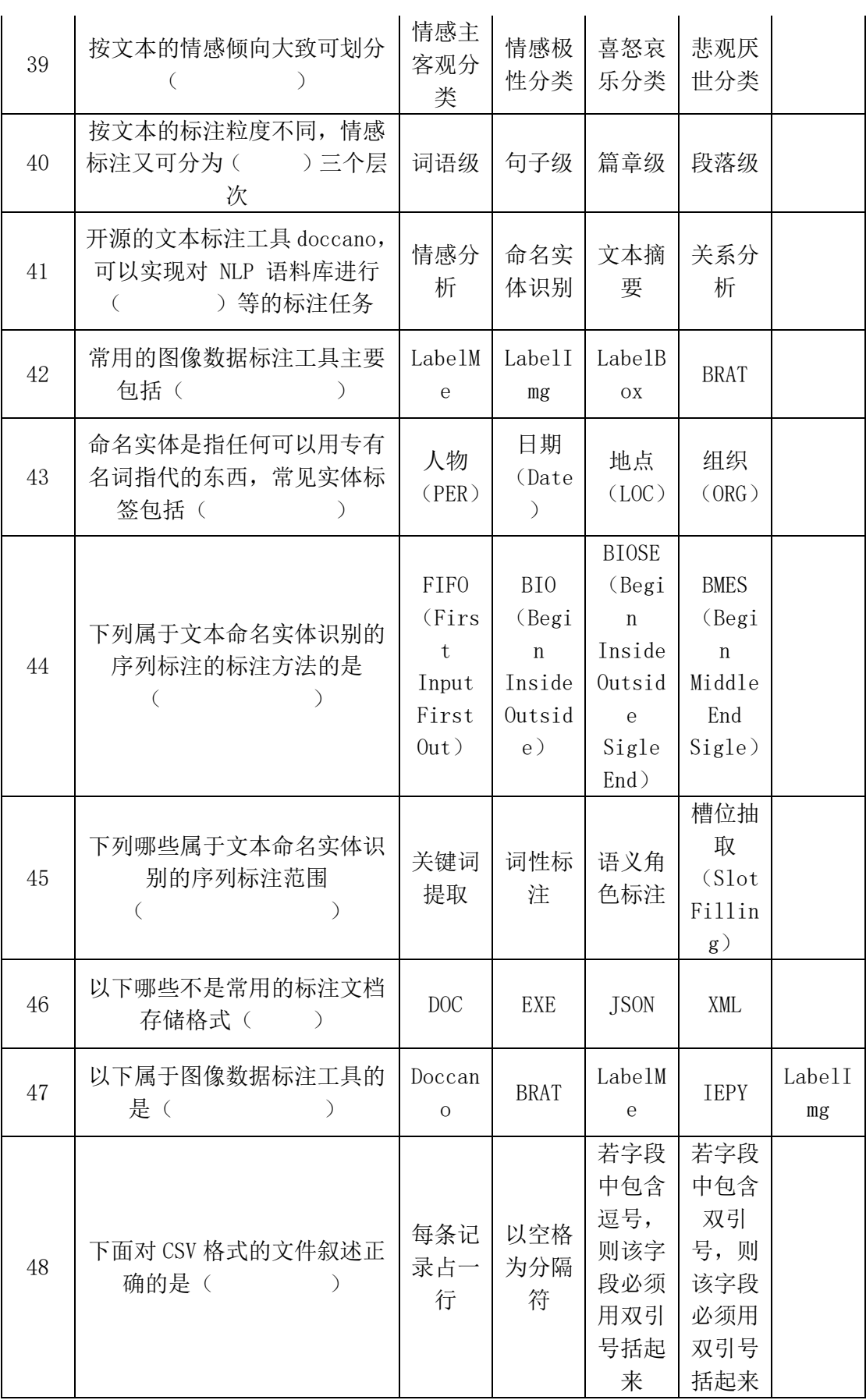

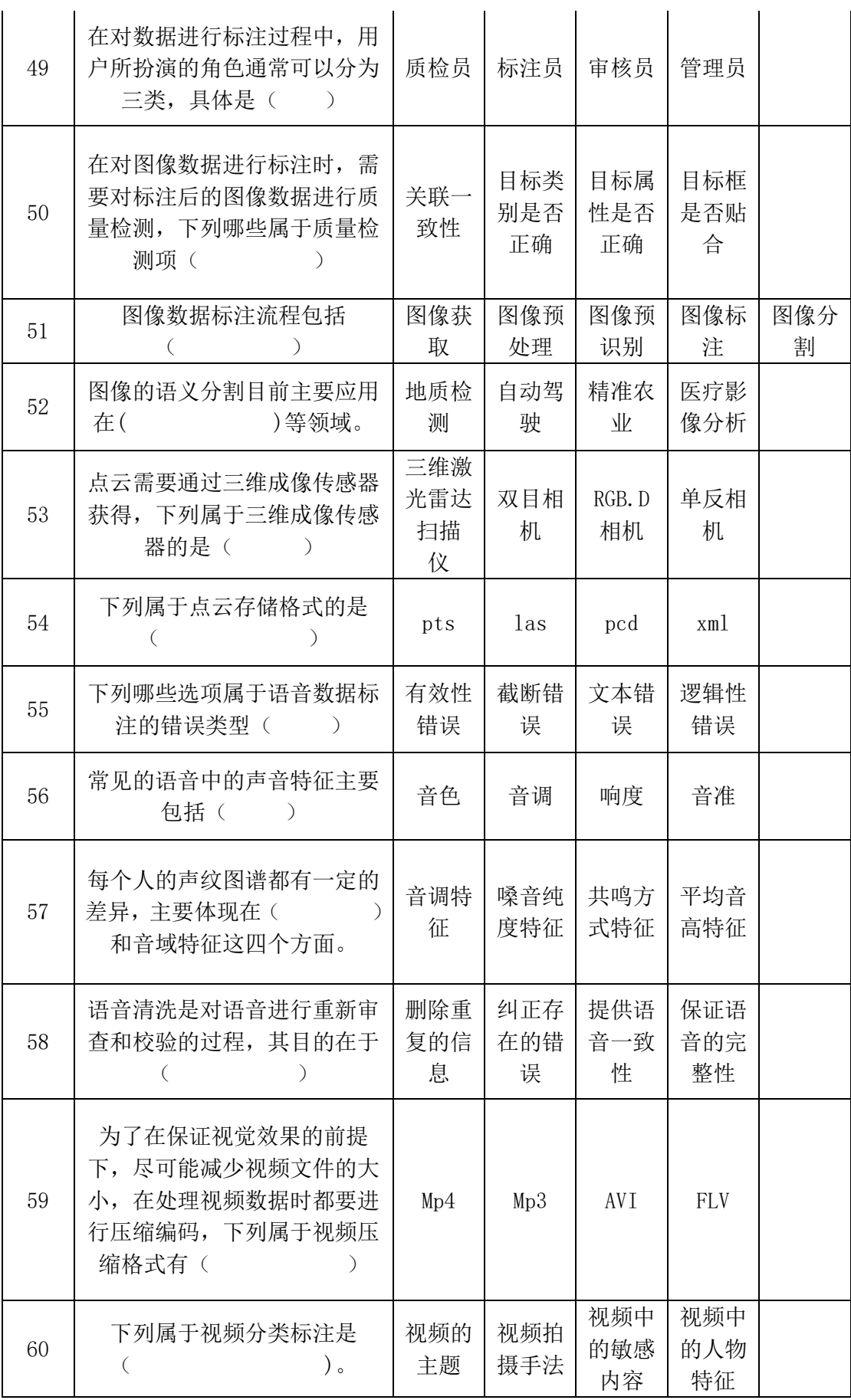

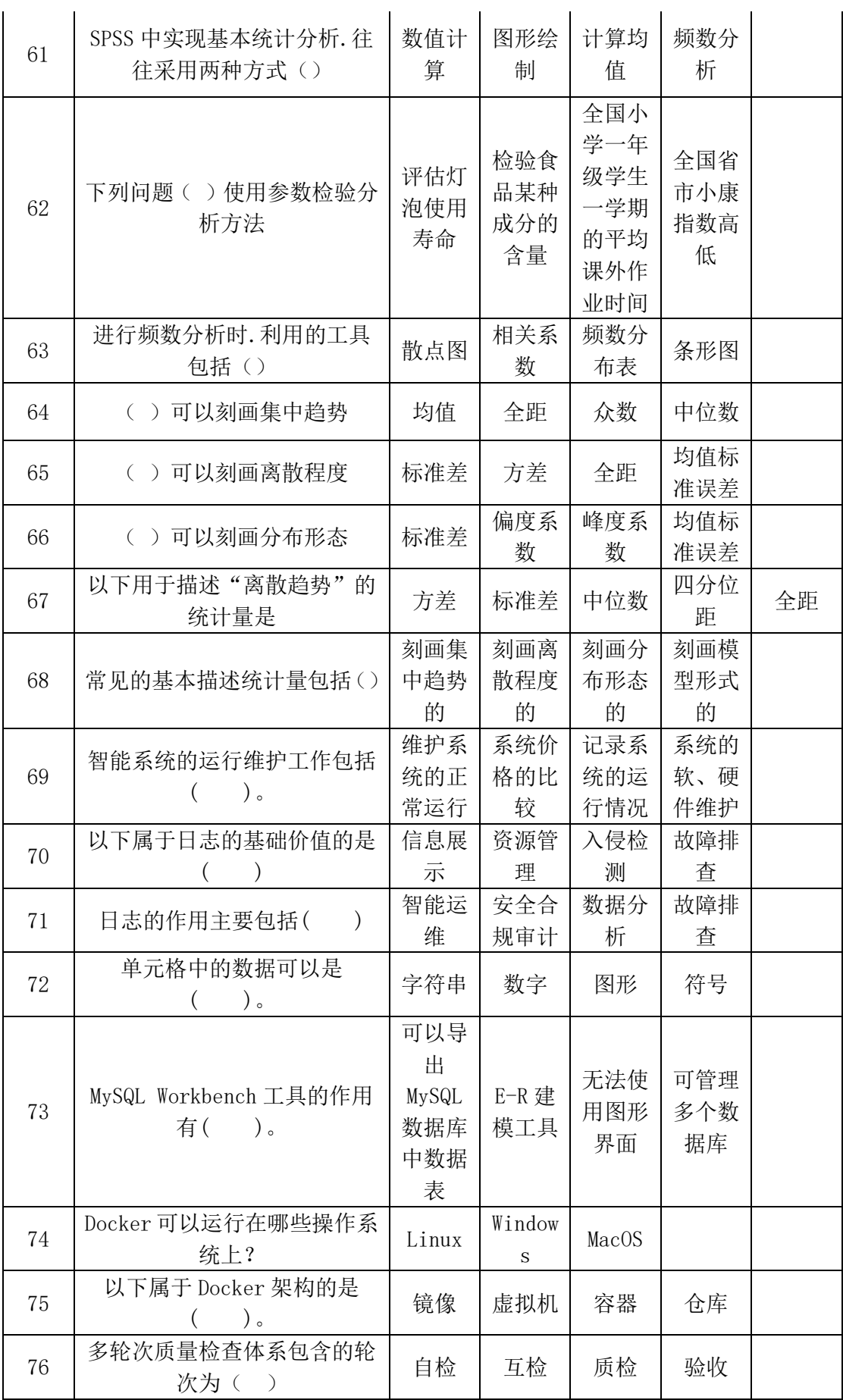

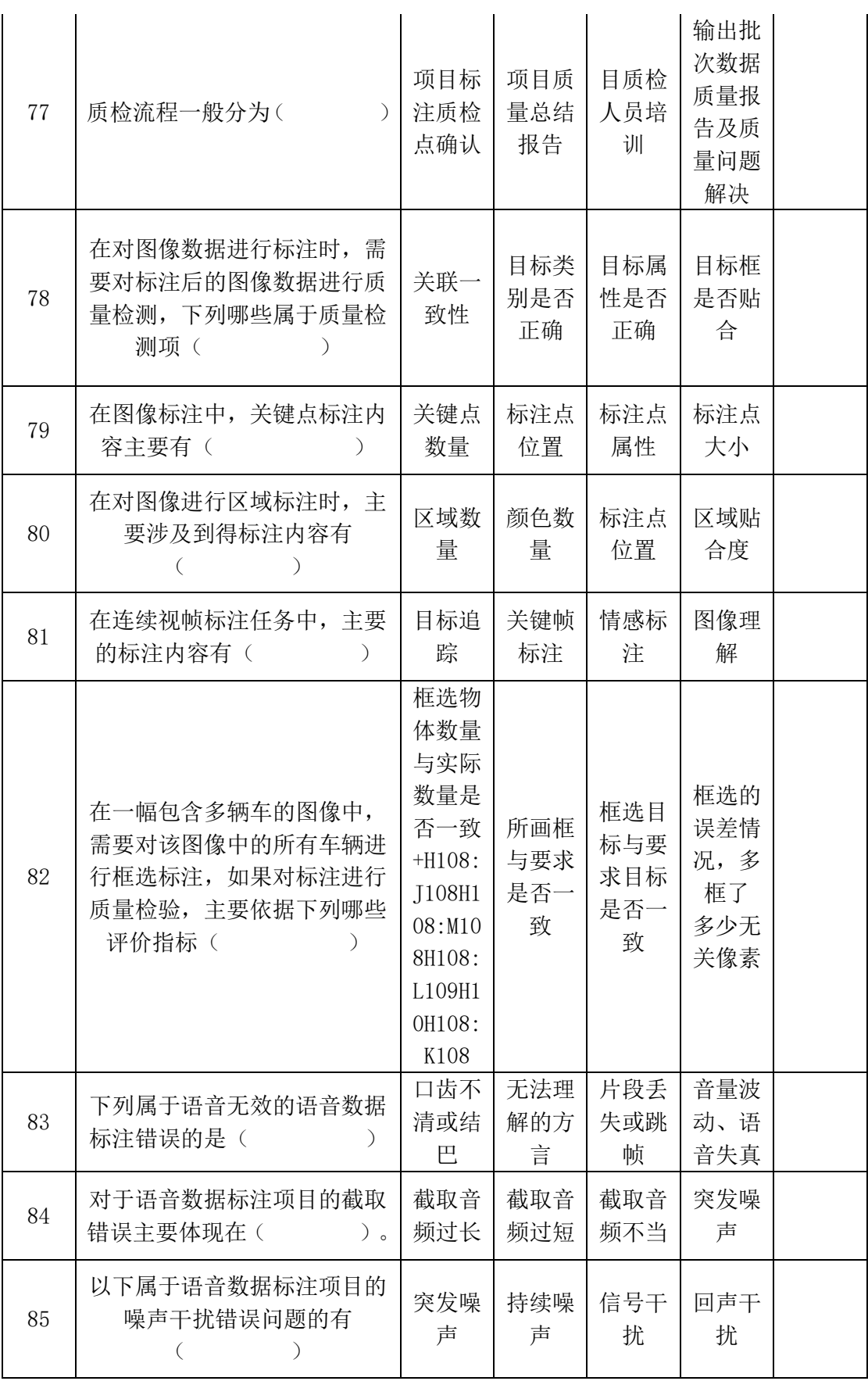

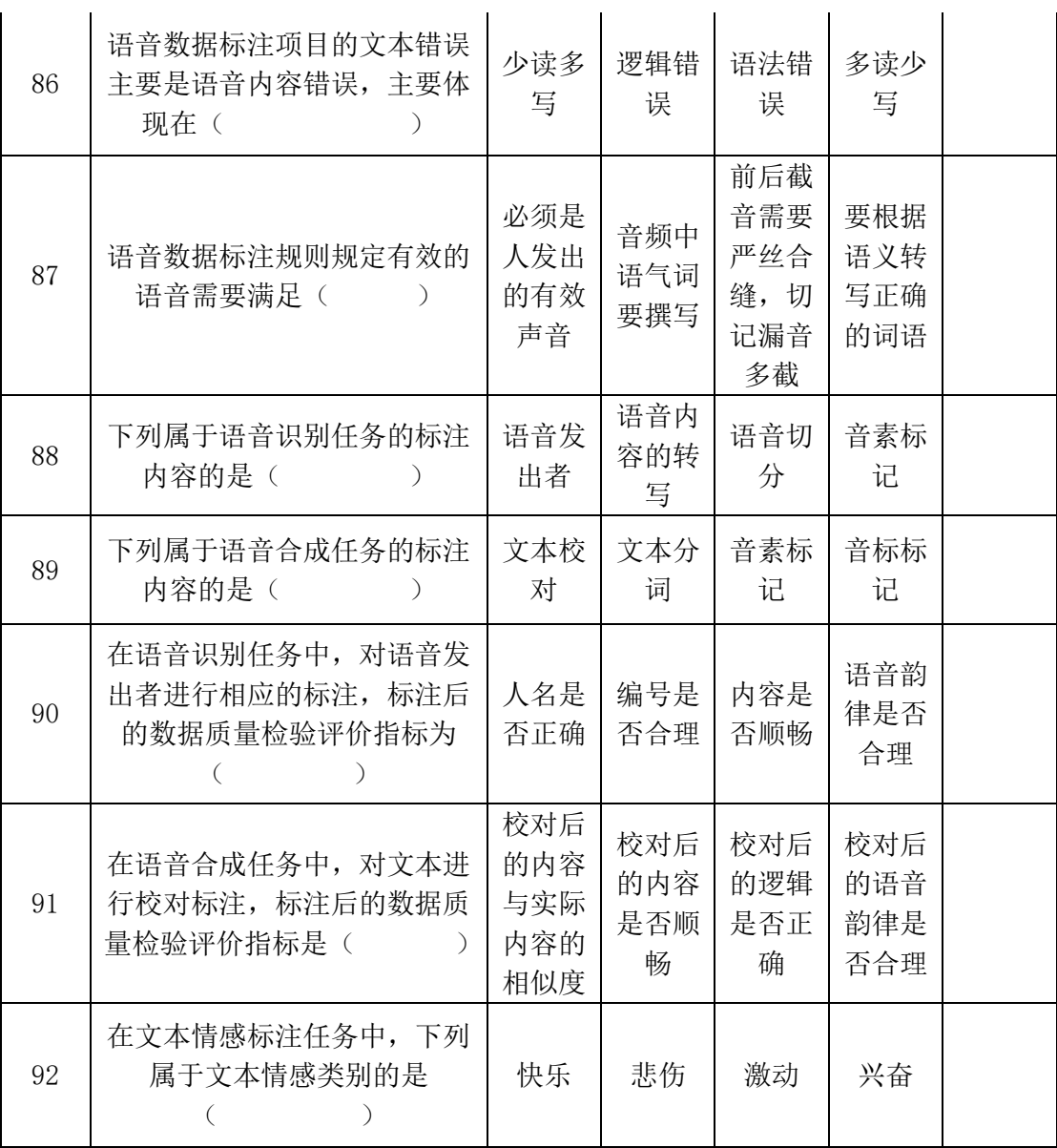

## **三、判断题**

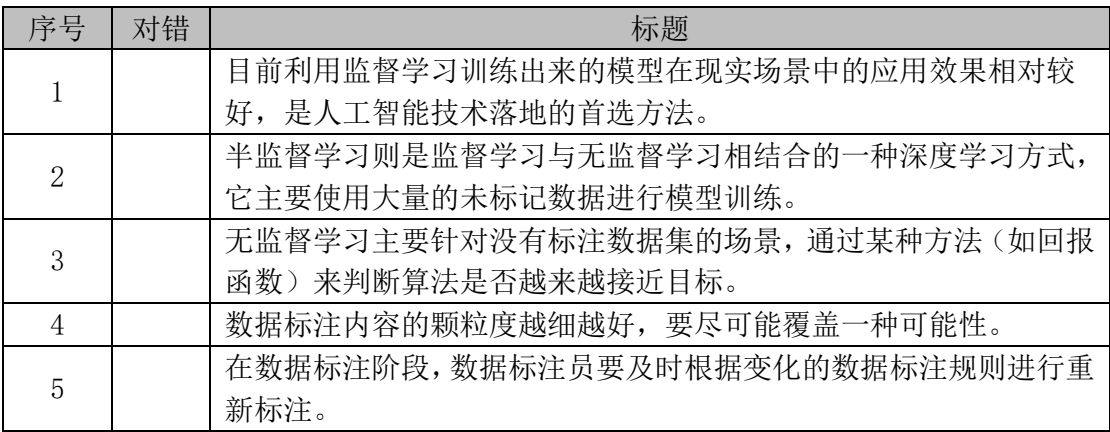

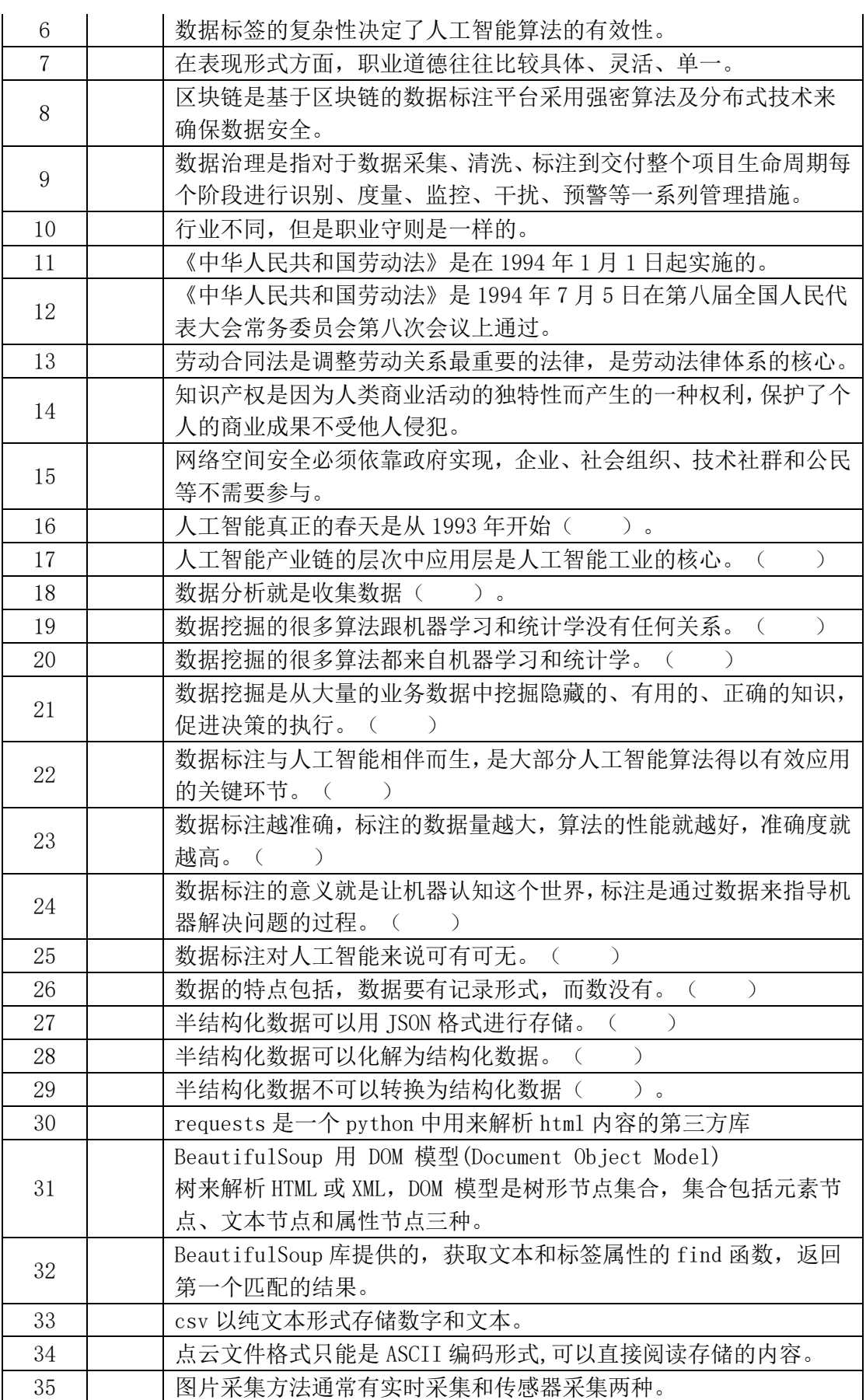

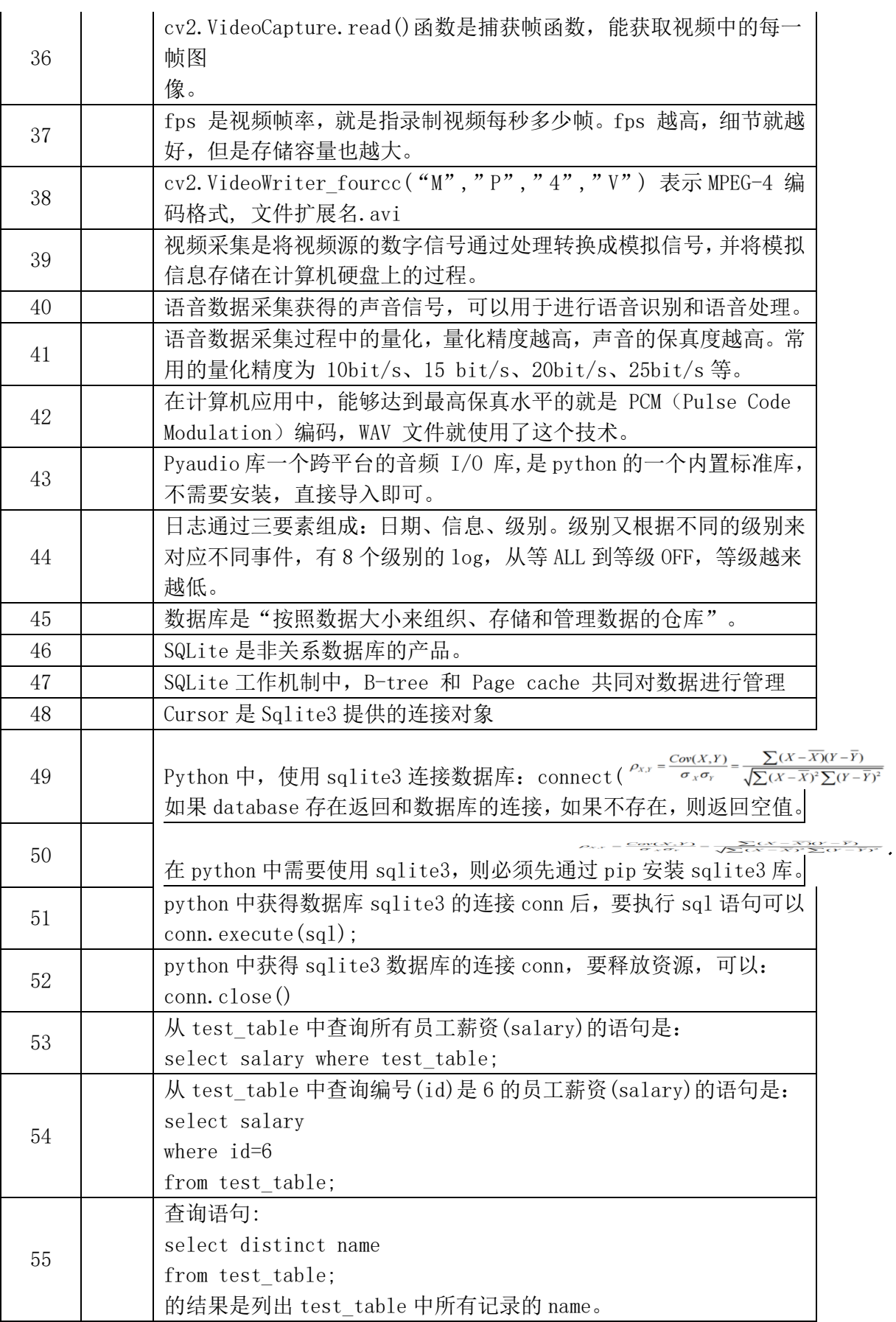

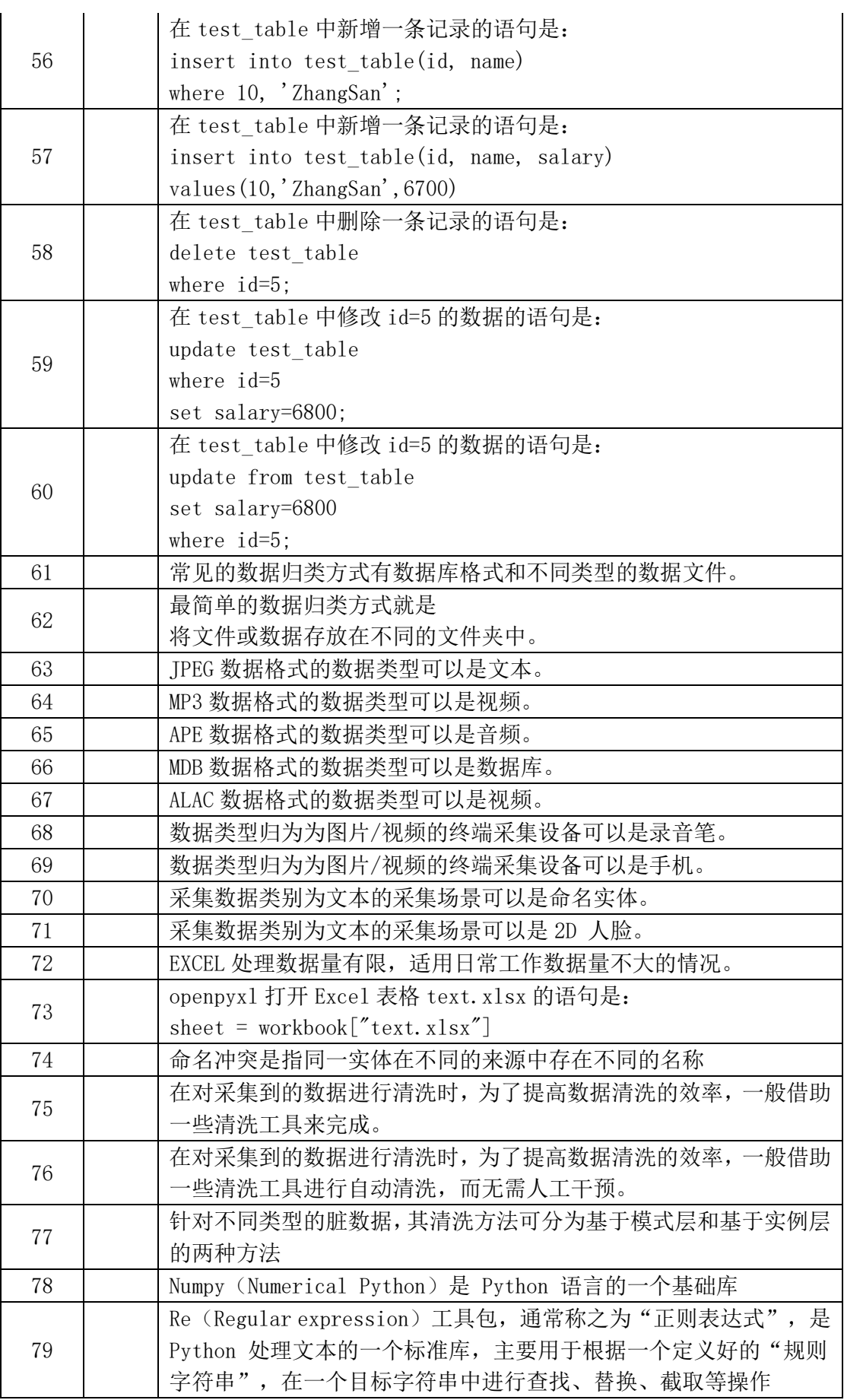

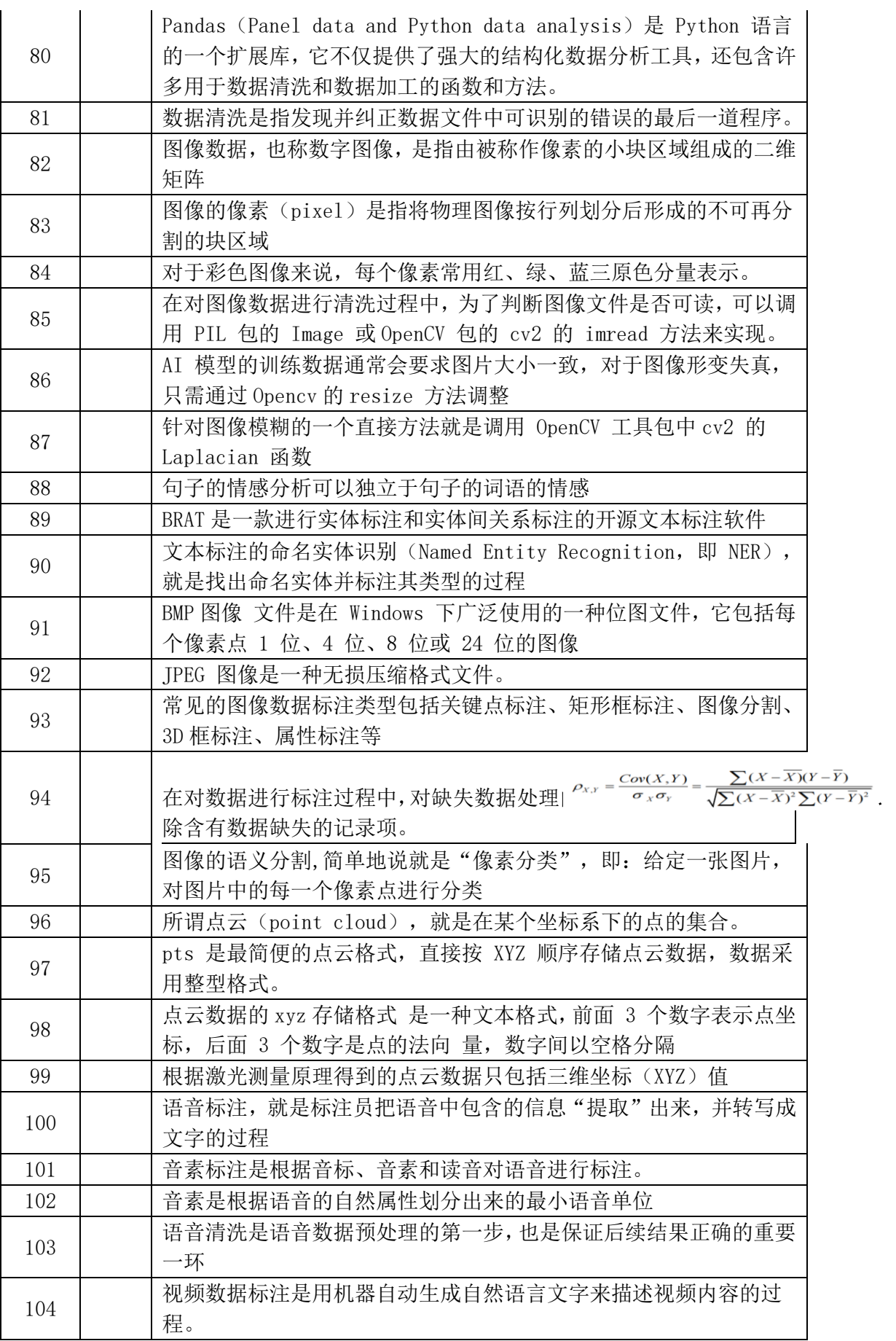

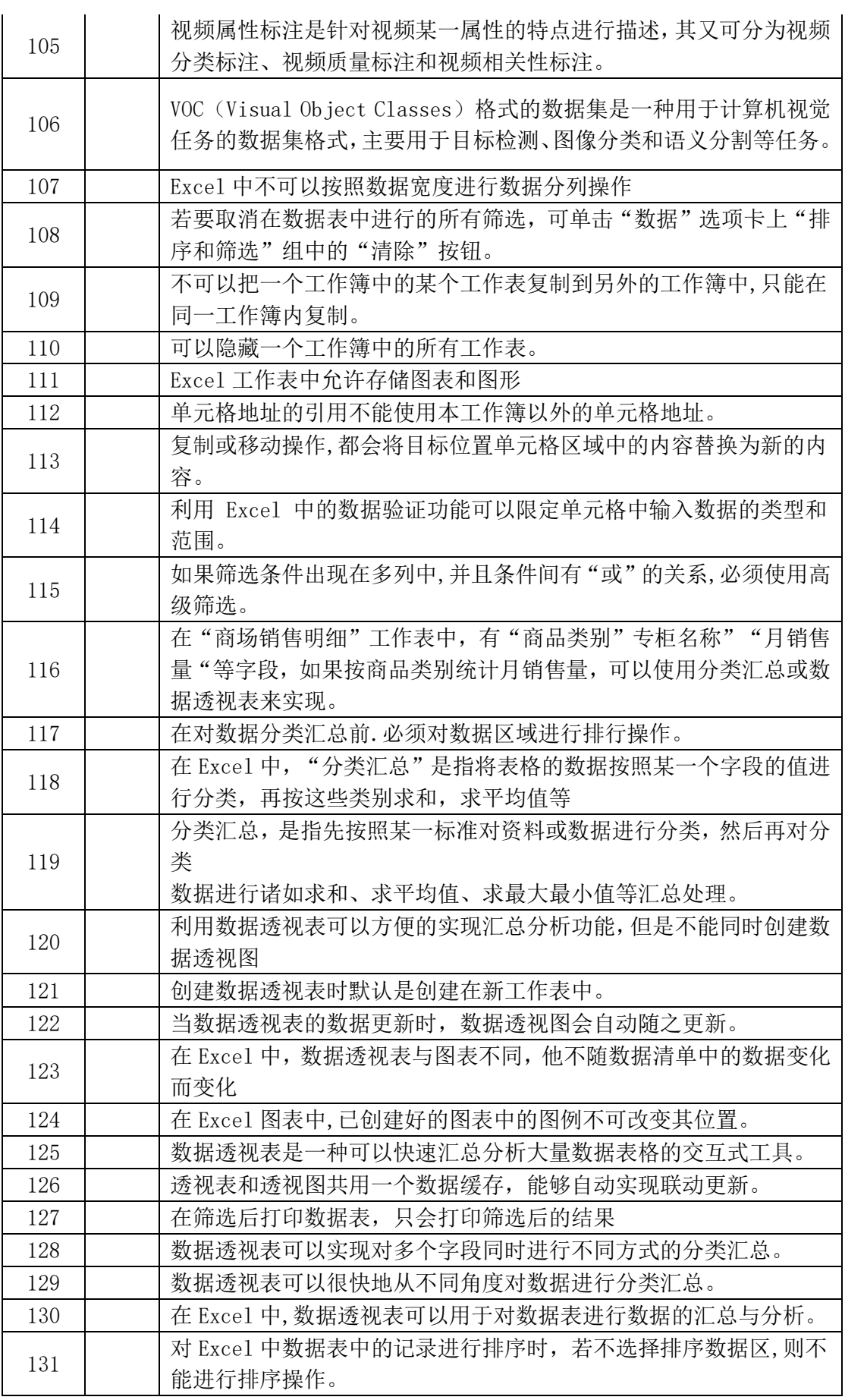

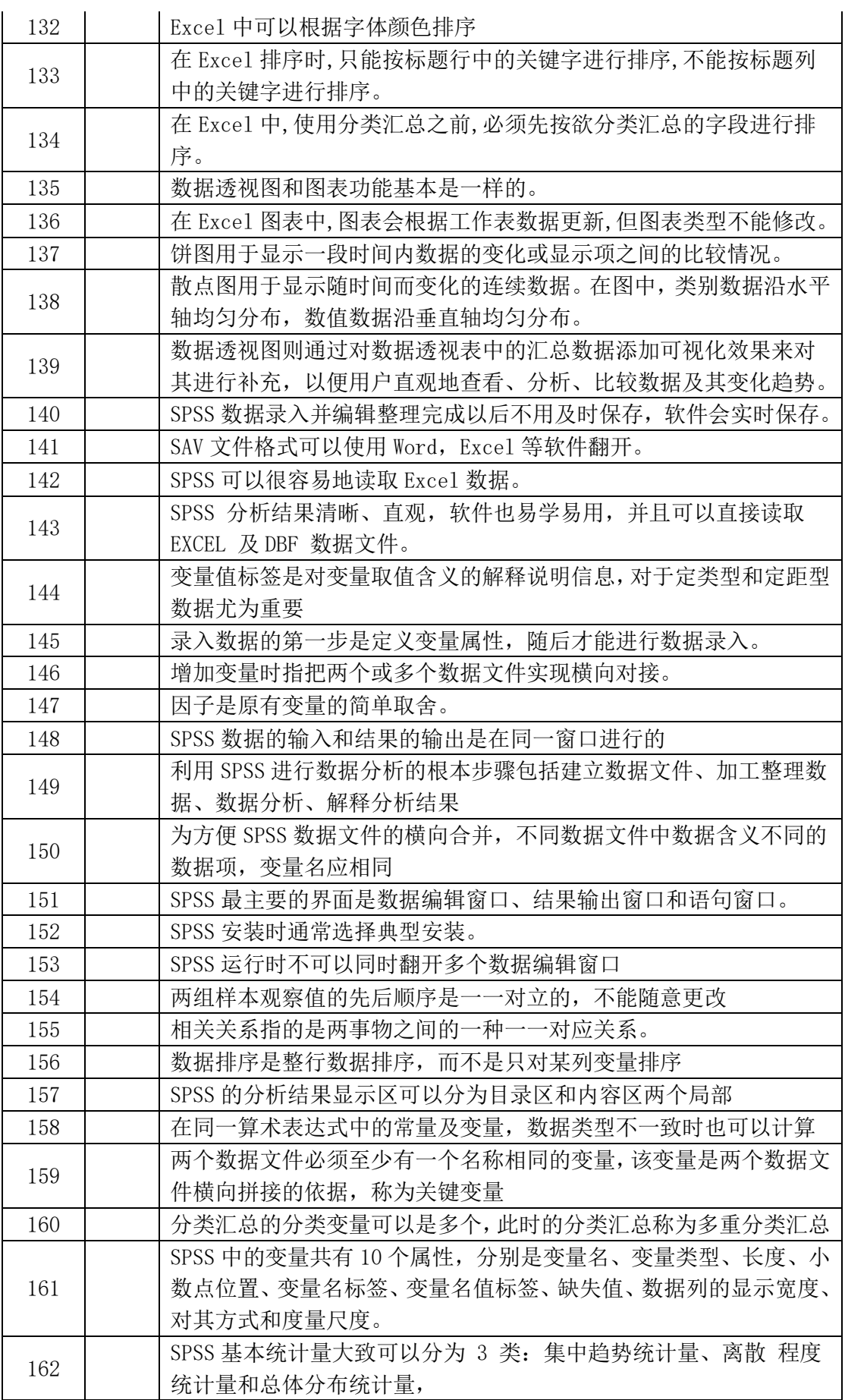

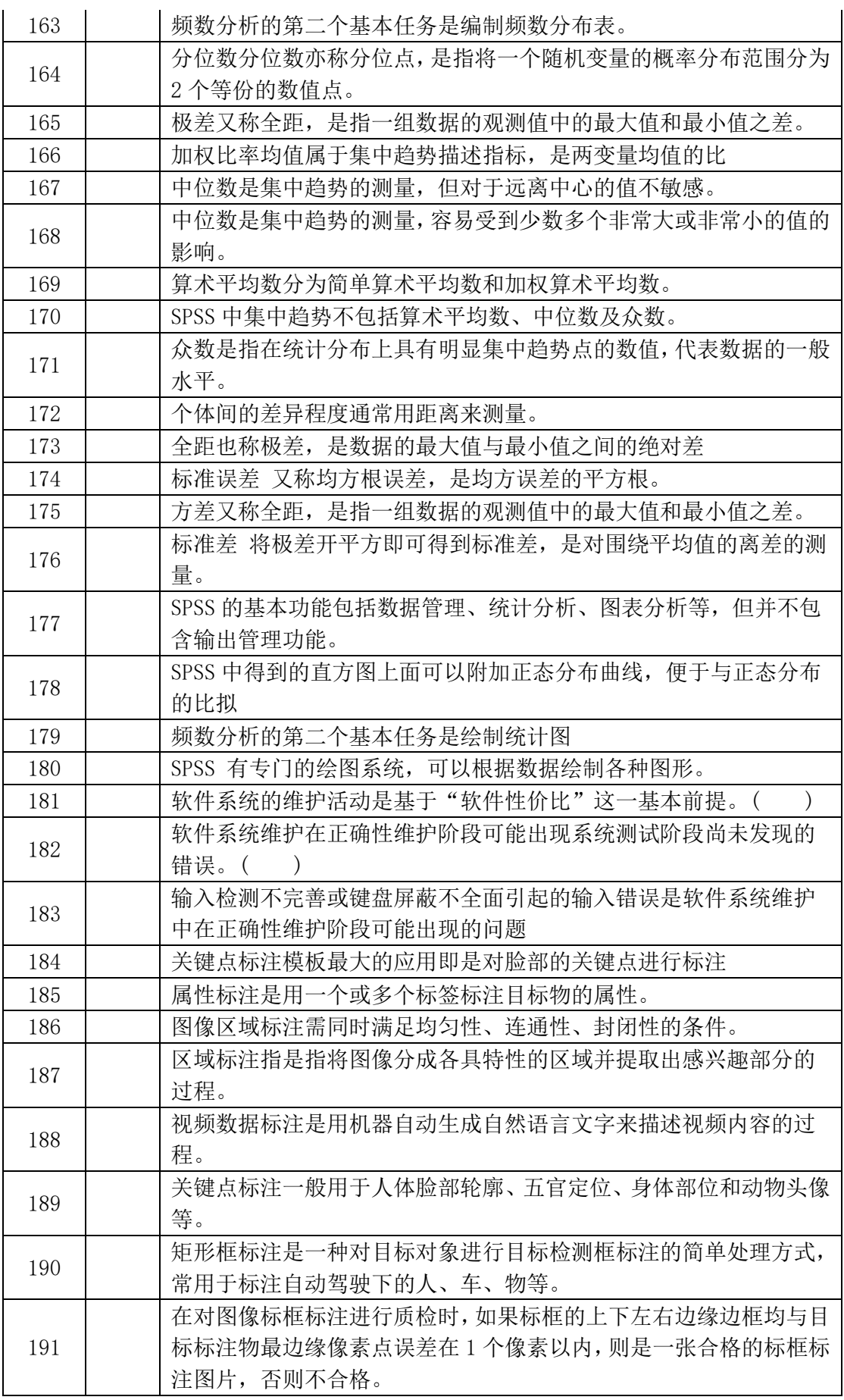

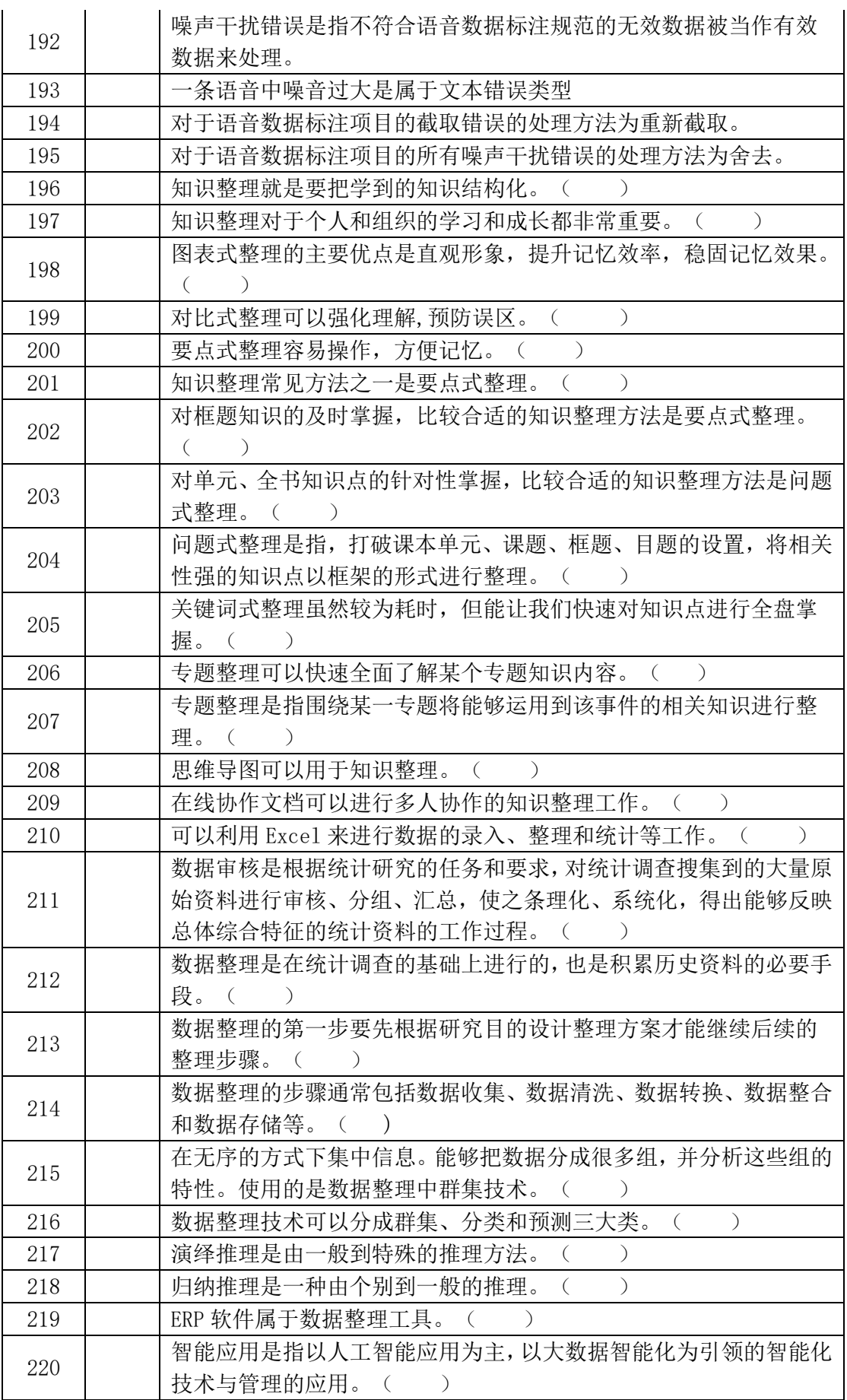

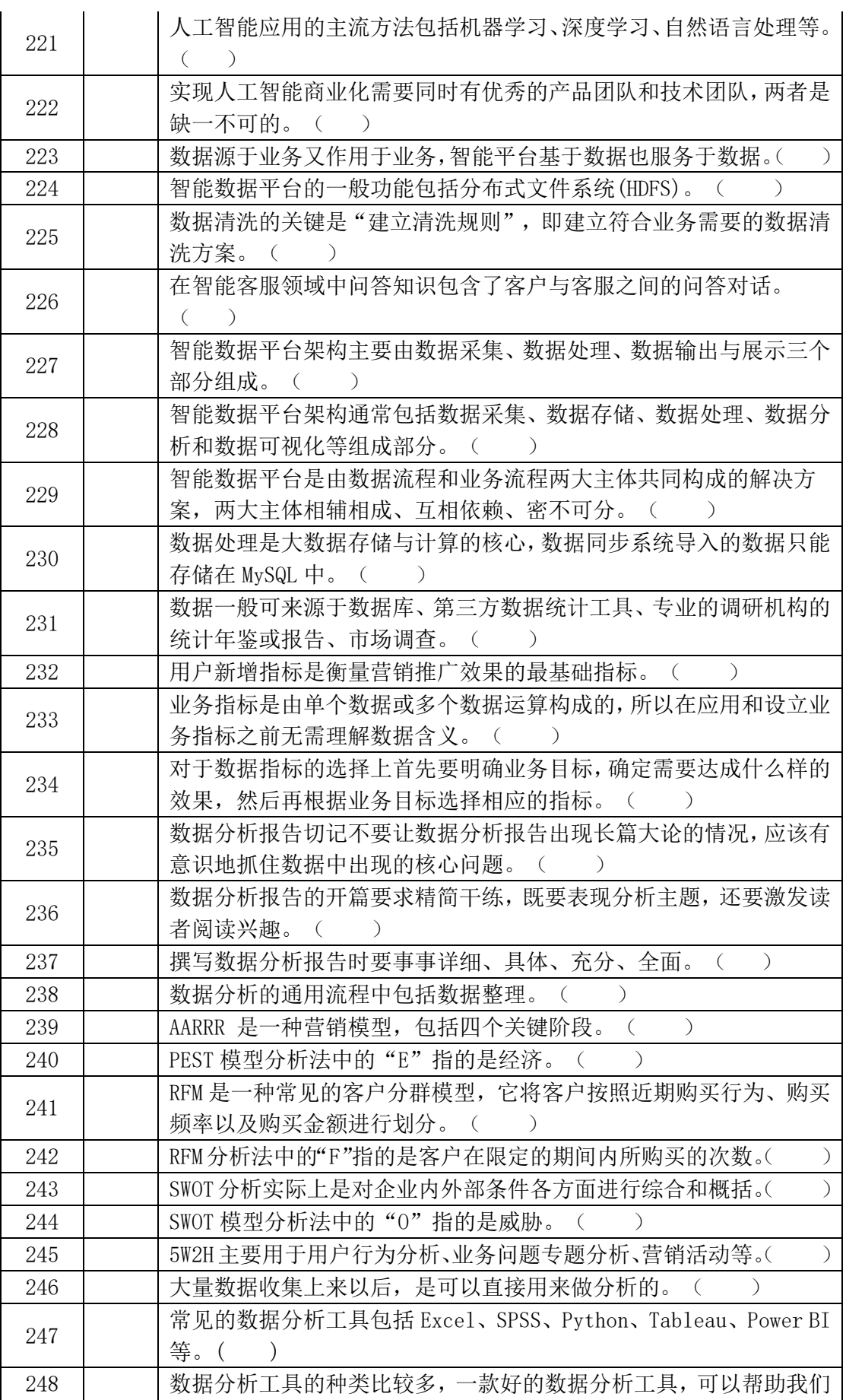

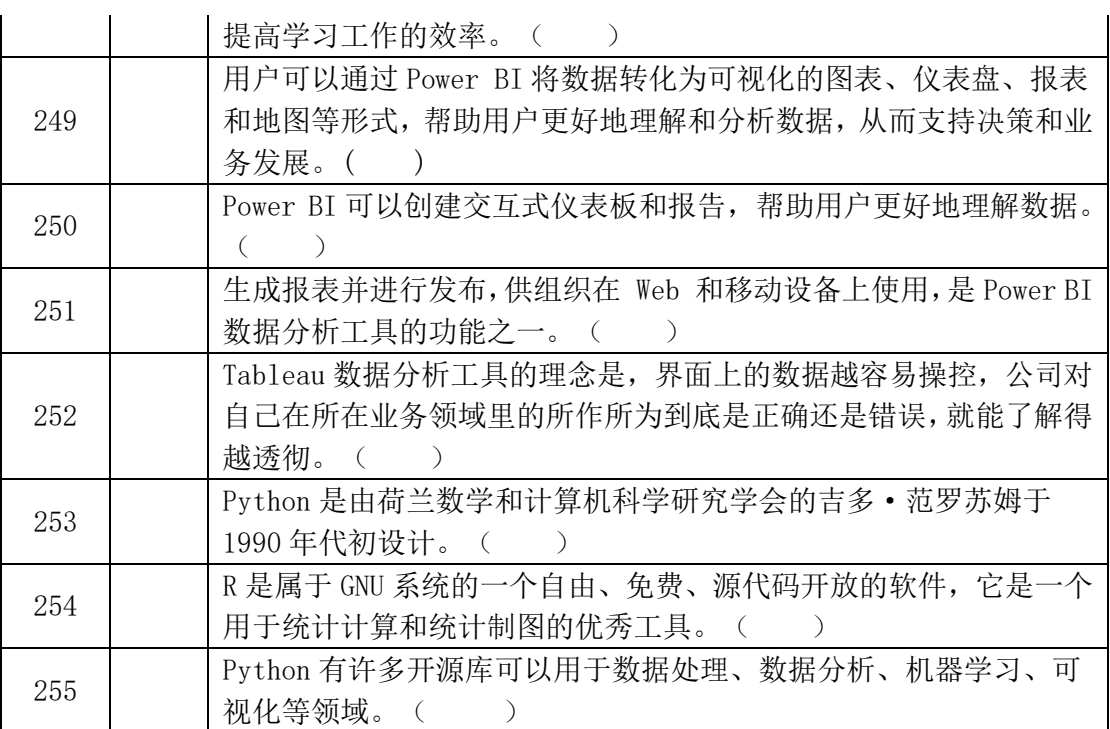